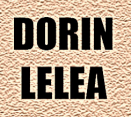

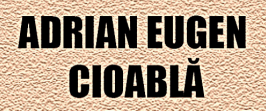

# **METODE NUMERICE** ÎN INGINERIA MECANICĂ

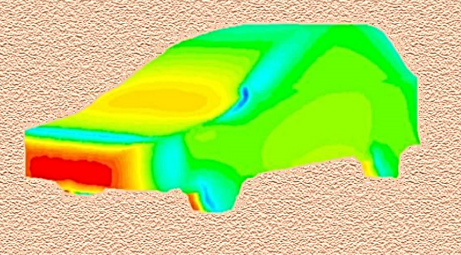

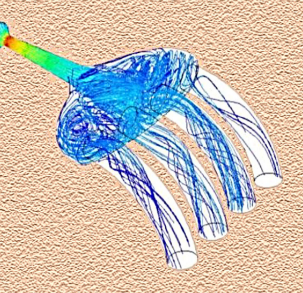

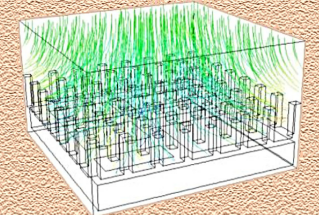

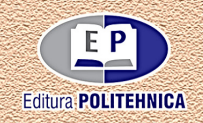

Colecţia "INGINERIE MECANICĂ"  $\mathcal{L}_\text{max} = \frac{1}{2} \sum_{i=1}^n \mathcal{L}_\text{max}(\mathbf{z}_i - \mathbf{z}_i)$ 

## **METODE NUMERICE ÎN INGINERIA MECANICĂ**

Cartea prezintă într-o formă succintă date cu privire la modul de realizare a părții de modelare și simulare numerică cu aplicații în domenii inginereşti, relativ la procesele şi diferitele fenomene ce pot avea loc, domeniile abordate fiind principal legate de curgerea fluidelor, transferul termic, sau aplicatii de mecanică și rezistența materialelor. Raportat la volumul redus de informaţii existente în mediul universitar local cu privire la modelele de analiză si discreditare geometrică, lucrarea aduce noutate și informație cu privire la acest subiect aflat într-un proces continuu de dezvoltare, punând la dispoziţia celor interesati notiuni fundamentale pentru analiza cu element finit a diverselor aplicații specifice domeniului inginerie mecanică.

#### **Referent ştiinţific:** Conf. dr. ing. Francisc POPESCU

Materialul prezintă o abordare introductivă într-un mediu interdisciplinar precum modelarea şi simularea numerică a fenomenelor care au loc în ingineria mecanică. Lucrarea este structurată pe şase capitole şi acoperă cele trei metode numerice, metoda diferenţelor finite, metoda volumului finit şi metoda elementului finit. Totodată autorii abordează domenii precum curgerea fluidelor, transferul de căldură şi mecanica structurală.

**Referent ştiinţific:** Conf. dr. ing. Ioan LAZA

## **METODE NUMERICE ÎN INGINERIA MECANICĂ**

Colecţia "INGINERIE MECANICĂ"

EDITURA POLITEHNICA TIMIŞOARA - 2019

Copyright © Editura Politehnica, 2019

Nicio parte din această lucrare nu poate fi reprodusă, stocată sau transmisă prin indiferent ce formă, fără acordul prealabil scris al Editurii Politehnica.

**EDITURA POLITEHNICA**  Bd. Vasile Pârvan nr. 2B 300223 Timişoara, România

**Tel./Fax.** 0256/404.677 **E-mail:** editura@upt.ro

**Consilier editorial:** Prof. dr. ing. Sabin IONEL **Redactor:** Claudia MIHALI

**Bun de imprimat:** 20.12.2019 **ISBN** 978-606-35-0350-4

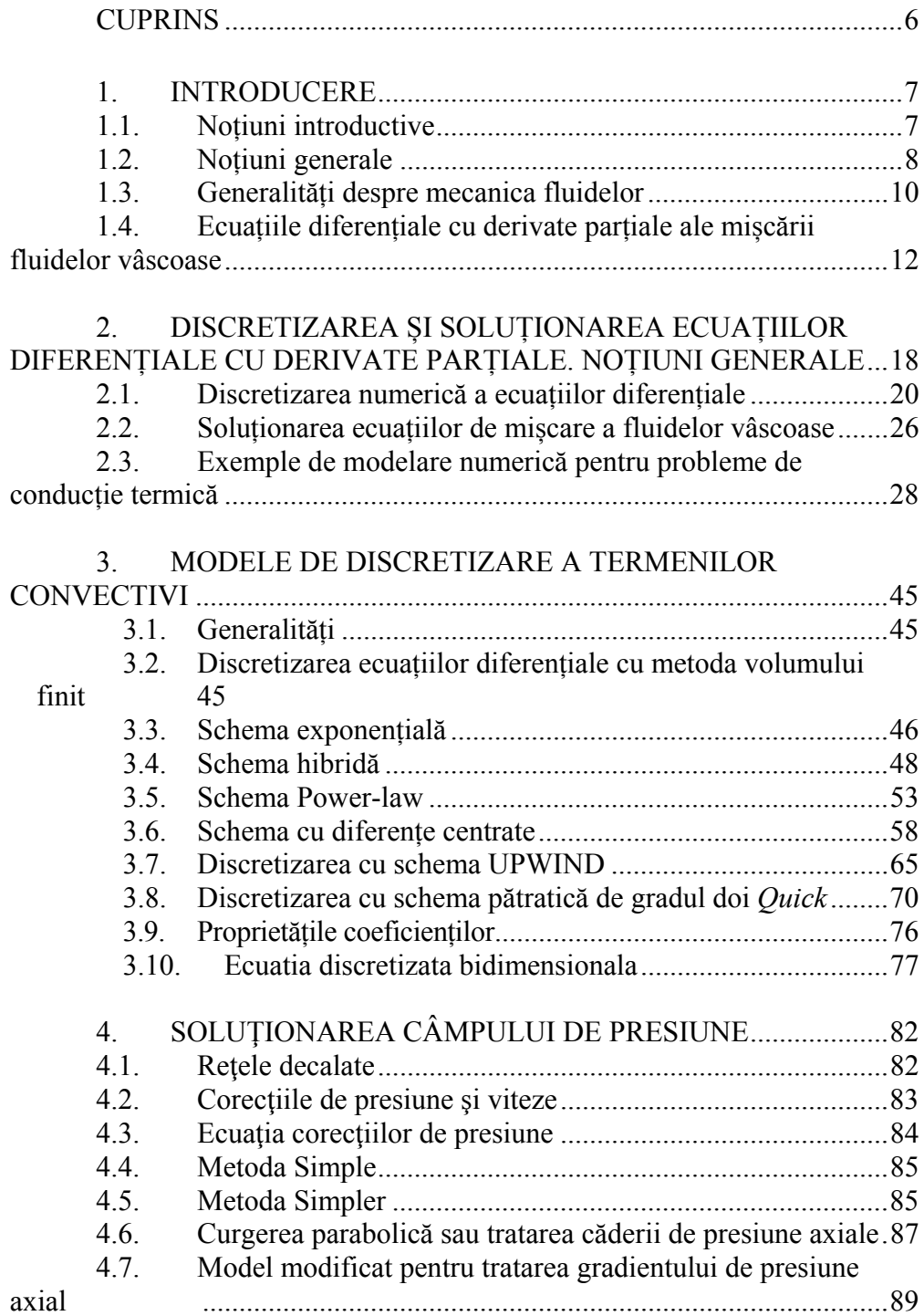

### **CUPRINS**

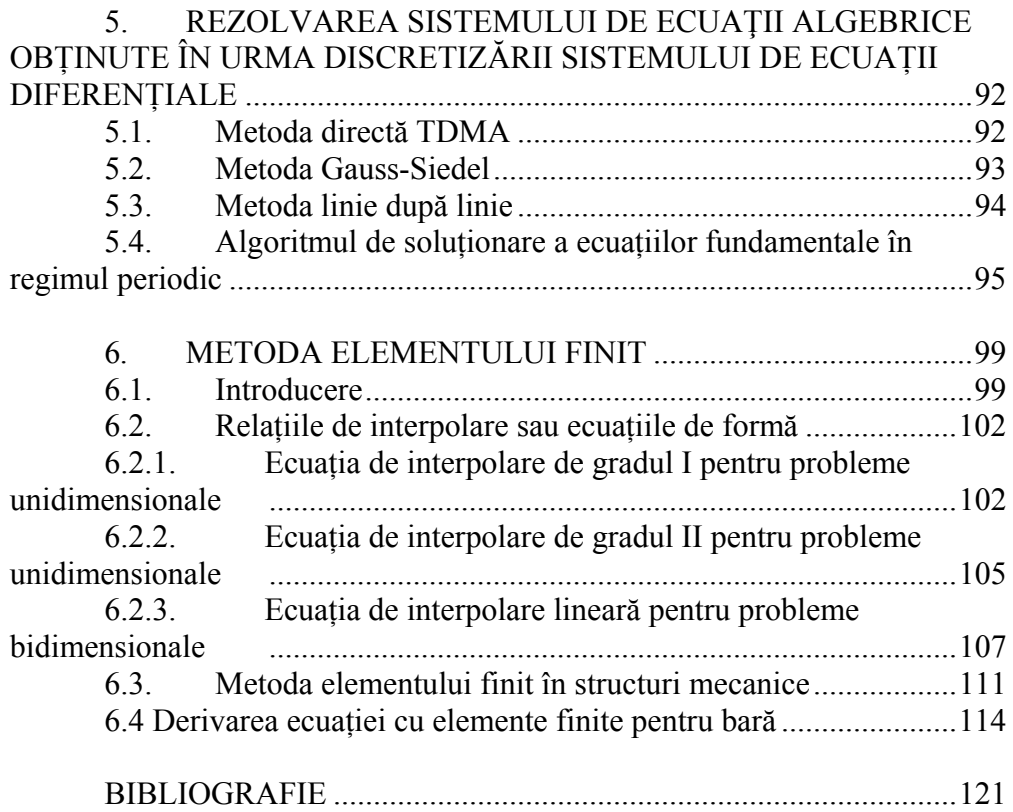

#### 1. INTRODUCERE

#### 1.1. NOȚIUNI INTRODUCTIVE

Metodele numerice reprezintă o tehnică prin care se pot rezolva o serie de probleme matematice prin aplicarea operațiilor aritmetice. Având in vedere repetabilitatea și numărul foarte mare a unor astfel de operații, dezvoltarea și perfecționarea modelelor numerice sunt strâns legate de dezvoltarea sistemelor de calcul. Ultimele două decenii au fost marcate de un salt remarcabil al dispozitivelor de calcul și accesul pe scara largă la calculatoarele personale. Simultan, au fost dezvoltate o serie de programe comerciale de simulare care au la bază modele numerice. Prin urmare modelarea numerică a devenit o etapă importantă in activitatea de proiectare a sistemelor inginerești.

În general problemele inginerești pot fi soluționate prin utilizarea următoarelor metode:

Soluționarea analitică prin care se obțin informații exacte asupra funcționării unui sistem. În schimb, astfel de modele sunt limitate la problemele referitoare la sistemele lineare cu geometrie simplă, deseori unidimensională. În practică, sistemele inginerești sunt nelineare, cu o geometrie complexă.

Soluționarea grafică, implică folosirea diagramelor și nomogramelor in rezolvarea problemelor complexe. Dezavantajul metodei rezultă din faptul că precizia este una redusă, iar implementarea lor este destul de dificilă.

Crearea modelelor experimentale. Cu toate că rezultatele și experiențele obținute au o certitudine ridicată, dezavantajul constă in dificultatea realizării sistemelor, timpul extensiv și folosirea resurselor financiare consistente.

Modelarea numerică. Folosirea modelelor matematice avansate in rezolvarea unor aplicații inginerești implică utilizarea programelor comerciale de calcul sau crearea programelor proprii scrise intr-unul dintre limbaje de programare. Modelele numerice nu au restricții referitoare la complexitatea sistemelor sau a fenomenelor. În schimb, utilizarea lor necesită cunoștiințe interdisciplinare și validarea experimentală.

Așa cum s-a menționat anterior, dezvoltarea modelelor numerice este strâns legată de dezvoltarea și accesibilitatea sistemelor de calcul. În prezent metodele numerice sunt aparate foarte puternice folosite in proiectarea sistemelor inginerești, capabile să gestioneze probleme nelineare și geometrii complexe.

Cartea este structurată pe șase capitole care cuprind noțiuni introductive cu privire la cele trei modelele numerice, metoda diferențelor finite, metoda elementului finit și metoda volumului finit. Totodată, aplicațiile inginerești acoperă domeniile referitoare la curgerea fluidelor, transferul de căldură și mecanica structurală. Materialul prezentat nu are pretenția de a oferi răspunsuri la toate aspectele legate de cele trei modele numerice, in schimb este suficient de cuprinzător pentru a ințelege ideile principale care stau la baza modelării numerice.

#### 1.2. NOȚIUNI GENERALE

Modelarea numerică a fenomenelor de curgere și a celor termice, în prezent are mai multe denumiri provenite din limba engleză, precum:

- Dinamica fluidelor computerizată (Computational Fluid Dynamics, CFD);
- Schimbul de căldură computerizat (Computational Heat Transfer, CHT);
- Schimbul de căldură și curgerea numerică (Numerical Heat Transfer and Fluid Flow).

Toate aceste denumiri se referă la un singur domeniu interdisciplinar care cuprinde mai multe direcții precum:

- Matematica
	- Ingineria
	- Utilizarea calculatoarelor și
	- Fizica

Scopul CFD-ului este simularea unui fenomen de curgere însoțit de schimb energetic sau de reacții chimice, realizându-se atât în spațiu cât și în timp. Până în anii 90, acest domeniu era exclusiv dedicat specialiștilor cu pregătire superioară (doctorat), care aveau cunoștințe deosebite în toate cele patru discipline amintite mai sus. În ultimul deceniu, CFD-ul a înregistrat o expansiune deosebită, care a rezultat cu un număr foarte mare de pachete comerciale de programe pentru simularea curgerii și a schimbului energetic sub formă de căldură. Astfel și specialiștii cu cunoștințe modeste pot efectua simulări numerice pentru a obține informații necesare pentru proiectarea sistemelor termice.

Există foarte multe exemple legate de fenomene de curgere sau de schimb de căldură, care trebuie înțelese, pentru a obține informații necesare pentru proiectarea sau optimizarea instalațiilor, echipamentelor sau dispozitivelor termice sau fluido-dinamice. De exemplu pentru realizarea schimbătoarelor de căldură compacte, care folosesc generatori de turbulență pentru intensificarea transferului termic, există o geometrie optimă (pasul, înălțimea sau grosimea și materialul nervurilor) la care utilajul termic are performanțe optime. Bineînțeles că aceste informații se pot obține din cercetări experimentale, doar că ele pot fi realizate cu eforturi (financiare și intelectuale) reduse, folosind CFD-ul. Dacă privim spre diferite domenii industriale, se observă o mulțime de aplicații unde CFD-ul are un rol esențial:

*Industria aero-spațială* unde, prin simulare numerică se obțin informațiile utile referitoare la forțele de ascensiune, de frecare sau cele laterale care acționează asupra navei. Obținând toate aceste detalii, modelând zborul aeronavei, se pot anticipa parametri precum, consumul de combustibil, puterea motoarelor sau dimensiunile prototipului, după care urmează testarea lui într-un tunel aerodinamic în diferite poziții.

*Curgerea jeturilor în interiorul reactoarelor nucleare* este un exemplu de aplicație industrială care, din motive de siguranță, nu poate fi efectuat experimental. Astfel simularea numerică este singura cale prin care se obțin informații legate de acest fenomen.

*Arderea combustibililor în camerele de ardere* la care trebuie înțeleasă interacțiunea dintre curgerea fluidelor, reacțiile chimice și transferul termic.

*Arderea combustibilului și curgerea aerului în motoarele cu ardere internă*; pentru funcționare optimă a motoarelor avem nevoie de informații exacte legate de câmpul de temperatură și viteză, sau referitoare la căderile de presiune și solicitările termice din peretele cilindrului sau pistonului.

Se știe că *dispozitivele electronice* dispersează energie sub formă de căldură datorită trecerii curentului electric prin aceste dispozitive și rezistenței electrice a conductoarelor. Pentru funcționarea corespunzătoare, ele trebuiesc răcite. Pentru realizarea unor modele eficiente de răcire, precum și pentru optimizarea acestor dispozitive, avem nevoie de estimări privind câmpul termic și căderile de presiune. Aceste informații le putem obține mult mai ușor prin modelare numerică.

*Transferul termic în microelectronică*; problema descrisă anterior este cu atât mai dificilă cu cât dimensiunile dispozitivelor electronice sunt mai reduse (de exemplu microprocesoarele la calculatoare de tip laptop). În acest caz cercetările experimentale devin complicate și dificile iar rezultatele deseori sunt inexplicabile.

*Climatizarea spațiilor închise*. Pentru a realiza climatizarea unor spații închise avem nevoie de informații legate de scheme de curgere ale aerului precum și de câmpul de temperatură. Încercările experimentale pe unele modele la scară redusă pot fi realizate doar în cazul unor geometrii mai simple. Pentru spații mai complicate (sălile de cinematograf sau teatru, habitaclul autovehiculelor) experimentele nu pot fi realizate sau sunt foarte scumpe și în acest caz simularea numerică este singura soluție.

*Dispersia noxelor în mediul ambiant*. Coșurile de fum sau autovehiculele rutiere, constituie o sursă de poluare a aerului ambiant. Pentru a preveni și micșora poluarea aerului, mediul ambiant trebuie monitorizat. Pe baza emisiilor de poluanți în secțiunea de ieșire din coșul de fum, se poate estima dispersia poluanților în mediul ambiant folosind CFD-ul.

Din exemplele prezentate mai sus, rezultă că majoritatea aplicațiilor industriale pot fi simulate folosind metodele numerice avansate. Cu toate că pe piața programelor comerciale de CFD, unele dintre ele sunt au caracter general, care încearcă se acopere toate domeniile științifice și industriale, majoritatea sunt specializate pe un segment clar definit (climatizare, aerodinamica autovehiculelor, procese de ardere din MAI, procese de ardere din instalațiile staționare de ardere, dispersia noxelor în mediul ambiant, schimbătoare de căldură sau răcirea componentelor electronice). Rolul utilizatorului este, în primul rând de a avea cunoștințe bune despre,

- fenomene de curgere și mecanica fluidelor;
- ecuații diferențiale parțiale și discretizarea lor;
- soluții algebrice de rezolvare;
- alegerea programului corespunzător, în cazul în care se optează pentru un software comercial;
- formularea exactă a problemei care se studiază (condițiile la limită, granițele sistemului, stabilirea convergenței soluțiilor finale);
- și nu în ultimul rând, interpretarea exactă și corectă a rezultatelor.

#### 1.3. GENERALITĂȚI DESPRE MECANICA FLUIDELOR

Fenomenele de curgere sunt descrise de ecuații diferențiale parțiale care verifică principiul conservării impulsului. Cu toate că domeniul mecanicii fluidelor este unul complex, se pot defini câteva categorii generale de curgere cu aplicații industriale:

- Curgerea fluidelor vâscoase sau nevâscoase;
- Curgerea fluidelor compresibile sau incompresibile;
- Curgerea prin canale (sau tuburi), sau în medii deschise;
- Curgerea liberă în spații închise;
- Curgerea prin turbomașini (pompe, ventilatoare sau turbine).

De asemenea toate aceste exemple de curgere pot apărea sub următoarele forme:

- Curgerea laminară, curgere la care straturile de fluid se deplasează paralel unul față de altul;
- Curgerea turbulentă dacă, pe direcția principală de deplasare a fluidului, există și o mișcare haotică a particulelor fluidului;
- Existența stratului limită datorită forțelor vâscoase a fluidului, care apare în apropierea suprafețelor solide.
- Apariția curgerii turbionare în zona de curgere după obiectele solide (unde dispare influența stratului limită).

Având în vedere că, calculatorul poate executa doar calcule numerice, toate aceste cazuri de curgere trebuie exprimate printr-o formă matematică. Pentru a rezolva această problemă matematică, avem nevoie de modele numerice prin care se realizează simularea unui fenomen fizic. Înainte de a dezvolta un model matematic din domeniul mecanicii fluidelor, trebuie prezentate proprietățile fluidelor în mișcare care variază atât în spațiu cât și în timp.

Mărimea fizică, care descrie câmpul de viteze este viteza. Ea are atât o valoare numerică cât și o direcție deci este un vector. Vectorul vitezei este descris de cele trei componente în sistemul de coordonate tridimensional. Pentru a obține câmpul de viteze trebuie să avem cunoștințe și despre forțele care acționează asupra și în interiorul fluidelor.

Se știe că fluidele exercită presiune asupra obiectelor care se află în contact cu ele. Pe de altă parte presiunea se definește ca raportul dintre forță și suprafață și prin urmare există o forță cu care fluidele acționează asupra obiectelor. De exemplu, forța ascensională a apei la deplasarea navelor sau în cazul avioanelor forța ascensională a aerului care acționează asupra aripilor și care face posibil zborul lui. De asemenea, forțele cu care vântul acționează asupra obiectelor din jur este un exemplu pentru câmpul de forță din fluide.

În afară de tensiunea normală prezentată mai sus, există și o forță și tensiune tangențială atât față de suprafețele solide cât și în interiorul fluidelor. Această forță tangențială rezultă dintr-o altă proprietate a fluidelor și anume *vâscozitatea*. Vectorul acestei forțe este în direcția de curgere doar cu sensul opus, având în vedere că se opune deplasării fluidului. În cazul în care vâscozitatea fluidului este neglijabilă, ele pot fi considerate ideale. În această carte vor fi considerate doar curgerile vâscoase.

Următoarea proprietate a fluidelor care trebuie luată în considerare este *densitatea*. În cazul în care densitatea rămâne constantă, fluidele pot fi considerate *incompresibile*. În cazul vitezelor de curgere foarte mari (în apropierea vitezei sunetului), efectele de compresibilitate (variația densității cu presiunea) fluidele sunt denumite *compresibile*. Densitatea fluidelor se poate modifica și datorită câmpului de temperatură. În acest caz variația densității în funcție de temperatură trebuie luată în considerare printr-o relație matematică.

În concluzie, trebuie să ținem cont de următoarele proprietăți ale fluidelor atunci când descriem un câmp de viteze (sau un câmp fluidodinamic):

- Tensiunea normală datorată câmpului de presiune;
- Tensiunea tangențială datorată vâscozității fluidelor;
- Densitatea fluidelor

Pentru analiza unui câmp fluidodinamic, trebuie stabilită o relație matematică care ține cont de aceste proprietăți.

#### 1.4. ECUAȚIILE DIFERENȚIALE CU DERIVATE PARȚIALE ALE MIȘCĂRII FLUIDELOR VÂSCOASE

Orice model de simulare numerică sau program comercial se bazează pe soluționarea ecuațiilor matematice care descriu fenomenul respectiv. La fel se întâmplă și în cazul mecanicii fluidelor, unde ecuațiile matematice se bazează pe principiile de conservare a masei și a impulsului. Pentru simplificarea procesului de derivare a ecuațiilor diferențiale de curgere se ia în considerare un caz bidimensional, după care extinderea în sistemul tridimensional este plauzibilă.

Prin urmare se va considera un element de bază a fluidului și vom descrie bilanțul masic (fig. 1a) și impulsul (fig. 1b). Se vor considera două componente ale vitezei, *u* în direcția *x* și *v* în direcția *y*. Cu σ s-a notat efortul normal iar cu  $\tau$  efortul tangential. De asemenea, se admite o variație lineară a proprietăților de-a lungul fluidului elementar, precum și valori constante ale acestora pe suprafețele laterale. Totodată, în cazul fluidului incompresibil, acessta nu poate fi acumulat într-o celulă prezentată în figurile 1a și 1b și prin urmare reziduul de masă trebuie să fie zero. Prin urmare bilanțul masic rezultă din principiul de conservare și stabilirea debitelor masice care trec prin fiecare dintre cele patru suprafețe, considerând că densitatea fluidului este constantă:

$$
\left(u + \frac{\partial u}{\partial x} \cdot \delta x\right) \cdot \delta y - u \cdot \delta y + \left(v + \frac{\partial v}{\partial y} \cdot \delta y\right) \cdot \delta x - v \cdot \delta x = 0 \tag{1.1}
$$

care după transformări arată astfel:

$$
\left(\frac{\partial u}{\partial x} + \frac{\partial v}{\partial y}\right) \cdot \delta x \cdot \delta y = 0 \tag{1.2}
$$

sau,

$$
\frac{\partial u}{\partial x} + \frac{\partial v}{\partial y} = 0\tag{1.3}
$$

Ultima ecuație reprezintă ecuația de conservare a masei, sau ecuația de continuitate. În cazul fluidelor compresibile trebuie luate în considerare și variațiile de densitate.

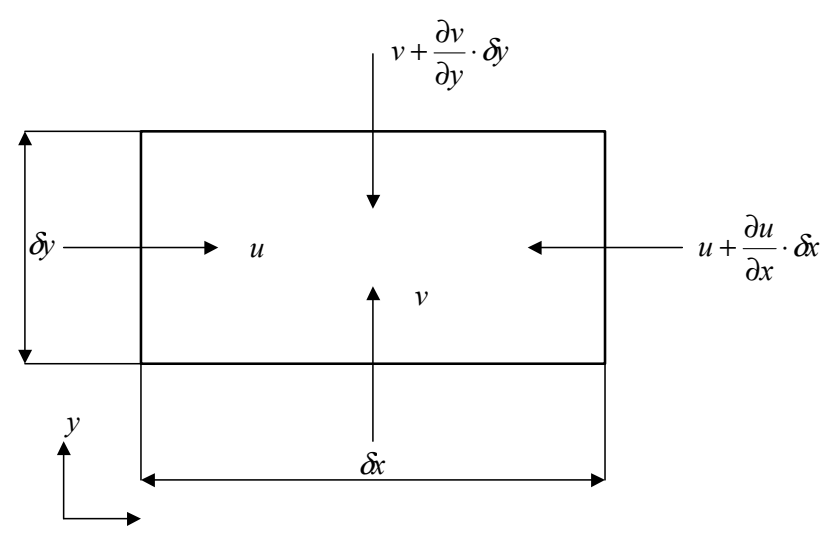

Fig. 1.1 Bilanțul material al elementului de fluid

Cea de a doua ecuație rezultă din bilanțul de forțe care acționează asupra fluidului elementar din fig. 1b, aplicând legea a doua de mișcare a lui Newton. În acest caz componentele vitezei variază atât în timp cât și în spațiu. Înițial se consideră derivata parțială totală pentru componenta vitezei u:

$$
\delta u = \frac{\partial u}{\partial x} \delta x + \frac{\partial u}{\partial y} \delta y + \frac{\partial u}{\partial t} \delta t \tag{1.4}
$$

care după împărțire cu δt devine:

$$
\frac{\partial u}{\partial t} = \frac{\partial u}{\partial x} \frac{\partial x}{\partial t} + \frac{\partial u}{\partial y} \frac{\partial y}{\partial t} + \frac{\partial u}{\partial t}
$$
(1.5)

sau sub altă formă:

$$
\frac{\delta u}{\delta t} = \frac{\partial u}{\partial x} u + \frac{\partial u}{\partial y} v + \frac{\partial u}{\partial t}
$$
\n(1.6)

Relația (1.6) descrie accelerația totală a fluidului în direcția x. Totodată ea este compusă din două părți, și anume primii doi termeni care reprezintă variația vitezei u în spațiu și cel de al treilea termen care reprezintă variația vitezei u în timp. Prin înmulțirea acestei accelerații totale a fluidului cu masa lui din celulă, se obține rezultanta forței în direcția x.

Luând în considerare eforturile unitare normale și tangențiale, echilibru de forțe poate fi scris în felul următor:

$$
\rho \cdot \left( u \frac{\partial u}{\partial x} + v \frac{\partial u}{\partial y} + \frac{\partial u}{\partial t} \right) \cdot \delta x \cdot \delta y = \frac{\partial \sigma}{\partial x} \delta x \cdot \delta y + \frac{\partial \tau}{\partial y} \delta x \cdot \delta y \tag{1.7}
$$

Relația dintre efortul unitar normal, presiunea și efortul unitar tangențial poate fi scrisă sub următoarea formă:

$$
\sigma = -p + 2 \cdot \mu \cdot \frac{\partial u}{\partial x} \tag{1.8}
$$

și,

$$
\tau = \mu \cdot \left(\frac{\partial v}{\partial x} + \frac{\partial u}{\partial y}\right) \tag{1.9}
$$

Înlocuind ultimele două relații în ecuația (1.7) se obține: în direcția x:

$$
\rho \cdot \left( u \frac{\partial u}{\partial x} + v \frac{\partial u}{\partial y} + \frac{\partial u}{\partial t} \right) = -\frac{\partial p}{\partial x} + \frac{\partial}{\partial x} \left( \mu \frac{\partial u}{\partial x} \right) + \frac{\partial}{\partial y} \left( \mu \frac{\partial u}{\partial y} \right) \quad (1.10a)
$$

în direcția y:

$$
\rho \cdot \left( u \frac{\partial v}{\partial x} + v \frac{\partial v}{\partial y} + \frac{\partial v}{\partial t} \right) = -\frac{\partial p}{\partial y} + \frac{\partial}{\partial x} \left( \mu \frac{\partial v}{\partial x} \right) + \frac{\partial}{\partial y} \left( \mu \frac{\partial v}{\partial y} \right) \tag{1.10b}
$$

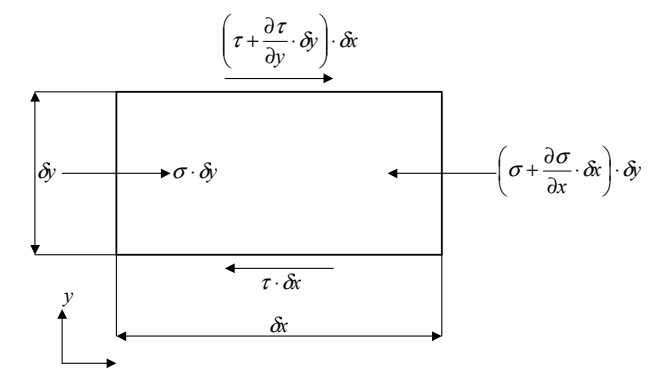

Fig 1.2 Bilanțul de impuls al elementului de fluid

Ecuațiile (1.10a și 1.10b) reprezintă principiul de conservare a momentului de curgere și sunt cunoscute sub denumirea de ecuațiile Navier – Stokes de mișcare a fluidelor vâscoase. Aceste două ecuații reprezintă echilibrul dintre forțele rezultate din accelerarea fluidelor (partea din stânga a ecuațiilor) sau convecției forțate și forțele normale datorită câmpului de presiune respectiv forțele tangențiale datorită vâscozității fluidului (partea din dreapta a ecuațiilor). În ecuațiile prezentate mai sus nu sunt incluse forțele exterioare precum forța gravitațională.

Sistemul de ecuații (1.10a și 1.10b) împreună cu ecuația de conservare a masei (1.3) descriu fenomenele de curgere ale fluidelor incompresibile, în regim laminar. În cazul regimului turbulent, ecuațiile de curgere trebuie extinse cu alte modele de turbulență.

Față de regimul laminar unde există o direcție predominantă de curgere, în cazul regimului turbulent există două componente ale vitezei. Peste componenta principală, care nu se modifică în timp există încă o componentă instantanee care fluctuează, iar astfel putem scrie:

$$
u = U + u'
$$
 (1.11)

unde U cu bară reprezintă componenta medie iar u' este componenta fluctuantă a vitezei. Introducând viteza (1.11) și relația similară pentru componenta v a vitezei în ecuația de continuitate (1.3) și integrând în timp, se obține:

$$
\frac{\partial \bar{U}}{\partial x} + \frac{\partial \bar{V}}{\partial y} = 0
$$
 (1.12)

Înlocuirea similară în ecuația de mișcare (1.10a) pentru direcția x rezultă cu următoarea relație:

$$
\rho \cdot \left( \bar{U} \frac{\partial \bar{U}}{\partial x} + \bar{V} \frac{\partial \bar{U}}{\partial y} + \frac{\partial \bar{U}}{\partial t} \right) = -\frac{\partial p}{\partial x} + \frac{\partial}{\partial x} \left( \mu \frac{\partial \bar{U}}{\partial x} \right) + \frac{\partial}{\partial y} \left( \mu \frac{\partial \bar{U}}{\partial y} \right) - \rho \cdot \frac{\partial \bar{u}}{\partial x} - \rho \frac{\partial (\bar{u^T} + \bar{v}^T)}{\partial y} \tag{1.13}
$$

după transformări similare asupra ecuației de mișcare în direcția y, se obține ecuația similară cu (1.13):

$$
\rho \cdot \left( \bar{U} \frac{\partial \bar{V}}{\partial x} + \bar{V} \frac{\partial \bar{V}}{\partial y} + \frac{\partial \bar{V}}{\partial t} \right) = -\frac{\partial p}{\partial x} + \frac{\partial}{\partial x} \left( \mu \frac{\partial \bar{V}}{\partial x} \right) + \frac{\partial}{\partial y} \left( \mu \frac{\partial \bar{V}}{\partial y} \right) - \rho \cdot \frac{\partial \bar{V}^2}{\partial x} - \rho \frac{\partial (\bar{u''} + \bar{v'})}{\partial y} \tag{1.14}
$$

Comparând ultimele două ecuații pentru curgerea turbulentă cu ecuațiile (1.10a și 1.10b) pentru curgerea laminară, se observă apariția a două termeni suplimentari care reprezintă eforturile datorită pulsațiilor particulelor de fluid în regim turbulent. Se observă că sunt cinci mărimi necunoscute iar pe de altă parte avem un sistem compus din doar trei ecuații diferențiale. Prin urmare, avem nevoie de relații suplimentare de legătură dintre vitezele medii U și componentele fluctuante ale vitezei *u'*.

Una dintre soluții este să tratăm acești termeni ca eforturi vâscoase suplimentare datorită curgerii turbulente. Prin urmare ei au forme similare cu efortul tangențial din ecuațiile (1.10a și 1.10b), și anume:

$$
\frac{\partial}{\partial x}\left(\mu_r\frac{\partial \bar{U}}{\partial x}\right) + \frac{\partial}{\partial y}\left(\mu_r\frac{\partial \bar{U}}{\partial y}\right) \tag{1.15}
$$

unde μ*T* reprezintă viscozitatea suplimentară datorită regimului turbulent. Introducând ecuația (1.15) în (1.13) se obține:

$$
\rho \cdot \left( \bar{U} \frac{\partial \bar{U}}{\partial x} + \bar{V} \frac{\partial \bar{U}}{\partial y} + \frac{\partial \bar{U}}{\partial t} \right) = -\frac{\partial p}{\partial x} + \frac{\partial}{\partial x} \left( (\mu + \mu_{\scriptscriptstyle T}) \frac{\partial \bar{U}}{\partial x} \right) + \frac{\partial}{\partial y} \left( (\mu + \mu_{\scriptscriptstyle T}) \frac{\partial \bar{U}}{\partial y} \right) \tag{1.16}
$$

Față de ecuația (1.10a) se observă că există viscozitate suplimentară datorită turbulenței,  $\mu_{\text{L}}$ . În continuare se prezintă două modele prin care se poate determina această viscozitate suplimentară.

*Metoda lungimii de amestec*. Această metodă rezultă din analiza dimensională a raportului dintre vâscozitatea și densitatea fluidului care are aceeași unitate de măsură ca și produsul dintre viteză și lungime. Prin urmare relația pentru viscozitatea turbulentă are următoarea formă:

$$
\mu_{T} = \rho \cdot c_{\mu} \cdot l^{2} \left( \frac{\partial \bar{U}}{\partial y} + \frac{\partial \bar{V}}{\partial y} \right)
$$
 (1.17)

unde *c*μ este o constantă care trebuie determinată împreună cu lungimea de amestec *l*. Aceste două mărimi pot fi determinate printr-o cercetare experimentală. În urma măsurătorilor se pot obține mărimile precum viteza, presiunea, vâscozitatea laminară sau densitatea. Pe de altă parte, în urma soluționării sistemului de ecuații de mișcare și de continuitate, se obține viscozitatea efectivă pentru diferite poziții din interiorul fluidului. În final ecuația (1.17) poate fi folosită pentru determinarea constantei *c*<sup>μ</sup> și a lungimii de amestec *l*.

*Metoda k -* ε*.* Cu această metodă pot fi derivate ecuațiile diferențiale parțiale similare cu (1.13 și 1.14), care descriu repartizarea energiei cinetice turbulente *k* care pentru un sistem bidimensional este definită cu următoarea relatie:

$$
\frac{\partial(\rho \cdot u_i \cdot k)}{\partial x_i} = \frac{\partial}{\partial x_i} \left( (k + \frac{\mu_t}{\sigma_k}) \frac{\partial k}{\partial x_i} \right) + G - \rho \cdot \varepsilon \tag{1.18}
$$

altă mărime care trebuie definită este disiparea energiei cinetice *k*, notată cu  $\varepsilon$  :

$$
\frac{\partial(\rho \cdot u_i \cdot \varepsilon)}{\partial x_i} = \frac{\partial}{\partial x_i} \left( (k + \frac{\mu_i}{\sigma_{\varepsilon}}) \frac{\partial \varepsilon}{\partial x_i} \right) + C_1 \cdot G \cdot \frac{\varepsilon}{k} - C_2 \cdot \rho \cdot \frac{\varepsilon^2}{k} \quad (1.19)
$$

Acest sistem complicat de ecuații poate fi simplificat prin înlocuirea unor termeni cu anumite constante. În acest caz vâscozitatea turbulentă este definită cu relația:

$$
\mu_{\scriptscriptstyle T} = \rho \cdot c_{\mu} \cdot k^{1/2} \cdot l \tag{1.20}
$$

De asemenea se consideră că lungimea de amestec este cunoscută (de exemplu pe cale experimentală) și prin urmare doar ecuația pentru *k* trebuie rezolvată. Acest model este cunoscut ca model de turbulență cu o singură ecuație. În cazul în care această mărime nu este cunoscută, se rezolvă o ecuație aproximativă pentru  $\varepsilon$  după care vâscozitatea turbulentă rezultă din:

$$
\mu_{\scriptscriptstyle T} = \rho \cdot c_{\mu} \cdot \frac{k^2}{2} \tag{1.21}
$$

În cazul în care două ecuații parțiale diferențiale sunt soluționate avem de a face cu modelul de turbulență cu două ecuații, sau modelul *k -* ε*.*

Modelele prezentate mai sus au ca urmare o estimare izotropică a turbulenței, ceea ce înseamnă că turbulența este constantă în toate direcțiile. În realitate turbulența este anizotropică. Prin urmare tratarea reală a turbulenței presupune soluționare directă a efortului turbulent lui Reynolds prin care turbulența este tridimensională. Se cunosc două metode care modelează efortul turbulent pe cale directă:

- *Modelul algebric* care folosește ecuații de mișcare simplificate.
- *Modelul Reynolds* care ia în considerare forma integrală a sistemului de ecuații parțiale diferențiale.

Totodată trebuie amintite și alte metode de simulare a regimului turbulent de curgere:

- *Simulare directă* (Direct numerical simulation, DNS) la care se folosește forma simplă a ecuațiilor (1.10a și 1.10b) și unde variațiile rapide ale mărimilor se determină direct și nu este nevoie de modele de turbulență.
- *Simularea turbionară la scară extinsă* (Large eddy simulation, LES) metodă similară cu simularea directă, doar că se folosesc modele de turbulență pentru vârtejurile mici care nu pot fi modelate datorită lipsei de rezoluție spațială din modelul numeric.

#### 2. DISCRETIZAREA ȘI SOLUȚIONAREA ECUAȚIILOR DIFERENȚIALE CU DERIVATE PARȚIALE. NOȚIUNI GENERALE

Din capitolul anterior rezultă că sistemul de ecuații cu derivate parțiale este compus dintr-un set de variabile respectiv proprietăți și derivatele lor. Pentru a rezolva acest sistem de ecuații cu ajutorul calculatorului, el trebuie transformat într-o formă convenabilă ținând cont de faptul că, calculatoarele manipulează doar datele binare (unu și zero). Pe de altă parte ele pot fi programate să efectueze operații aritmetice simple (adunarea, scăderea, împărțirea sau înmulțirea) și pot memora numere. Prin urmare ecuațiile diferențiale trebuie transformate în ecuații algebrice. Această transformare este cunoscută sub denumirea de discretizare numerică a ecuațiilor cu derivate parțiale. În urma acestei discretizări fiecare termen din ecuația parțială trebuie convertit într-un echivalent numeric care poate fi programat.

In teoria discretizări existe trei metode de bază, și anume:

- Metoda diferențelor finite
- Metoda elementului finit
- Metoda volumului finit

Folosind oricare dintre aceste metode se obține soluția câmpului hidrodinamic sau termic prin valoarea mărimilor fundamentale (viteza, presiunea sau temperatura).

Discretizarea ecuațiilor diferențiale cu metoda diferențelor finite se bazează pe seriile Taylor în urma căreia se obțin ecuațiile algebrice ale mărimilor fundamentale în forma diferențelor în spațiu și timp.

Din ecuațiile diferențiale parțiale, prezentate în capitolul 1, rezultă că mărimile dependente sunt viteza, presiunea sau temperatura iar cele independente coordonate spațiale sau timpul. Se consideră două puncte, la distanța *x* + *h* și *x* – *h*, apropiate de punctul de referință *x*. Seria *Taylor* în acest caz, poate fi scrisă sub următoarea formă:

$$
y(x+h) = y(x) + h\frac{dy}{dx} + \frac{1}{2}h^2\frac{d^2y}{dx^2} + \frac{1}{6}h^3\frac{d^3y}{dx^3} + \dots
$$
 (2.1)

sau

$$
y(x-h) = y(x) - h\frac{dy}{dx} + \frac{1}{2}h^2\frac{d^2y}{dx^2} - \frac{1}{6}h^3\frac{d^3y}{dx^3} + \dots
$$
 (2.2)

unde *h* reprezintă deplasarea infinitezimală în direcția *x* iar derivatele spațiale sunt considerate în raport cu punctul *x*. Prin adunarea sau scăderea celor două ecuații se obțin derivatele lui *y* de gradul întâi și respectiv de gradul doi, în raport cu *x*:

$$
\frac{dy}{dx} = \frac{1}{2h} [y(x+h) - y(x-h)] + f(h^2)
$$
\n(2.3)

Fig. 2.1. Reprezentarea grafică a seriei Taylor

$$
\frac{d^2 y}{dx^2} = \frac{1}{h^2} [(y(x+h) - y(x)) - (y(x) - y(x-h))] =
$$
\n
$$
= \frac{1}{h^2} [y(x+h) - 2 \cdot y(x) + y(x-h)] + f(h^2)
$$
\n(2.4)

unde *f*(*h*<sup>2</sup> ) reprezintă termeni de ordinul doi (sau și mai mari). Pe măsură ce pasul *h* scade, aceștia din urmă devin foarte mici și prin urmare se pot neglija. Conform ecuațiilor (2.1) sau (2.2) și neglijând termenii de ordinul superior, derivatele de ordinul întâi se pot scrie și în următoarea formă:

$$
\frac{dy}{dx} = \frac{1}{h} \left[ y(x+h) - y(x) \right] \tag{2.5}
$$

$$
\frac{dy}{dx} = \frac{1}{h} \left[ y(x) - y(x - h) \right] \tag{2.6}
$$

Din relațiile de mai sus, și ținând cont de acuratețea lor, rezultă următoarele observații:

Ecuațiile (2.3) și (2.4) reprezintă diferențele centrate cu precizia de gradul doi. De asemenea, ecuația (2.5) reprezintă diferența progresivă iar formula (2.6) reprezintă diferența regresivă, ambele cu precizie simplă. Prin urmare, pentru un anumit punct de referință orice derivată parțială de gradul întâi sau doi poate fi înlocuită cu relațiile de mai sus. În consecință se obține un set de ecuații algebrice compus din valorile variabilelor dependente în punctele de referință și cele învecinate. În final trebuie consemnat că mărimile fundamentale variază atât în spațiu cât și în timp și pe de altă parte există un număr finit de puncte de referințe în care domeniul de interes este discretizat.

*Metoda volumului finit*, în esență se bazează pe metoda diferențelor finite dar are și unele elemente ale metodei elementului finit. Față de modelul cu diferențe finite, discretizarea se bazează pe fenomene fizice. Sistemul de ecuații de mișcare ale fluidelor vâscoase este considerat ca o serie de fluxuri care trec printr-un volum elementar al fluidului și un termen sursă în forma gradientului de presiune.

#### 2.1. DISCRETIZAREA NUMERICĂ A ECUAȚIILOR DIFERENȚIALE

Pentru exemplificarea procesului de discretizare a ecuațiilor diferențiale, se va lua în considerare o ecuație simplă de difuziune unidimensională:

$$
\frac{\partial y}{\partial t} = \frac{\partial^2 y}{\partial x^2}
$$
 (2.7)

Ecuația este compusă din derivata parțială de gradul întâi în raport cu timp și derivata parțială de gradul doi în raport cu distanța *x*. Această ecuație diferențială cu derivate parțiale este o ecuație parabolică care de exemplu se folosește pentru descrierea matematică a conducției termice unidimensionale.

Totodată ecuațiile diferențiale se pot clasifica astfel:

- *Ecuația diferențială cu derivate parțiale parabolică*, unde există o direcție predominantă de curgere sau în timp;
- *Ecuația diferențială cu derivate parțiale eliptică*, unde mărimile dependente variază în toate direcțiile;
- *Ecuația diferențială cu derivate parțiale hiperbolică*, unde mărimile dependente variază într-o direcție caracteristică diferită de cea definită

de sistemul de coordonate; se consideră a fi una din sub-categoria ecuațiilor eliptice.

Pentru a discretiza ecuația (2.7) trebuie definit domeniul de interes și granițele lui. Din ecuație rezultă că funcția *y* depinde de *x* și *t*. Prin urmare domeniul se împarte în mai multe puncte de referință la o anumită distanță (fig. 2.1).

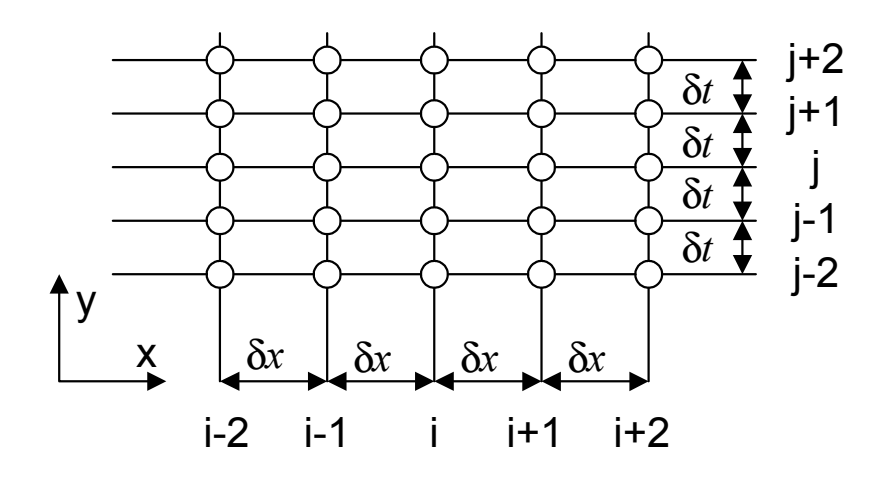

Fig. 2.2. Grila de noduri  $x - t$ 

Grila este uniformă atât în direcția *x* cât și în direcția *t*, iar punctele sunt numerotate cu indicele *i* și *j* pentru poziționarea lor în spațiu și timp. Una dintre soluțiile constă în folosirea diferențelor progresive (2.5) pentru derivatele de timp și diferențele centrate (2.4) pentru derivatele spațiale. Prin urmare ecuația (2.7) are următoarea formă:

$$
\frac{y_{i,j+1} - y_{i,j}}{\delta t} = \frac{y_{i+1,j} - 2 \cdot y_{i,j} + y_{i-1,j}}{\delta x^2}
$$
(2.8)

sau după transformări:

$$
y_{i,j+1} = \frac{\partial}{\partial x^2} y_{i+1,j} + \left[1 - 2 \cdot \frac{\partial}{\partial x^2}\right] \cdot y_{i,j} + \frac{\partial}{\partial x^2} y_{i-1,j} \tag{2.9}
$$

Din ecuația (2.9) se observă că *y* la timpul *j*+1 depinde de valorile *y* la timpul *j*. Prin urmare, pentru soluționarea problemei avem nevoie de valorile mărimii dependente *y* la timpul *t* = 0. Aceste valori sunt cunoscute ca fiind condițiile inițiale și sunt indispensabile pentru soluționarea unei probleme nestaționare. Totodată, această schemă de soluționare este cunoscută și ca schema explicită (fig. 2.3).

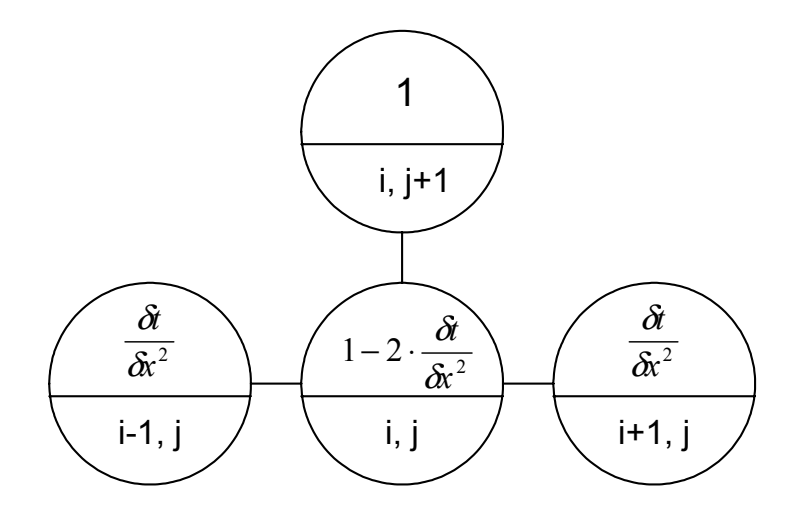

Fig. 2.3. Schema explicită

Forma discretizată a ecuației diferențiale (2.7) poate fi scrisă și sub următoarea formă, considerând mărimea *y* ca o valoare medie la timpul *j* și *j*+1:

$$
\frac{y_{i,j+1} - y_{i,j}}{\delta t} = \alpha \cdot \left[ \frac{y_{i+1,j+1} - 2 \cdot y_{i,j+1} + y_{i-1,j+1}}{\delta t^2} \right] + (1 - \alpha) \cdot \left[ \frac{y_{i+1,j} - 2 \cdot y_{i,j}}{\delta t^2} \left( \frac{y_{i+1,j}}{\delta t^2} + \frac{y_{i+1,j}}{\delta t^2} \right) \right]
$$

unde α reprezintă coeficientul care determină ponderea lui *y* la timpul *j* și *j*+1 și ia valori între 0 și 1. Din relația (2.10) reiese că există o legătură dintre mărimea *y* la timpul *j* și *j*+1. În funcție de α se disting următoarele cazuri:

- 1.  $\alpha = 0$ , ecuația (2.10) se rezumă la schema explicită și ecuația (2.8);
- 2.  $\alpha = 1$ , este vorba de schema implicită;
- 3.  $\alpha = 0.5$ , schema implicită *Crank Nicholson*.

În continuare se vor analiza cele două scheme de discretizare precum și avantajele sau dezavantajele fiecărui model.

În cazul modelului explicit soluția mărimii *y* rezultă direct din valorile lui *y* la timpul anterior *j* – 1. În schimb, rezolvarea problemei este instabilă unde prin soluționare stabilă considerăm soluții realistice din punct de vedere fizic la diferiți pași de timp. Pentru ca soluționarea să fie stabilă, în cazul schemei explicite, trebuie să fie îndeplinită următoarea condiție:

$$
\frac{\partial f}{\partial x^2} < 0, 5 \cdot D \tag{2.11}
$$

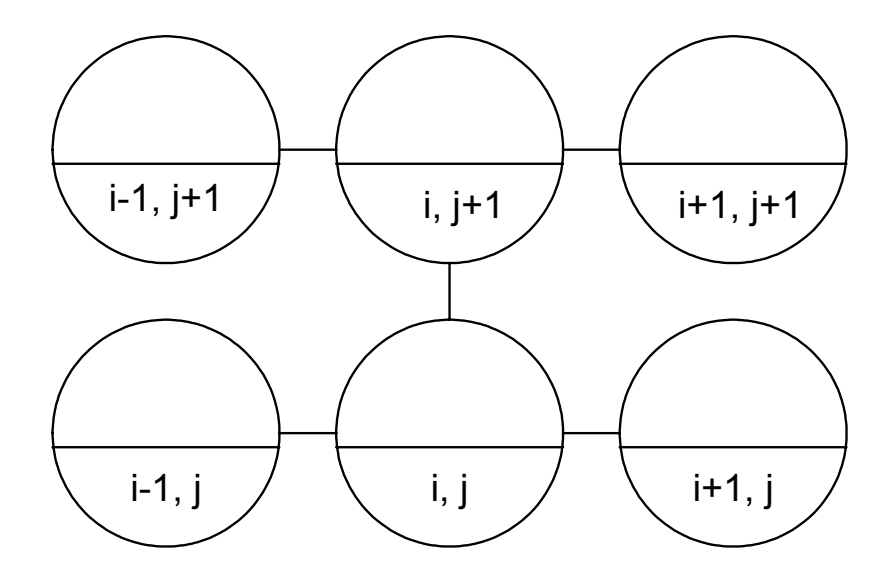

Fig. 2.4. Schema explicită

unde *D* reprezintă o constantă care ține cont de proprietățile termofizice ale fluidelor. Din această condiție se observă că pentru o grilă mai fină unde δ*x* este foarte mic, pasul de timp δ*t* trebuie să fie mult mai mic, pentru ca soluționarea să fie stabilă.

Soluționarea pe baza schemei implicite este stabilă și nu avem nevoie de condiții de stabilitate. În schimb rezultă un efort de calcul suplimentar datorită faptului că avem de a face cu un sistem nelinear de ecuații diferențiale cu derivate parțiale și care trebuie rezolvat în mod iterativ. Pentru a reduce timpul de solutionare, se folosesc diferite scheme cu diferite valori ale lui  $\alpha$ . Asa cum s-a mentionat mai sus, pentru  $\alpha = 0.5$  rezultă schema *Crank – Nicholson*.

Pe lângă condițiile inițiale, pentru a rezolva sistemul de ecuații diferențiale avem nevoie și de condiții la limită. Pentru descrierea condițiilor la limită se va folosi grila din Fig. 2.4. Se vor lua în considerare patru rânduri de puncte în direcția *t* (timp) și șase în direcția *x* (spațiu), conform schemei explicite. Prin urmare pentru a înainta în soluționarea ecuațiilor avem nevoie de valorile anterioare ale mărimilor dependente. În consecință, pentru a calcula valorile lui *x* la timpul *j* = 2, avem nevoie de valorile lui *x* din rândul *j* = 1. Doar că pentru a calcula punctele interioare sunt necesare valorile din punctele la limită și anume, (1,2) și (6,2). În continuare se vor analiza două tipuri generale de condiții la limită.

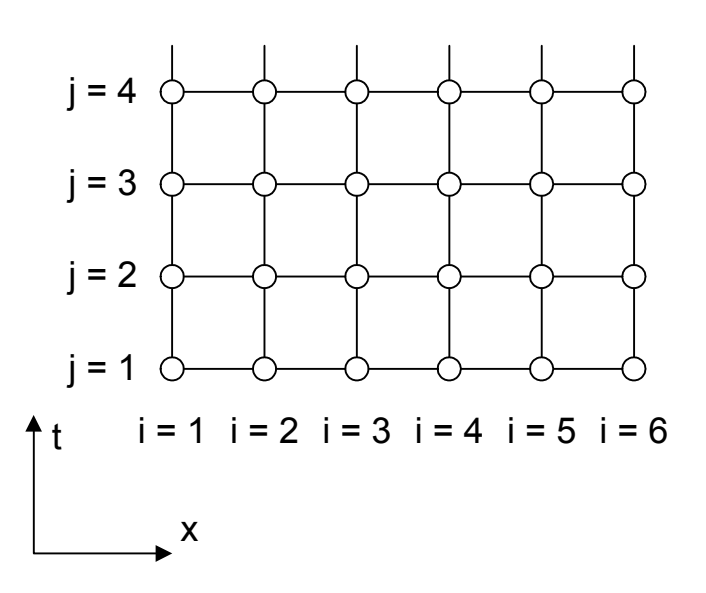

2.5. Grila explicită  $t - x$ 

Pentru majoritatea problemelor, condițiile la limită sunt definite prin următoarele două forme generale:

- 1. *Condițiile la limită de tip Dirichlet*, la care punctele la limită au valori cunoscute. De exemplu, dacă este vorba de câmpul de temperatură dintr-un corp solid, punctele laterale reprezintă temperaturile de pe suprafețele exterioare (1,2) respectiv (6,2).
- 2. *Condițiile la limită de tip Neumann*, la care se cunosc derivatele parțiale ale mărimilor de pe granițele domeniului. Dacă se admite că derivata parțială pe granița din dreapta domeniului (*i* = 6) este 0, rezultă că valoarea mărimii din punctul (5,2) este egală cu valoarea sa din (6,2). Exemplu pentru acest tip de condiții la limită este curgerea axial simetrică sau în cazul câmpului termic, suprafețele izolate (adiabatice).

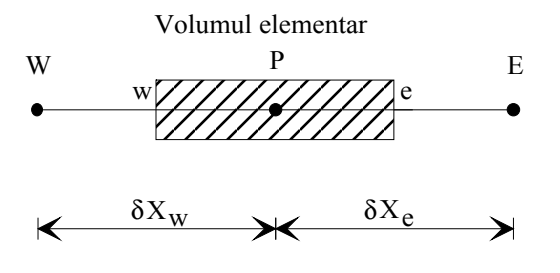

Fig. 2.6. Volumul elementar unidimensional

In continuare se exemplifică metoda volumului finit pe ecuația de conducție termică unidimensională:

$$
\frac{d}{dx}\left(k\frac{dT}{dx}\right) + S = 0\tag{2.12}
$$

unde *k* este conductivitatea termică, *T* temperatura iar *S* reprezintă sursa internă de căldură.

Pentru discretizarea ecuației se folosește volumul elementar din Fig. 2.6 unde *P* este nodul central, *W* și *E* nodurile vecine și *e* respectiv *w* sunt granițele volumului elementar. În cazul conductivității termice unidimensionale se consideră grosimea unitară a volumului în direcțiile *y* și *z*, Δ*x*⋅1⋅1. În urma integrării în jurul volumului elementar se obține [1]:

$$
\left(k\frac{dT}{dx}\right)_e - \left(k\frac{dT}{dx}\right)_w + \int_w^e Sdx = 0\tag{2.13}
$$

Pentru a soluționa această ecuație avem nevoie de profilul de variație a temperaturii sau de o formulă de interpolare. În acest sens există două forme de variație, în cascadă respectiv linear, prezentate și în Fig. 2.7.

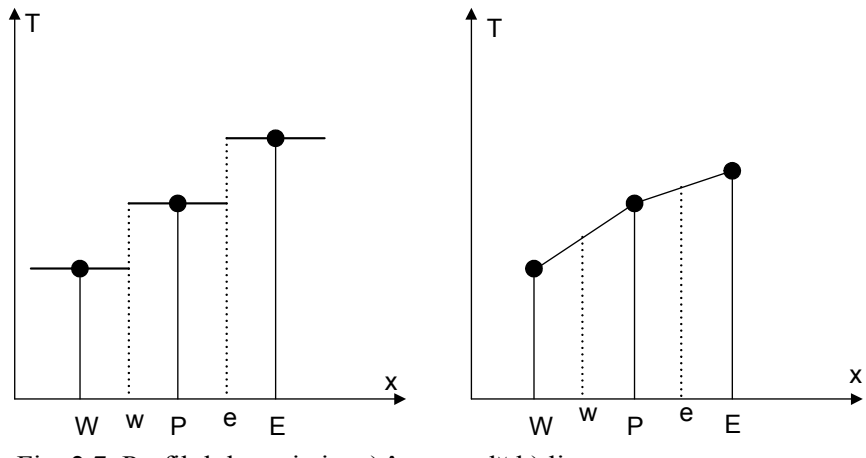

Fig. 2.7. Profilul de variație; a) în cascadă b) linear

Folosind variația lineară continuă între două noduri, relația 2.13 devine:

$$
\frac{k_e(T_E - T_P)}{(\delta x)_e} - \frac{k_w(T_P - T_W)}{(\delta x)_w} + S_{av} \cdot \Delta x = 0
$$
\n(2.14)

unde *S*av este valoarea medie a termenului sursă din volumul elementar. Se obișnuiește ca relația 2.14 să fie scrisă și sub forma:

$$
a_p T_p = a_E T_E + a_W T_W + b \tag{2.15}
$$

unde:

$$
a_E = \frac{k_e}{(\delta x)_e} \tag{2.16a}
$$

$$
a_W = \frac{k_w}{(\delta x)_w} \tag{2.16b}
$$

$$
a_P = a_E + a_W \tag{2.16c}
$$

$$
b = S_{av} \cdot \Delta x \tag{2.16d}
$$

Prin urmare, ecuația 2.15 reprezintă forma discretizată a ecuației diferențiale 2.12, unde nodul central al grilei reprezentând temperatura  $T_{P}$  se află de partea stângă a ecuației iar nodurile vecine de partea dreaptă. În cazul fenomenelor bidimensionale sau tridimensionale, numărul nodurilor vecine crește proportional și prin urmare ecuația discretizată devine:

$$
a_p T_p = \sum a_{nb} \cdot T_{nb} + b \tag{2.17}
$$

În final se observă că procesul de simulare numerică conține următorii pași și condiții:

- 1. Se construiește un set de ecuații algebrice în jurul unui număr finit de puncte de referințe care constituie o grilă de discretizare a domeniului cercetat;
- 2. Definirea condițiilor inițiale;
- 3. Definirea condițiilor la limită;
- 4. Soluționarea ecuațiilor algebrice.

#### 2.2. SOLUȚIONAREA ECUAȚIILOR DE MIȘCARE A FLUIDELOR VÂSCOASE

În capitolul precedent s-a prezentat modelul de soluționare a unei ecuații cu derivate parțiale sub formă generală. În continuare se descrie procesul de soluționare a ecuațiilor de mișcare a fluidelor precum și a ecuației de continuitate. Aceste ecuații au unele particularități care le fac să fie diferite de ecuațiile generale. În cazul ecuațiilor de curgere (două pentru curgere bidimensională) sunt trei necunoscute *u*, *v* și *p* pentru care avem două ecuații. Soluționarea câmpului de presiune și rezolvarea fenomenului de cuplare a vitezei și presiunii, se rezolvă prin ecuația de continuitate. După cum s-a spus mai sus, aceste ecuații sunt nelineare din diferite motive, componentele vitezelor conțin și derivate parțiale iar pe de altă parte ele apar în ambele ecuații. Al treilea motiv al nelinearității constă în cuplarea vitezei și presiunii. Problema devine și mai complicată dacă fenomenul este nestaționar sau

proprietățile sunt dependente de temperatură. Termenul convectiv din ecuațiile de mișcare este:

$$
u\frac{\partial u}{\partial x}
$$
 (2.18)

iar în forma diferențială folosind diferențe centrate:

$$
u \left( \frac{u_{i+1,j} - u_{i-1,j}}{2 \cdot \delta x} \right) \tag{2.19}
$$

Nelinearitatea termenilor convectivi se poate rezolva prin linearizarea vitezei u în urma căreia se obține *u* cu bară care reprezintă valoarea curentă a vitezei. În urma acestei linearizări se poate constitui un set de ecuații cu care se ajustează viteza. Linearizarea și procedeul de soluționare se repetă până la obținerea soluției finale, după care se trece la pasul următor în timp. În Fig. 2.8 se prezintă algoritmul de soluționare a ecuațiilor de curgere care după cum se observă conține mai multe etape de rezolvare.

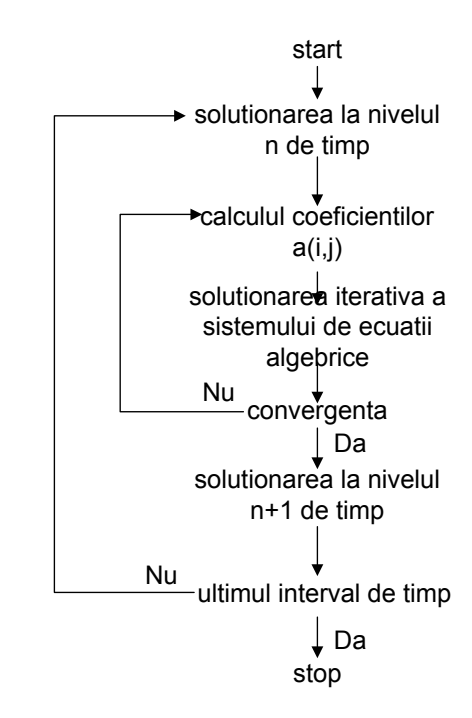

Fig. 2.8. Algoritmul simplificat al metodei de soluționare

In cazul curgerii staționare, ultimul ciclu exterior poate fi neglijat, doar că în acest caz nu se ia în considerare accelerarea fluidului care poate rezulta cu o soluționare instabilă. De aceea, deseori se folosește soluționarea folosind algoritmul nestaționar chiar dacă fenomenul în esență este staționar. Cu atât mai mult cu cât ecuațiile sunt nelineare și avem nevoie de procedee iterative.

În concluzie, soluționarea unor fenomene nestaționare la interval de timp mic, rezultă cu un proces stabil de soluționare.

#### 2.3. EXEMPLE DE MODELARE NUMERICĂ PENTRU PROBLEME DE CONDUCȚIE TERMICĂ

*E1. Exemplu de modelare numerică a fenomenului de transfer termic conductiv fără surse interne de căldură*

Ecuația de transfer de căldură prin conducție unidimensională, reprezintă din punct de vedere matematic ecuație diferențială de gradul doi:

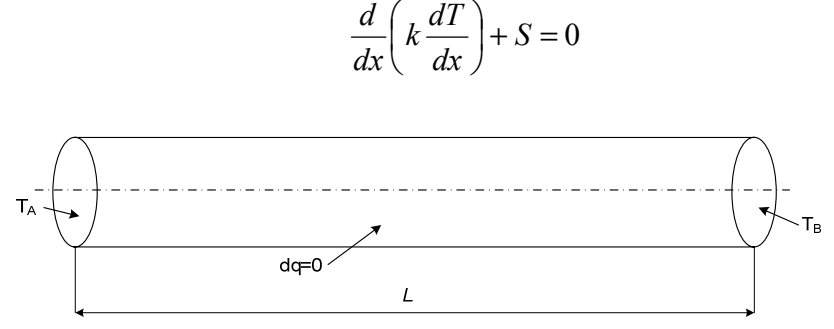

Fig. E1.1. Conducta tridimensională în care are loc transferul termic

Conducta prezentată în Fig. E1.1 este una tridimensională. În cazul în care nu există surse interne de căldură și considerând condițiile la limită prezentate în figură fenomenul de transfer de căldură prin conducție poate fi considerat unidimensional. Prin urmare ecuația diferențială poate fi scrisă sub următoarea formă:

$$
\frac{d}{dx}\bigg(k\,\frac{dT}{dx}\bigg) = 0
$$

unde:

*k*, conductivitatea termică (W/m K) *T*, temperatura ( K) *x*, distanța (m)

Pentru aplicația de față, lungimea barei este de *L* = 0,5 m, conductivitatea termică este de *k* = 10 W/m K iar numărul de noduri total este *n* = 5 cu distanțe egale între ele. Temperatura în capătul din stânga al conductei este  $T_A$  = 300 K iar la cel din dreapta  $T_B$  = 400 K. Prin urmare, ținând cont de parametrii prezentați mai sus, domeniul discretizat este prezentat în Fig. E1.2.

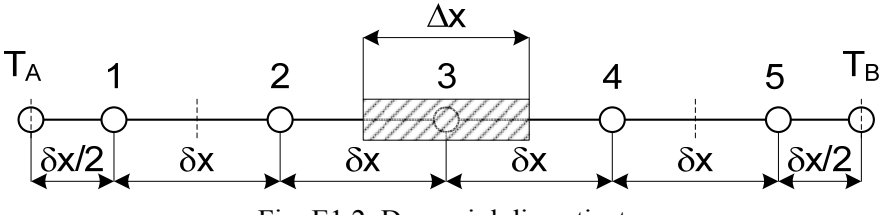

Fig. E1.2. Domeniul discretizat

Forma discretizată a ecuației diferențiale (2.12), conform ecuației (2.14) este:

$$
\left(k_e \frac{r_E - r_P}{\delta x_e}\right) - \left(k_w \frac{r_P - r_W}{\delta x_w}\right) = 0\tag{E1.1}
$$

sau după rearanjarea ecuației și ținând cont de faptul că materialul barei are proprietățile constante și uniforme, și anume  $k = k_e = k_w$ :

$$
\left(\frac{k}{\delta x_e} + \frac{k}{\delta x_w}\right) \cdot T_P = \frac{k}{\delta x_e} \cdot T_E + \frac{k}{\delta x_w} \cdot T_W \tag{E1.2}
$$

coeficienții ap, aw și ae pot fi definiți astfel:

$$
a_P = \frac{k}{\delta x_e} + \frac{k}{\delta x_w} \tag{E1.3a}
$$

$$
a_E = \frac{k}{\delta x_e} \tag{E1.3b}
$$

$$
a_W = \frac{k}{\delta x_w} \tag{E1.3c}
$$

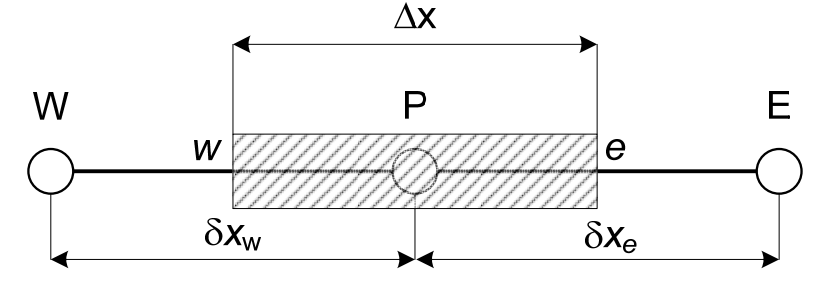

Fig. E1.3. Exemplu de discretizare în jurul nodului de referință

Ținând cont de numerotarea punctelor din Fig. E1.2 și notarea nodurilor din Fig. E1.3, putem scrie ecuațiile discretizate pentru nodurile  $1 - 5$  în următoarea formă:

1. Pentru nodul (1), ținând cont de faptul că (1) este corespondent cu (P), (2) cu (E) și (A) cu (W) rezultă:

$$
\left(k\frac{T_2 - T_1}{\delta x}\right) - \left(k\frac{T_1 - T_A}{\frac{\delta x}{2}}\right) = 0\tag{E1.4}
$$

sau după rearanjarea ecuației:

$$
\left(\frac{k}{\delta x} + \frac{k}{\delta x/2}\right) \cdot T_1 = \frac{k}{\delta x} \cdot T_2 + \frac{k}{\delta x/2} \cdot T_A \tag{E1.5}
$$

prin urmare coeficienții *a*P, *a*<sup>W</sup> și *a*E au următoarele valori:

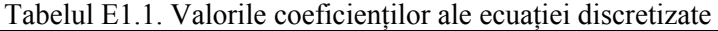

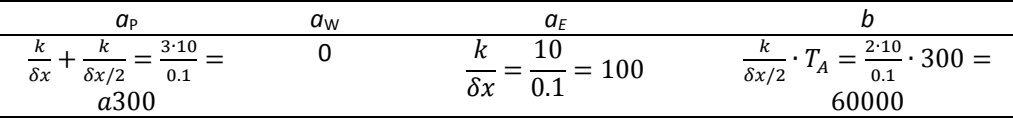

2. Pentru nodul (2) rezultă, prin similitudine cu metodologia aplicată pentru nodul (1):

$$
\left(k\frac{T_3 - T_2}{\delta x}\right) - \left(k\frac{T_2 - T_1}{\delta x}\right) = 0\tag{E1.6}
$$

sau după rearanjarea ecuației:

$$
\left(\frac{k}{\delta x} + \frac{k}{\delta x}\right) \cdot T_2 = \frac{k}{\delta x} \cdot T_1 + \frac{k}{\delta x} \cdot T_2 \tag{E1.7}
$$

prin urmare coeficienții *a*P, *a*<sup>W</sup> și *a*E au următoarele valori:

Tabelul E1.2. Valorile coeficienților ale ecuației discretizate

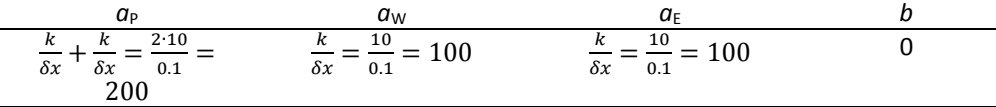

3. Nodul (3) reprezintă un nod interior, prin urmare aplicând metodologia de la nodul (2) rezultă:

$$
\left(k\frac{T_4 - T_3}{\delta x}\right) - \left(k\frac{T_3 - T_2}{\delta x}\right) = 0\tag{E1.8}
$$

sau după rearanjarea ecuației:

$$
\left(\frac{k}{\delta x} + \frac{k}{\delta x}\right) \cdot T_3 = \frac{k}{\delta x} \cdot T_2 + \frac{k}{\delta x} \cdot T_4 \tag{E1.9}
$$

prin urmare coeficienții *a*P, *a*<sup>W</sup> și *a*E au următoarele valori:

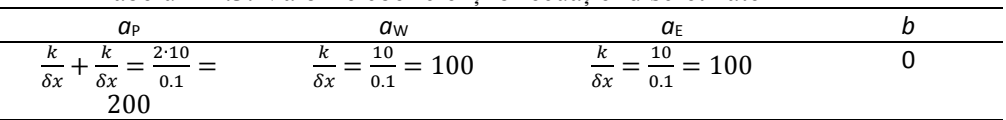

- 4. Nodul (4) reprezintă un nod interior, prin urmare aplicând metodologia de la nodul (2) sau (3) rezultă:
- Tabelul E1.3. Valorile coeficienților ecuației discretizate

$$
\left(k\frac{T_5 - T_4}{\delta x}\right) - \left(k\frac{T_4 - T_3}{\delta x}\right) = 0\tag{E1.10}
$$

sau după rearanjarea ecuației:

$$
\left(\frac{k}{\delta x} + \frac{k}{\delta x}\right) \cdot T_4 = \frac{k}{\delta x} \cdot T_3 + \frac{k}{\delta x} \cdot T_5 \tag{E1.11}
$$

prin urmare coeficienții *a*P, *a*<sup>W</sup> și *a*E au următoarele valori:

Tabelul E1.4. Valorile coeficienților ecuației discretizate

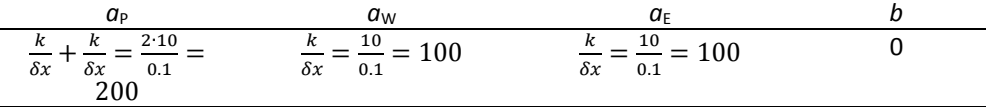

5. Nodul (5) reprezintă, asemănător cu nodul (1), un nod limită și prin urmare se folosește metodologia de discretizare aplicată la nodul (1):

$$
\left(k\frac{T_B - T_5}{\delta x/2}\right) - \left(k\frac{T_5 - T_4}{\delta x}\right) = 0\tag{E1.12}
$$

sau după rearanjarea ecuației:

$$
\left(\frac{k}{\delta x/2} + \frac{k}{\delta x}\right) \cdot T_5 = \frac{k}{\delta x} \cdot T_4 + \frac{k}{\delta x/2} \cdot T_B \tag{E1.13}
$$

prin urmare coeficienții ap, aw și ae au următoarele valori:

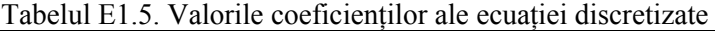

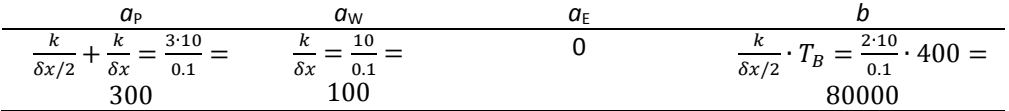

Având valorile numerice ale coeficienților corespunzătoare nodurilor  $(1) - (5)$ , se pot defini ecuațiile algebrice:

| Nodul nr. | Ecuația algebrică                               |
|-----------|-------------------------------------------------|
|           | $300 \cdot T_1 = 100 \cdot T_2 + 60000$         |
|           | $200 \cdot T_2 = 100 \cdot T_1 + 100 \cdot T_3$ |
|           | $200 \cdot T_3 = 100 \cdot T_2 + 100 \cdot T_4$ |
|           | $200 \cdot T_4 = 100 \cdot T_3 + 100 \cdot T_5$ |
|           | $300 \cdot T_5 = 100 \cdot T_4 + 80000$         |

Tabelul E1.6. Ecuațiile algebrice

sau după rearanjare:

| Tabelul E T.7. Ecuatille algebrice |                                                      |
|------------------------------------|------------------------------------------------------|
| Nodul nr.                          | Ecuația algebrică                                    |
|                                    | $300 \cdot T_1 - 100 \cdot T_2 = 60000$              |
|                                    | $-100 \cdot T_1 + 200 \cdot T_2 - 100 \cdot T_3 = 0$ |
|                                    | $-100 \cdot T_2 + 200 \cdot T_3 - 100 \cdot T_4 = 0$ |
|                                    | $-100 \cdot T_3 + 200 \cdot T_4 - 100 \cdot T_5 = 0$ |
|                                    | $-100 \cdot T_4 + 300 \cdot T_5 = 80000$             |

Tabelul E 1.7. Ecuațiile algebrice

In forma matriceală coeficienții din ecuațiile algebrice au următoarea formă:

$$
\begin{bmatrix} 300 - 100 & 0 & 0 & 0 \ -100 & 200 - 100 & 0 & 0 \ 0 & -100 & 200 - 100 & 0 \ 0 & 0 & -100 & 200 - 100 \ 0 & 0 & 0 & -100 & 300 \ \end{bmatrix} \cdot \begin{bmatrix} T_1 \\ T_2 \\ T_3 \\ T_4 \\ T_5 \end{bmatrix} = \begin{bmatrix} 60000 \\ 0 \\ 0 \\ 0 \\ 80000 \end{bmatrix}
$$

Sistemul de ecuații algebrice descris anterior este un sistem de 5 ecuații cu 5 necunoscute. Un astfel de sistem poate fi soluționat prin metoda TDMA, având în vedere că cele 3 diagonale ale coeficienților au valori diferite de 0. Prin urmare, în urma soluționării se obțin următoarele valori:

$$
\begin{bmatrix} T_1 \\ T_2 \\ T_3 \\ T_4 \\ T_5 \end{bmatrix} = \begin{bmatrix} 310 \\ 330 \\ 350 \\ 370 \\ 390 \end{bmatrix}
$$

Ecuația (2.1) poate fi rezolvată analitic și prin urmare rezultă soluția exactă a fenomenului:

După prima integrare a ecuației (2.1) rezultă:

$$
k \cdot \frac{dT}{dx} = C_1 \tag{E1.14}
$$

Sau după separarea variabilelor și integrare:

$$
\int dT = \frac{c_1}{k} \cdot \int dx \tag{E1.15}
$$

se obține:

$$
T = \frac{c_1}{k} \cdot x + C_2 \tag{E1.16}
$$

Constantele *C*1 respectiv *C*2 se obțin din condițiile la limită:

$$
x = 0, T = T_A \tag{E1.17a}
$$

$$
x = L, T = TB
$$
 (E1.17b)

din prima condiție la limită rezultă:

$$
C_2 = T_A \tag{E1.18}
$$

iar din a doua se obține:

$$
C_1 = \frac{k}{L} \cdot (T_B - T_A) \tag{E1.19}
$$

prin înlocuirea constantelor în soluția generală se obține:

$$
T = \frac{x}{L} \cdot (T_B - T_A) + T_A \tag{E1.20}
$$

După înlocuirea valorilor pentru *T*A, *T*<sup>B</sup> și *L* se obține soluția finală a ecuației diferențiale:

$$
T = 200 \cdot x + 300 \tag{E1.21}
$$

In Fig. E1.4 se prezintă atât soluția numerică, cât și soluția exactă.

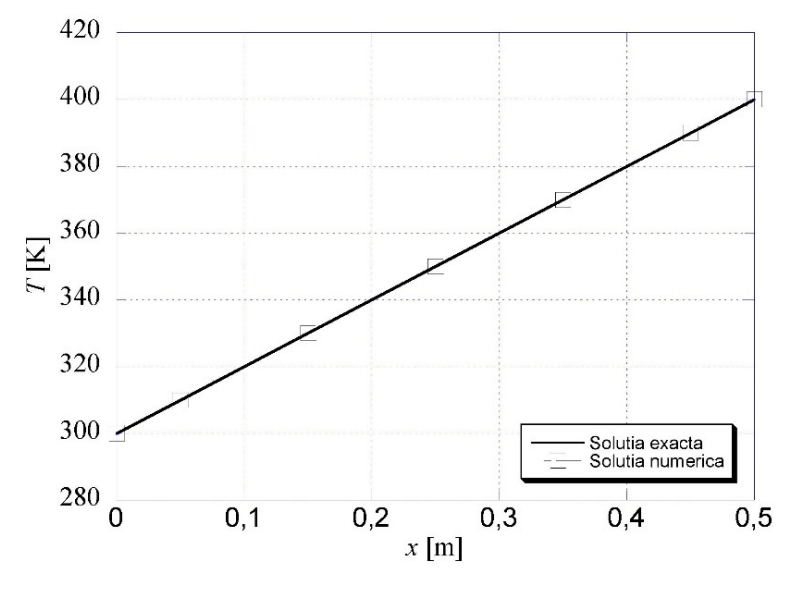

Fig. E1.4. Comparația rezultatelor numerice cu cele analitice

*E2. Exemplu de modelare numerică a ecuației de transfer termic conductiv cu sursă internă de căldură*

Transferul de căldură unidimensional prin conducție cu sursă internă de căldură (Fig. E2.1) este descris de ecuația diferențială de gradul 2 cu termen liber care reprezintă sursa internă de căldură:

$$
\frac{d}{dx}\left(k\frac{dT}{dx}\right) + q = 0\tag{E2.1}
$$

Ecuația algebrică generală rezultată în urma discretizării ecuației de mai sus și ținând cont de geometria din Fig. E2.2, este:

$$
\left(k_e \frac{T_E - T_P}{\delta x_e}\right) - \left(k_w \frac{T_P - T_W}{\delta x_w}\right) + q \cdot \Delta x = 0
$$
\n(E2.2)

sau în forma compactă:

$$
\left(\frac{k}{\delta x_e} + \frac{k}{\delta x_w}\right) \cdot T_P = \frac{k}{\delta x_e} \cdot T_E + \frac{k}{\delta x_w} \cdot T_W + q \cdot \Delta x \tag{E2.3}
$$

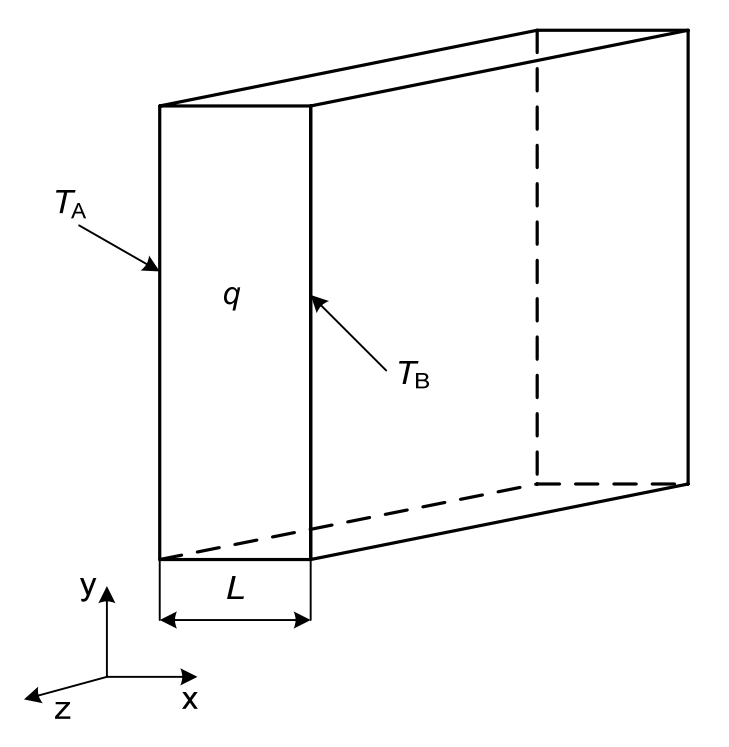

Fig. E2.1. Placa tridimensională cu sursă internă de căldură

Domeniul de calcul este discretizat cu un număr de 5 noduri, dintre care 3 reprezintă noduri interioare iar nodurile 1 și 5 sunt nodurile care reprezintă condiții la limită. Lungimea domeniului este *L* = 4 cm, *k* = 1 W/m K, *q* = 106 W/m<sup>3</sup> iar temperaturile limită sunt:  $T_A = 300$  K respectiv  $T_B = 400$  K. Împărțind domeniul în 5 elemente, distanța între nodurile interne este δ*x* = 0.008 m.
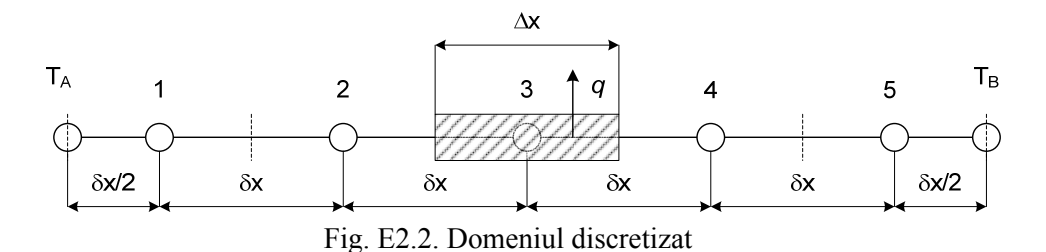

1. Prin urmare pentru nodul la limită (1) rezultă:

$$
\left(k\frac{T_2 - T_1}{\delta x}\right) - \left(k\frac{T_1 - T_A}{\delta x/2}\right) + q \cdot \Delta x = 0
$$
\n(E2.4)

După rearanjarea ecuației se obține:

$$
\left(\frac{k}{\delta x} + \frac{k}{\delta x/2}\right) \cdot T_1 = \frac{k}{\delta x} \cdot T_2 + \frac{k}{\delta x/2} \cdot T_A + q \cdot \Delta x \tag{E2.5}
$$

prin urmare coeficienții *a*P, *a*W, *a*<sup>E</sup> și *b* au următoarele valori:

Tabelul E2.1. Valorile coeficienților ale ecuației discretizate

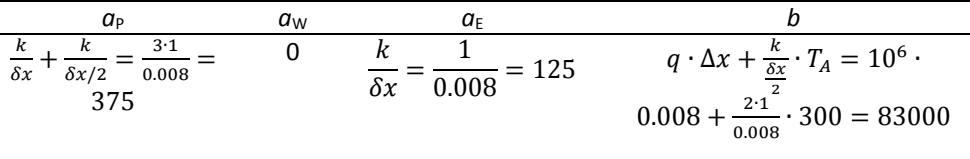

2. Pentru nodul (2), care reprezintă un nod interior, ecuația discretizată are următoarea formă:

$$
\left(k\frac{T_3 - T_2}{\delta x}\right) - \left(k\frac{T_2 - T_1}{\delta x}\right) + q \cdot \Delta x = 0
$$
\n(E2.6)

Sau după rearanjarea ecuației se obține:

$$
\left(\frac{k}{\delta x} + \frac{k}{\delta x}\right) \cdot T_2 = \frac{k}{\delta x} \cdot T_1 + \frac{k}{\delta x} \cdot T_3 + q \cdot \Delta x \tag{E2.7}
$$

prin urmare coeficienții *a*P, *a*W, *a*<sup>E</sup> și *b* au următoarele valori:

Tabelul E2.2. Valorile coeficienților ale ecuației discretizate

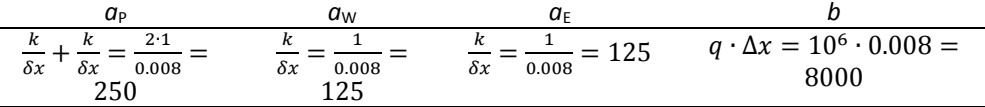

3. Nodul (3) este de asemenea un nod interior, astfel ecuația discretizată are următoarea formă:

$$
\left(k\frac{T_4 - T_3}{\delta x}\right) - \left(k\frac{T_3 - T_2}{\delta x}\right) + q \cdot \Delta x = 0
$$
\n(E2.8)

Sau după rearanjarea ecuației se obține:

$$
\left(\frac{k}{\delta x} + \frac{k}{\delta x}\right) \cdot T_3 = \frac{k}{\delta x} \cdot T_2 + \frac{k}{\delta x} \cdot T_4 + q \cdot \Delta x \tag{E2.9}
$$

prin urmare coeficienții *a*P, *a*W, *a*<sup>E</sup> și *b* au următoarele valori:

Tabelul E2.3. Valorile coeficienților ale ecuației discretizate

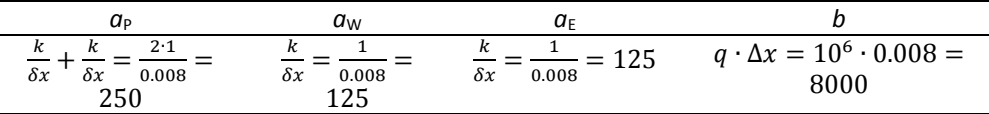

4. Nodul (4) este de asemenea un nod interior, astfel ecuația discretizată are următoarea formă:

$$
\left(k\frac{T_5 - T_4}{\delta x}\right) - \left(k\frac{T_4 - T_3}{\delta x}\right) + q \cdot \Delta x = 0\tag{E2.10}
$$

Sau după rearanjarea ecuației se obține:

$$
\left(\frac{k}{\delta x} + \frac{k}{\delta x}\right) \cdot T_4 = \frac{k}{\delta x} \cdot T_3 + \frac{k}{\delta x} \cdot T_5 + q \cdot \Delta x \tag{E2.11}
$$

prin urmare coeficienții *a*P, *a*W, *a*<sup>E</sup> și *b* au următoarele valori:

Tabelul E2.4. Valorile coeficienților ale ecuației discretizate

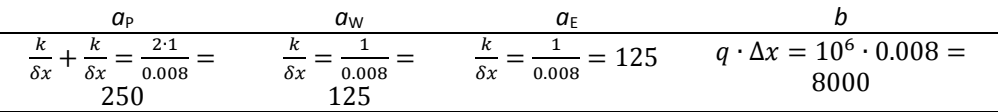

5. Nodul (5) reprezintă, asemenea nodului (1), nod limită. Prin urmare rezultă următoarea ecuație discretizată :

$$
\left(k\frac{T_B - T_5}{\delta x/2}\right) - \left(k\frac{T_5 - T_4}{\delta x}\right) + q \cdot \Delta x = 0
$$
\n(E2.12)

După rearanjarea ecuației se obține:

$$
\left(\frac{k}{\delta x/2} + \frac{k}{\delta x}\right) \cdot T_5 = \frac{k}{\delta x/2} \cdot T_B + \frac{k}{\delta x} \cdot T_4 + q \cdot \Delta x \tag{E2.13}
$$

prin urmare coeficienții *a*P, *a*W, *a*<sup>E</sup> și *b* au următoarele valori:

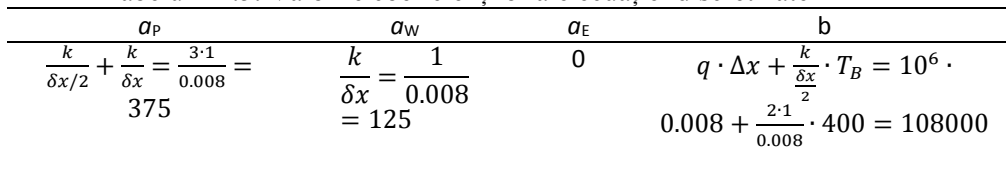

Tabelul E2.5. Valorile coeficienților ale ecuației discretizate

Având valorile numerice ale coeficienților corespunzătoare nodurilor  $(1) - (5)$ , se pot defini ecuațiile algebrice:

|           | Tabelui E2.0. Ecuatine algebrice                       |
|-----------|--------------------------------------------------------|
| Nodul nr. | Ecuatia algebrică                                      |
|           | $375 \cdot T_1 = 125 \cdot T_2 + 83000$                |
|           | $250 \cdot T_2 = 125 \cdot T_1 + 125 \cdot T_2 + 8000$ |
|           | $250 \cdot T_3 = 125 \cdot T_2 + 125 \cdot T_4 + 8000$ |
|           | $250 \cdot T_4 = 125 \cdot T_3 + 125 \cdot T_5 + 8000$ |
|           | $375 \cdot T_5 = 125 \cdot T_4 + 108000$               |

Tabelul E2.6. Ecuațiile algebrice

sau după rearanjare:

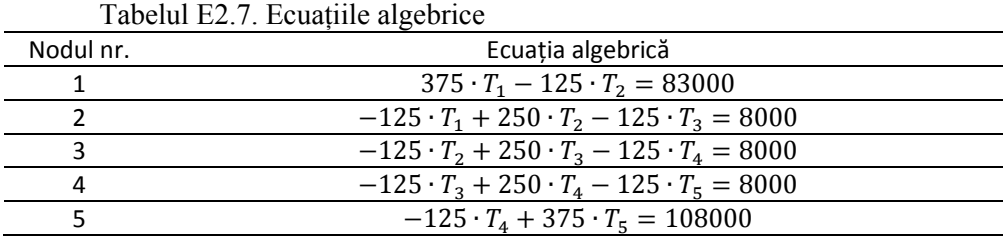

In forma matriceală coeficienții din ecuațiile algebrice au următoarea formă:

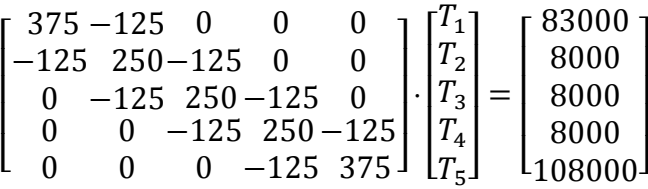

Sistemul de ecuații algebrice descris anterior este un sistem de 5 ecuații cu 5 necunoscute. Un astfel de sistem poate fi soluționat prin metoda TDMA, având în vedere că cele 3 diagonale ale coeficienților au valori diferite de 0. Prin urmare în urma soluționării se obțin următoarele valori:

$$
\begin{bmatrix} T_1 \\ T_2 \\ T_3 \\ T_4 \\ T_5 \end{bmatrix} = \begin{bmatrix} 382 \\ 498 \\ 550 \\ 538 \\ 462 \end{bmatrix}
$$

Ecuația diferențiala (E2.1) poate fi rezolvată de unde rezultă soluția exactă. După prima integrare se obține:

$$
k\frac{dT}{dx} + q \cdot x = C_1 \tag{E2.14}
$$

$$
k\frac{dT}{dx} = -q \cdot x + C_1 \tag{E2.15}
$$

Sau după separarea variabilelor se obține:

$$
dT = -\frac{q}{k} \cdot x \cdot dx + \frac{c_1}{k} \cdot dx \tag{E2.16}
$$

După integrare rezultă:

$$
T = -\frac{q}{k} \cdot \frac{x^2}{2} + \frac{C_1}{k} \cdot x + C_2 \tag{E2.17}
$$

Constantele C1 respectiv C2 pot fi obținute din următoarele condiții la limită:

$$
x = 0, T = TA
$$
 (E2.18a)

$$
x = L, T = TB
$$
 (E2.18b)

din prima condiție la limită rezultă:

$$
C_2 = T_A \tag{E2.19}
$$

iar din a doua se obține:

$$
T_B = -\frac{q}{k} \cdot \frac{L^2}{2} + \frac{c_1}{k} \cdot L + T_A
$$
 (E2.20)

sau într-o altă formă:

$$
T_B - T_A = -\frac{q}{k} \cdot \frac{L^2}{2} + \frac{c_1}{k} \cdot L \tag{E2.21}
$$

de undă rezultă:

$$
(T_B - T_A) + \frac{q}{k} \cdot \frac{L^2}{2} = \frac{c_1}{k} \cdot L
$$
 (E2.22)

de unde rezultă constanta C1:

$$
C_1 = \frac{k}{L} \cdot (T_B - T_A) + \frac{q \cdot L}{2}
$$
 (E2.23)

După introducerea constantelor C1 și C2 în soluția generală se obține:

$$
T = -\frac{q}{k} \cdot \frac{x^2}{2} + \left(\frac{k}{L} \cdot (T_B - T_A) + \frac{q \cdot L}{2}\right) \cdot \frac{x}{k} + T_A \tag{E2.24}
$$

sau după rearanjare:

$$
T = -\frac{q}{k} \cdot \frac{x^2}{2} + \frac{x}{L} \cdot (T_B - T_A) + \frac{q \cdot x \cdot L}{2 \cdot k} + T_A \tag{E2.25}
$$

In final rezultă relația care reprezintă soluția finală a ecuației diferențiale (2.2.1):

$$
T = \left[\frac{q}{2 \cdot k} \cdot (L - x) + \frac{T_B - T_A}{L}\right] \cdot x + T_A \tag{E2.26}
$$

Sau după înlocuirea valorilor:

$$
T = [500000 \cdot (0.04 - x) + 2500] \cdot x + 300
$$
 (E2.27)

Diferențele procentuale dintre cele două rezultate sunt prezentate în tabelul 2.2.3.

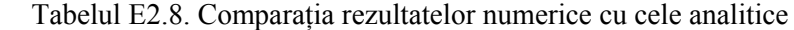

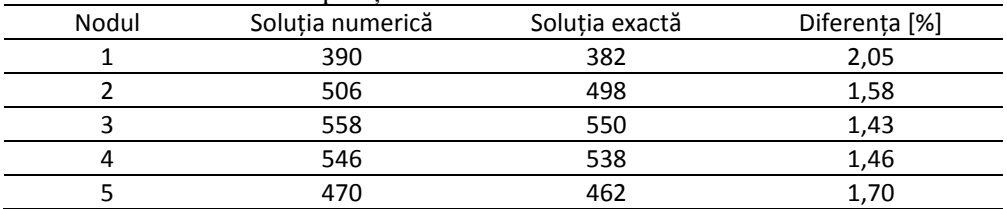

In Fig. E2.3 se prezintă atât soluția numerică, cât și soluția exactă.

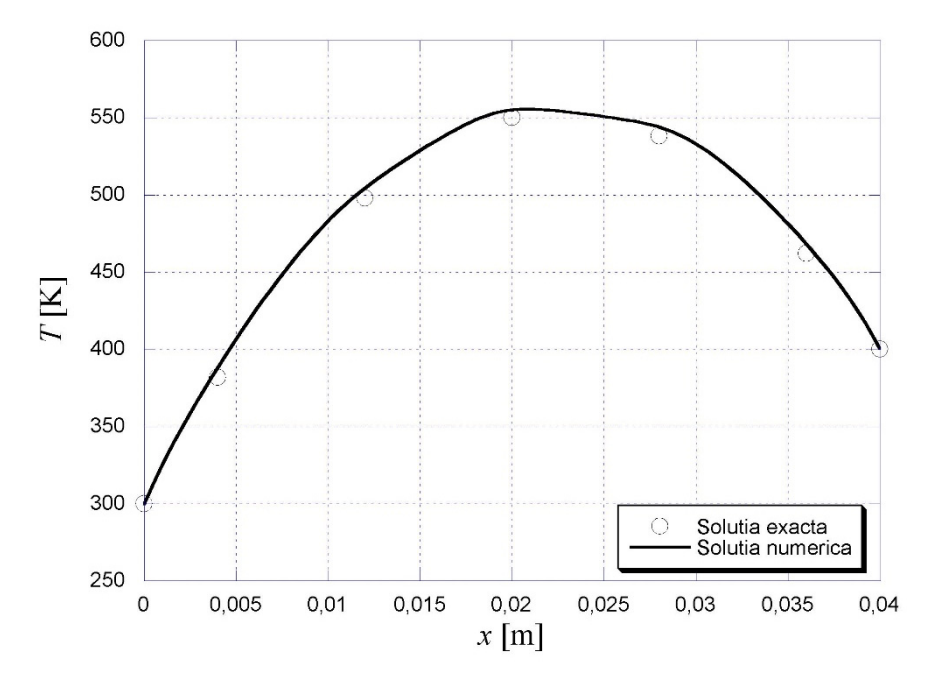

Fig. E2.3. Comparația rezultatelor numerice cu cele analitice

## *E3. Exemplu de modelare numerică a ecuației de transfer termic conductiv cu schimbul de căldură extern prin convecție*

Transferul de căldură prin conducție printr-o nervură și prin convecție în mediul ambiant reprezintă un exemplu frecvent întâlnit în industria utilajelor termice, în speță a schimbătoarelor de căldură. În cazul în care nervura este răcită, ecuația diferențială de transfer termic este:

$$
\frac{d}{dx}\left(k\frac{dT}{dx}\right) - \alpha \cdot (T - T_{\infty}) = 0\tag{E3.1}
$$

unde:

*k*, conductivitatea termică (W/m K)  $\alpha$ , coeficientul de convecție (W/m<sup>2</sup> K) *T*, temperatura ( K) *T*amb, temperatura ( K) *x*, distanța (m)

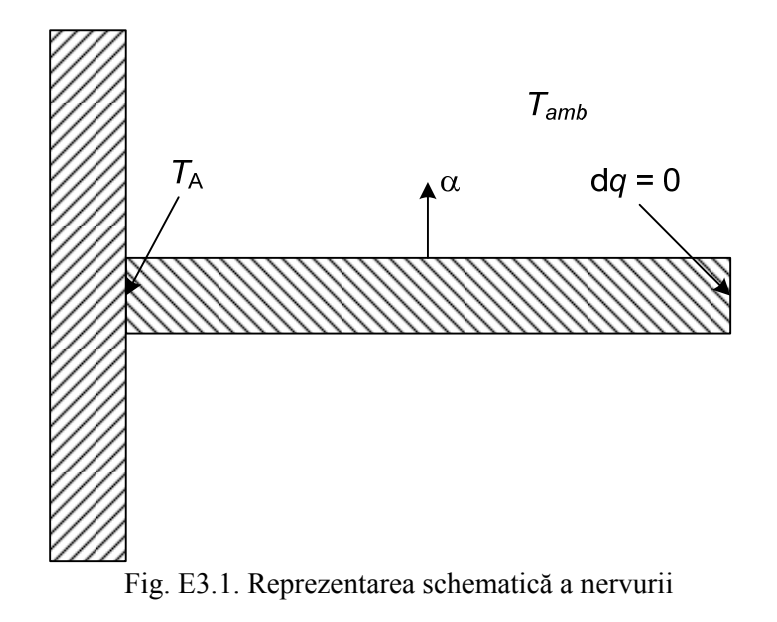

In Fig. E3.1 se prezintă schematic nervura cu condițiile la limită. Temperatura la baza nervurii este  $T_A = 80 \degree C$  iar temperatura mediului ambiant este T<sub>amb</sub> = 15 °C. Vârful nervurii este izolat, având condiția la limită adiabatică. Lungimea nervurii este de *L* = 0.1 m. Coeficientul de convecție are valoarea de  $\alpha = 300 \text{ W/m}^2 \text{ K}$  iar conductivitatea termică de  $k = 1 \text{ W/m}^2 \text{ K}$ . Discretizarea se realizează cu un număr de *n* = 5 noduri iar nervura discretizată se prezintă în Fig. E3.2. Datorită condițiilor la limită, nervura poate fi considerată unidimensională.

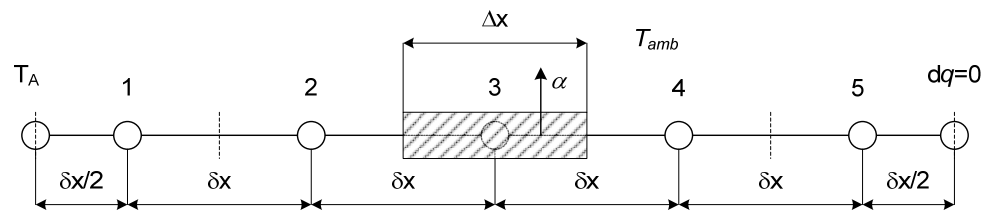

Fig. E3.2. Domeniul discretizat al nervurii

In urma integrării ecuației (E3.1) pe volumul de control, rezultă:

$$
\left(k_e \frac{T_E - T_P}{\delta x_e}\right) - \left(k_w \frac{T_P - T_W}{\delta x_w}\right) - \alpha \cdot T_P \cdot \Delta x + \alpha \cdot T_{amb} \cdot \Delta x = 0 \quad (E3.2)
$$

sau după rearanjarea ecuației se obține:

$$
\left(\frac{k}{\delta x_e} + \frac{k}{\delta x_w} + \alpha \cdot \Delta x\right) \cdot T_P = \frac{k}{\delta x_e} \cdot T_E + \frac{k}{\delta x_w} \cdot T_W + \alpha \cdot T_{amb} \cdot \Delta x (E3.3)
$$

1. Prin urmare pentru nodul la limită (1) rezultă:

$$
\left(k\frac{T_2 - T_1}{\delta x}\right) - \left(k\frac{T_1 - T_A}{\delta x/2}\right) - \alpha \cdot T_1 \cdot \Delta x + \alpha \cdot T_{amb} \cdot \Delta x = 0
$$
 (E3.4)  
 După rearanjarea ecuației se obține:  

$$
\left(\frac{k}{\delta x} + \frac{k}{\delta x/2} + \alpha \cdot \Delta x\right) \cdot T_1 = \frac{k}{\delta x} \cdot T_2 + \frac{k}{\delta x/2} \cdot T_A + \alpha \cdot T_{amb} \cdot \Delta x
$$
 (E3.5)  
prin urmare coeficientii *ap*, *aw*, *a*g și *b* au următoarele valori:

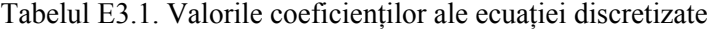

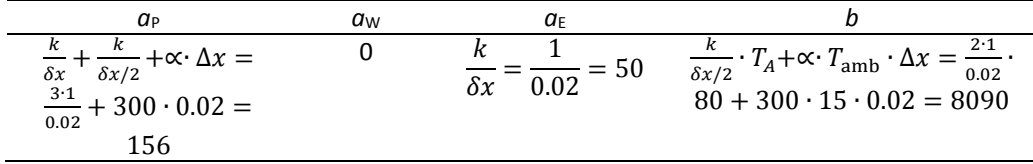

2. Pentru nodul (2), care reprezintă un nod interior, ecuația discretizată are următoarea formă:

$$
\left(k\frac{T_3 - T_2}{\delta x}\right) - \left(k\frac{T_2 - T_1}{\delta x}\right) - \alpha \cdot T_2 \cdot \Delta x + \alpha \cdot T_{\text{amb}} \cdot \Delta x = 0 \tag{E3.6}
$$

Sau după rearanjarea ecuației se obține:

$$
\left(\frac{k}{\delta x} + \frac{k}{\delta x} + \alpha \cdot \Delta x\right) \cdot T_2 = \frac{k}{\delta x} \cdot T_1 + \frac{k}{\delta x} \cdot T_3 + \alpha \cdot T_{amb} \cdot \Delta x \qquad (E3.7)
$$

prin urmare coeficienții *a*P, *a*W, *a*<sup>E</sup> și *b* au următoarele valori:

Tabelul E3.2. Valorile coeficienților ale ecuației discretizate

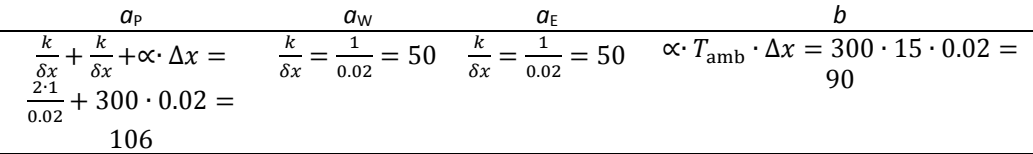

3. Nodul (3) este de asemenea un nod interior, astfel ecuația discretizată are următoarea formă:

$$
\left(k\frac{T_4 - T_3}{\delta x}\right) - \left(k\frac{T_3 - T_2}{\delta x}\right) - \alpha \cdot T_3 \cdot \Delta x + \alpha \cdot T_{amb} \cdot \Delta x = 0 \tag{E3.8}
$$

Sau după rearanjarea ecuației se obține:

$$
\left(\frac{k}{\delta x} + \frac{k}{\delta x} + \alpha \cdot \Delta x\right) \cdot T_3 = \frac{k}{\delta x} \cdot T_2 + \frac{k}{\delta x} \cdot T_4 + \alpha \cdot T_{amb} \cdot \Delta x \qquad (E3.9)
$$

prin urmare coeficienții *a*P, *a*W, *a*<sup>E</sup> și *b* au următoarele valori:

Tabelul E3.3. Valorile coeficienților ale ecuației discretizate

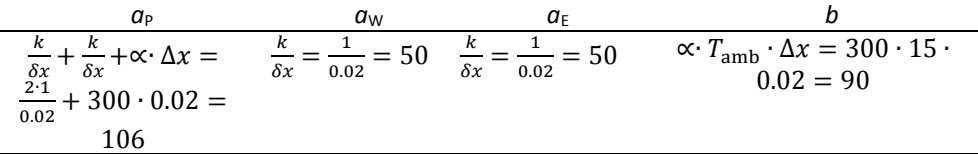

4. Nodul (4) este de asemenea un nod interior, astfel ecuația discretizată are următoarea formă:

$$
\left(k\frac{T_5 - T_4}{\delta x}\right) - \left(k\frac{T_4 - T_3}{\delta x}\right) - \alpha \cdot T_4 \cdot \Delta x + \alpha \cdot T_{amb} \cdot \Delta x = 0 \tag{E3.10}
$$

Sau după rearanjarea ecuației se obține:

$$
\left(\frac{k}{\delta x} + \frac{k}{\delta x} + \alpha \cdot \Delta x\right) \cdot T_4 = \frac{k}{\delta x} \cdot T_3 + \frac{k}{\delta x} \cdot T_5 + \alpha \cdot T_{\text{amb}} \cdot \Delta x \qquad (E3.11)
$$

prin urmare coeficienții *a*P, *a*W, *a*<sup>E</sup> și *b* au următoarele valori:

Tabelul E3.4. Valorile coeficienților ale ecuației discretizate

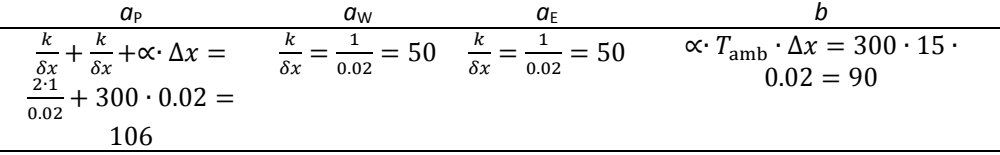

5. Nodul (5) reprezintă, asemenea nodului (1), nod limită. Prin urmare rezultă următoarea ecuație discretizată :

$$
0 - \left(k \frac{T_5 - T_4}{\delta x}\right) - \alpha \cdot T_5 \cdot \Delta x + \alpha \cdot T_{amb} \cdot \Delta x = 0 \tag{E3.12}
$$

După rearanjarea ecuației se obține:

$$
\left(\frac{k}{\delta x} + \alpha \cdot \Delta x\right) \cdot T_5 = \frac{k}{\delta x} \cdot T_4 + \alpha \cdot T_{amb} \cdot \Delta x \tag{E3.13}
$$

prin urmare coeficienții *a*P, *a*W, *a*<sup>E</sup> și *b* au următoarele valori:

Tabelul E3.5. Valorile coeficienților ale ecuației discretizate

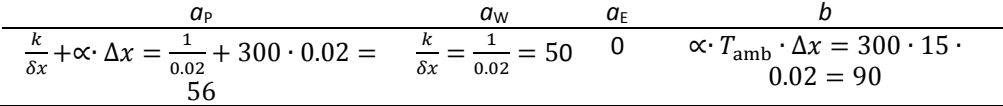

Având valorile numerice ale coeficienților corespunzătoare nodurilor  $(1) - (5)$ , se pot defini ecuațiile algebrice:

|           | Tabelul E.S.O Ecuatine algebrice                   |
|-----------|----------------------------------------------------|
| Nodul nr. | Ecuatia algebrică                                  |
|           | $156 \cdot T_1 = 50 \cdot T_2 + 8090$              |
|           | $106 \cdot T_2 = 50 \cdot T_1 + 50 \cdot T_3 + 90$ |
|           | $106 \cdot T_3 = 50 \cdot T_2 + 50 \cdot T_4 + 90$ |
|           | $106 \cdot T_4 = 50 \cdot T_3 + 50 \cdot T_5 + 90$ |
|           | $56 \cdot T_5 = 50 \cdot T_4 + 90$                 |

Tabelul E3.6 Ecuațiile algebrice

sau după rearanjare:

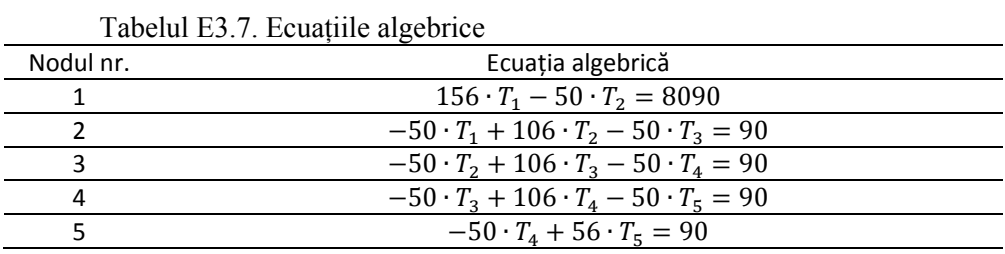

In forma matriceală coeficienții din ecuațiile algebrice au următoarea formă:

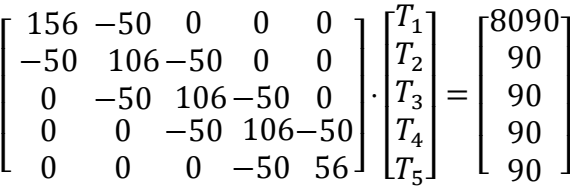

Sistemul de ecuații algebrice descris anterior este un sistem de 5 ecuații cu 5 necunoscute. Un astfel de sistem poate fi soluționat prin metoda TDMA, având în vedere că cele 3 diagonale ale coeficienților au valori diferite de 0. Prin urmare, în urma soluționării, se obțin următoarele valori:

$$
\begin{bmatrix} T_1 \\ T_2 \\ T_3 \\ T_4 \\ T_5 \end{bmatrix} = \begin{bmatrix} 69.59 \\ 55.32 \\ 45.9 \\ 40.18 \\ 37.48 \end{bmatrix}
$$

Soluția exactă a ecuației diferențiale (E3.1) are următoarea formă:

$$
\frac{T - T_{amb}}{T_A - T_{amb}} = \frac{\cosh(m(L - x))}{\cosh(m \cdot L)}
$$

unde:

$$
m = \sqrt{\frac{\alpha \cdot P}{k \cdot A}}, \text{ unde } P = 1 \text{ m}, \text{ iar } A = 1 \text{ m}^2.
$$

de unde rezultă relația finală:

$$
T = 15 + (80 - 15) \frac{\cosh(\sqrt{300}(0.1 - x))}{\cosh(\sqrt{300} \cdot 0.1)}
$$

Diferențele procentuale dintre cele două rezultate sunt prezentate în tabelul 2.2.3.

| Tabelul E3.8. Comparația rezultatelor numerice cu cele analitice |                  |                |               |
|------------------------------------------------------------------|------------------|----------------|---------------|
| Nodul                                                            | Soluția numerică | Solutia exactă | Diferența [%] |
|                                                                  | 69.59            | 70.35          | 1.09          |
|                                                                  | 55.32            | 55.80          | 0.86          |
|                                                                  | 45.90            | 46.20          | 0.66          |
|                                                                  | 40.18            | 40.38          | 0.50          |
|                                                                  | 37.48            | 37.64          | 0.41          |
|                                                                  |                  |                |               |

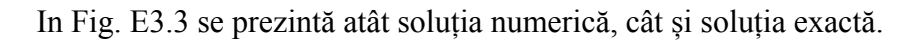

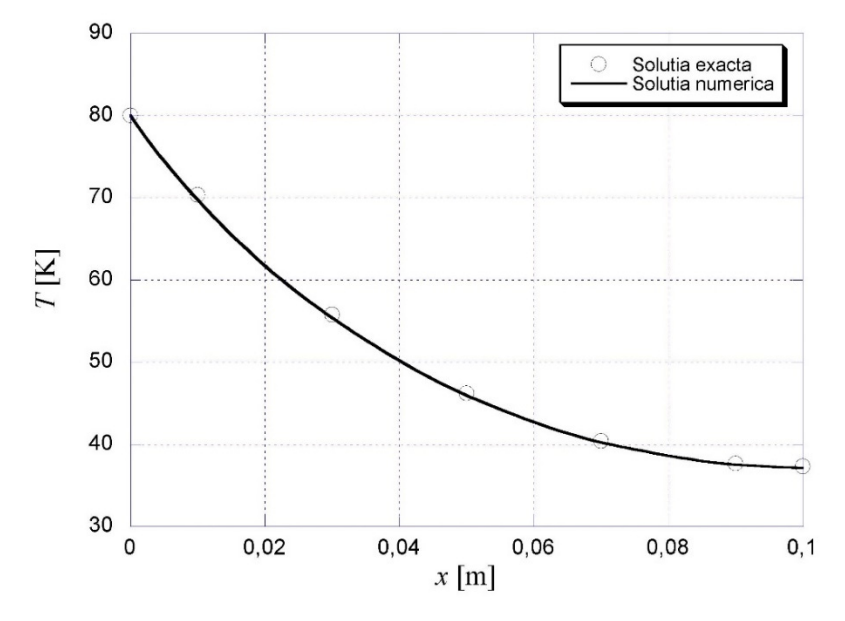

Fig. E3.3. Comparația rezultatelor numerice cu cele analitice

# 3. MODELE DE DISCRETIZARE A TERMENILOR **CONVECTIVI**

#### 3.1. GENERALITĂȚI

Se consideră următoarea ecuație diferențială unidimensională de curgere [1]:

$$
\bar{u}\frac{\partial u}{\partial x} = v\frac{\partial^2 u}{\partial x^2} \tag{3.1}
$$

unde viteza *u* cu bară reprezintă componenta cunoscută a vitezei *u* în urma linearizării. Folosind diferențe centrate, atât pentru termenul de convecție cât și pentru cel de difuzie, se obține:

$$
\bar{u} \left[ \frac{u_{i+1,j} - u_{i-1,j}}{2\delta x} \right] = v \left[ \frac{u_{i+1,j} - 2 \cdot u_{i,j} + u_{i-1,j}}{\delta x^2} \right]
$$
(3.2)

care poate fi aranjată astfel:

$$
u_{i,j} = \frac{1}{2} u_{i+1,j} \left[ 1 - \frac{Pe}{2} \right] + \frac{1}{2} u_{i-1,j} \left[ 1 + \frac{Pe}{2} \right]
$$
 (3.3)

unde Pe este criteriul *Peclet*, sau criteriul *Reynolds* local (pentru celulă):

$$
Pe = \frac{\bar{u} \cdot \delta x}{V} \tag{3.4}
$$

Din ecuațiile de mai sus se observă că Pe are o influență importantă asupra ecuațiilor numerice. Atunci când Pe < 2, ambii coeficienți de partea dreaptă a ecuației sunt pozitivi. Pe de altă parte când Pe > 2 primul termen este negativ ceea ce poate rezulta cu soluții nerealiste. În consecință, trebuie impuse restricții în privința valorilor lui Pe.

# 3.2. DISCRETIZAREA ECUAȚIILOR DIFERENȚIALE CU METODA VOLUMULUI FINIT

Procedeul de soluționare numerică a ecuațiilor diferențiale este compus din doua faze. În prima, se obțin ecuații algebrice ca urmare a discretizării ecuațiilor 1.10a și b. În cea de-a doua fază se rezolvă acest sistem de ecuații algebrice. Având în vedere că ecuațiile sunt nelineare, soluționarea de regulă se realizează printr-o metodă iterativă. În continuare, din motive de simplificare, se va urmări un caz unidimensional al ecuației de mișcare a fluidelor vâscoase pentru o variabilă oarecare φ:

$$
\frac{d}{dx}(\rho u \phi) = \frac{d}{dx}(\Gamma \frac{d\phi}{dx})
$$
\n(3.5)

Această ecuație are soluție de formă generală:

$$
\phi = C_1 e^{-mx} + C_2 e^{-nx} \tag{3.6}
$$

și pentru condițiile limită pe domeniul *0 < x* < *L*:

$$
x = 0 \; ; \; \phi = \phi_P
$$

$$
x = L \; ; \; \phi = \phi_E
$$

soluția ecuației 3.6 este:

$$
\frac{\phi - \phi_P}{\phi_E - \phi_P} = \frac{e^{\frac{Px}{L}} - 1}{e^P - 1}
$$
\n(3.7)

unde *P* este criteriul *Peclet*, adică raportul a două moduri de transport, prin convecție si difuzie:

$$
P = \frac{\rho u L}{\Gamma} \tag{3.8}
$$

## 3.3. SCHEMA EXPONENȚIALĂ

Considerând fluxul total compus din cel convectiv ρ *u*φ si cel prin difuziune -Γ*d*φ*/dx* [1]*:*

$$
J = \rho \cdot u \cdot \phi - \Gamma \frac{d\phi}{dx} \tag{3.9}
$$

Ecuația 3.5 devine:

$$
\frac{dJ}{dx} = 0
$$
\nVolume element

\nw

\nW

\nW

\nW

\nW

\nW

\nW

\nW

\nW

\nW

\nW

\nW

\nW

\nW

\nW

\nW

\nW

\nW

\nW

\nW

\nW

\nW

\nW

\nW

\nW

\nW

\nW

\nW

\nW

\nW

\nW

\nW

\nW

\nW

\nW

\nW

\nW

\nW

\nW

\nW

\nW

\nW

\nW

\nW

\nW

\nW

\nW

\nW

\nW

\nW

\nW

\nW

\nW

\nW

\nW

\nW

\nW

\nW

\nW

\nW

\nW

\nW

\nW

\nW

\nW

\nW

\nW

\nW

\nW

\nW

\nW

\nW

\nW

\nW

\nW

\nW

\nW

\nW

\nW

\nW

\nW

\nW

\nW

\nW

\nW

\nW

\nW

\nW

\nW

\nW

\nW

\nW

\nW

\nW

\nW

\nW

\nW

\nW

\nW

\nW

\nW

\nW

\nW

\nW

\nW

\nW

Integrând această ecuație în jurul volumului elementar (Fig. 3.1) se obține:

$$
J_e - J_w = 0 \tag{3.11}
$$

Introducând profilul de variație 3.7 pentru punctele P și E, în ecuația 3.10, se obține fluxul total *Je :*

$$
J_e = F_e(\phi_P + \frac{\phi_P - \phi_E}{e^{P_e} - I})
$$
\n(3.12)

In final, substituind ecuația 3.12 si cea similara pentru *Jw* în ecuația 3.12 se obține:

$$
F_e(\phi_P + \frac{\phi_P - \phi_E}{e^{P_e} - 1}) - F_w(\phi_W + \frac{\phi_W - \phi_P}{e^{P_w} - 1}) = 0
$$
\n(3.13)

care poate fi aranjată într-o formă compactă:

*F*

$$
a_P \phi_P = a_E \phi_E + a_W \phi_W \tag{3.14}
$$

cu coeficienții:

$$
a_E = \frac{F_e}{\frac{F_e}{\rho_{De}} - I} \tag{3.15a}
$$

$$
a_W = \frac{F_W e^{\frac{F_W}{D_W}}}{e^{\frac{F_W}{D_W}} - 1}
$$
 (3.15b)

$$
a_P = a_E + a_W + (F_e - F_w)
$$
 (3.15c)

Unde relațiile pentru debitul masic local *F* respectiv coeficientul de difuziune *D* au următoarele forme:

$$
F = \rho u \,, D = \frac{\Gamma}{\delta x} \tag{3.15d}
$$

Acești coeficienți definesc schema exponențială, și anume profilul de variație a unei variabile dintre punctul *P* si punctele vecine *E* respectiv *W*. Având în vedere ca într-un cod de simulare există un număr mare de volume finite, avem nevoie de o altă schemă de discretizare care, pe de o parte va păstra profilul de variație, iar pe de altă parte va fi mai simplă de calculat.

In continuare forma adimensională a coeficientului *aE* este:

$$
\frac{a_E}{D_e} = \frac{P_e}{e^{P_e} - I} \tag{3.16}
$$

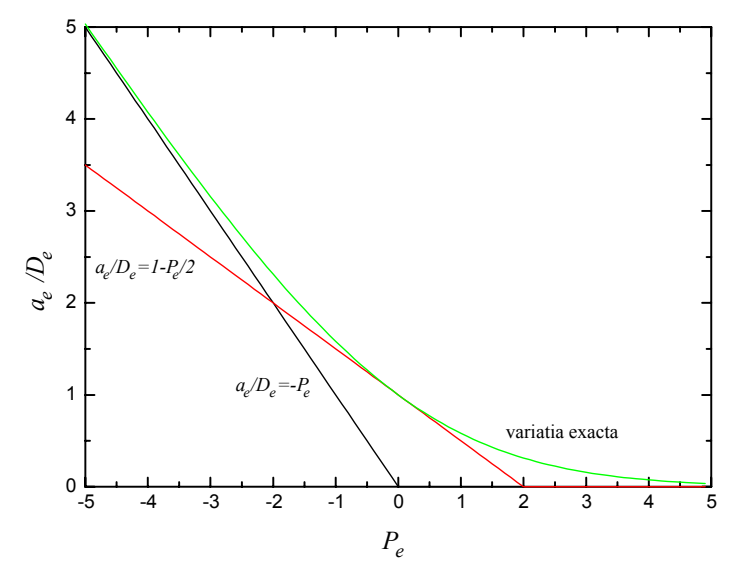

Fig. 3.2. Variația raportului *a* / *D*

Variația coeficientului adimensional  $a_E/D_e$  în funcție de criteriul Peclet *Pe* este prezentată în Fig. 3.2.

Variatia lui *aE* / *De* poate fi exprimată astfel:

1. Pentru  $Pe \rightarrow +\infty$ 

$$
\frac{a_E}{D_e} \to 0 \tag{3.17a}
$$

2. Pentru  $Pe \rightarrow -\infty$ 

$$
\frac{a_E}{D_e} \to -P_e \tag{3.17b}
$$

3. Pentru  $Pe = 0$  tangenta în acest punct este:

$$
\frac{a_E}{D_e} = I - \frac{P_e}{2} \tag{3.17c}
$$

# 3.4. SCHEMA HIBRIDĂ

Aceste trei cazuri limită reprezintă o aproximare a curbei exacte, ceea ce reprezintă un punct de plecare pentru schema hibridă [2], și anume:

1. Pentru *Pe* < - 2,

$$
\frac{a_E}{D_e} = -P_e \tag{3.18a}
$$

2. Pentru  $-2 \le Pe \le 2$ ,

$$
\frac{a_E}{D_e} = 1 - \frac{P_e}{2} \tag{3.18b}
$$

3. Pentru *Pe* > 2

$$
\frac{a_E}{D_e} = 0\tag{3.18c}
$$

Relațiile (3.18) pot fi scrise într-o formă compactă:

$$
a_E = D_e \, AMAXI(I - \frac{|P_e|}{2}, 0) + AMAXI(-F_e, 0) \tag{3.19}
$$

unde AMAX1(A,B) este comanda din limbajul de programare FORTRAN prin care se alege valoarea mai mare dintre valorile A respectiv B.

Ecuația cu derivate parțiale (3.5) discretizată, are următoarea formă :

$$
a_P \phi_P = a_E \phi_E + a_W \phi_W \tag{3.20}
$$

iar coeficienții au forma:

$$
a_E = D_e \, AMAXI(I - \frac{|P_e|}{2}, 0) + AMAXI(-F_e, 0) \tag{3.21a}
$$

$$
a_W = D_w AMAXI(I - \frac{|P_w|}{2}, 0) + AMAXI(F_w, 0)
$$
 (3.21b)

$$
a_P = a_E + a_W + (F_e - F_w) \tag{3.21c}
$$

#### *E1. Exemplu de modelare numerică a convecției termice cu metoda hibridă*

Pentru a compara diferite scheme de discretizare cu metoda volumului finit se vor folosi aceleași condiții la limită, și anume: lungimea barei este de  $L = 1$  m, conductivitatea termică este de  $k = 0.1$  W/m K,  $\rho = 1$  kg/m<sup>3</sup>,  $c_p = 1$ J/kg K iar numărul de noduri total este *n* = 5 cu distanțe egale între ele. Viteza de curgere este de *u* = 3 m/s, iar temperatura în capătul din stânga al conductei este  $T_A = 373$  K iar la cel din dreapta  $T_B = 303$  K.

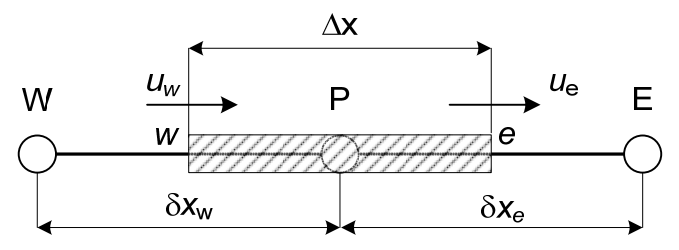

Fig. E1.1. Prezentarea schematică a volumului elementar

Trebuie menționat că schema hibridă se transpune în metoda diferențelor centrate în cazul în care  $|Pe| \le 2$ , iar în cazul în care  $|Pe| \ge 2$  schema hibridă transformă membrii convectivi în schema *upwind* iar termenii difuzivii sunt egali cu 0.

In acest caz criteriu Peclet are valoarea de Pe =  $\rho u \cdot \delta x$  / ( $k/c_p$ ) = 1⋅3⋅0.2/0.1 = 6. Prin urmare schema hibridă reduce termenii convectivi la metoda *upwind* iar termenii difuzivii sunt egali cu 0.

1. Prin urmare pentru nodul 1, și ținând cont de schema din Fig. E.1.1., ecuația discretizată are următoarea formă:

$$
F_e \cdot T_1 - F_A \cdot T_A = 0 - D_w \cdot (T_1 - T_A) \tag{E1.1}
$$

După rearanjarea ecuației discretizate se obține:

$$
(F_e + D_w) \cdot T_1 = T_A + (D_w + F_A) \cdot T_A \tag{E1.2}
$$

prin urmare coeficienții *a*P, *a*W, *a*<sup>E</sup> și *b* au următoarele valori:

| Uр                                                                                             | <i>u<sub>w</sub></i> |                                                                                    |
|------------------------------------------------------------------------------------------------|----------------------|------------------------------------------------------------------------------------|
| $F_e + D_w = \rho \cdot u +$<br>$\frac{\tilde{k}}{\delta x} = 3 + \frac{2 \cdot 0.1}{0.2} = 4$ |                      | $(D_w + F_A) \cdot T_A =$<br>$\left(\frac{2.0.1}{0.2} + 3\right) \cdot 373 = 1492$ |

Tabelul E1.1. Valorile coeficienților ale ecuației discretizate

2. Nodul 2 reprezintă un nod interior, astfel ecuația discretizată are următoarea formă:

$$
F_e \cdot T_2 - F_w \cdot T_1 = 0 \tag{E1.3}
$$

după rearanjare se obține:

$$
F_e \cdot T_2 = F_w \cdot T_1 \tag{E1.4}
$$

Tabelul E1.2. Valorile coeficienților ale ecuației discretizate

| aw.                                               |  |
|---------------------------------------------------|--|
| $F_e = \rho \cdot u = 3$ $F_w = \rho \cdot u = 3$ |  |

3. Nodul 3 reprezintă un nod interior, astfel ecuația discretizată are următoarea formă:

$$
F_e \cdot T_3 - F_w \cdot T_2 = 0 \tag{E1.5}
$$

după rearanjare se obține:

$$
F_e \cdot T_3 = F_w \cdot T_2 \tag{E1.6}
$$

prin urmare coeficienții *a*P, *a*W, *a*<sup>E</sup> și *b* au următoarele valori:

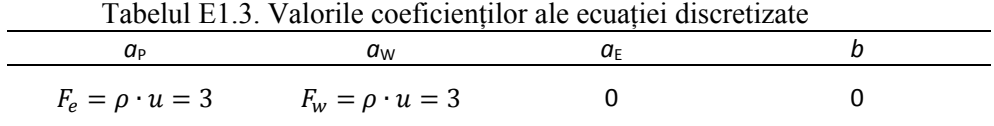

4. Nodul 4 reprezintă un nod interior, astfel ecuația discretizată are următoarea formă:

$$
F_e \cdot T_4 - F_w \cdot T_3 = 0 \tag{E1.7}
$$

după rearanjare se obține:

$$
F_e \cdot T_4 = F_w \cdot T_3 \tag{E1.8}
$$

prin urmare coeficienții *a*P, *a*W, *a*<sup>E</sup> și *b* au următoarele valori:

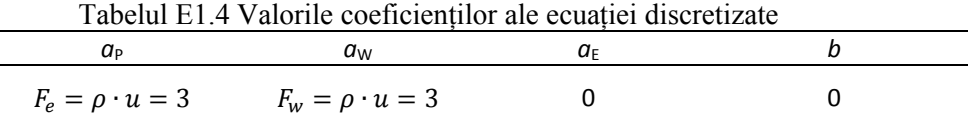

5. Nodul 5 este adiacent nodului care reprezintă condiție la limită, ecuația discretizată are următoarea formă:

$$
F_e \cdot T_5 - F_w \cdot T_4 = D_e \cdot (T_B - T_5) - 0 \tag{E1.9}
$$

După rearanjarea ecuației discretizate se obține:

$$
(F_e + D_e) \cdot T_5 = F_w \cdot T_4 + D_e \cdot T_B \tag{E1.10}
$$

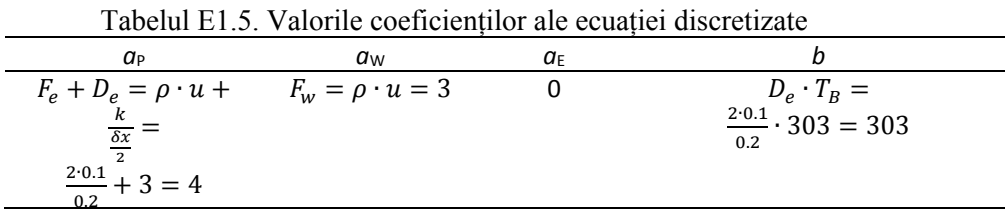

Având valorile numerice ale coeficienților corespunzătoare nodurilor

 $(1) - (5)$ , se poate defini ecuațiile algebrice:

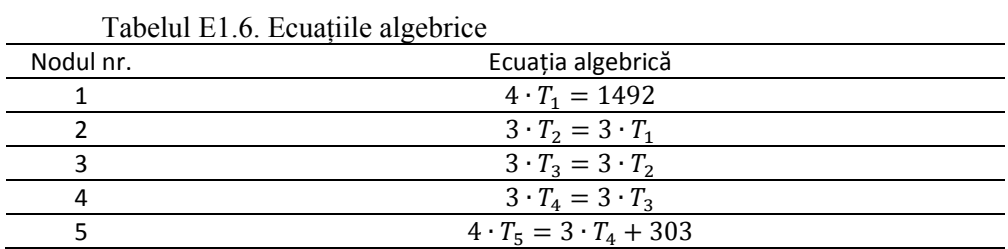

sau după rearanjare:

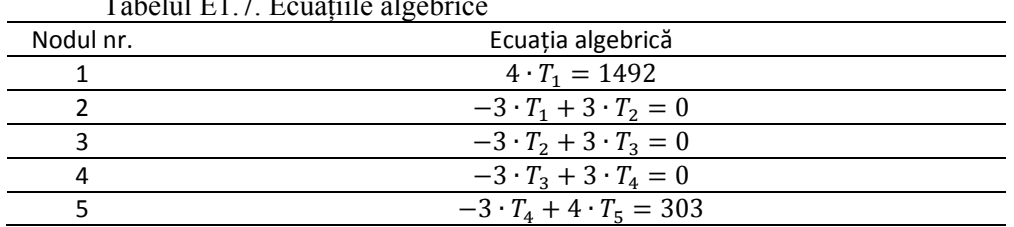

 $T_{\rm eff}$  is defined Eq.  $T_{\rm eff}$  . Eq. (a) in the state of the state of the state of the state of the state of the state of the state of the state of the state of the state of the state of the state of the state of the st

In forma matriceală coeficienții din ecuațiile algebrice au următoarea formă:

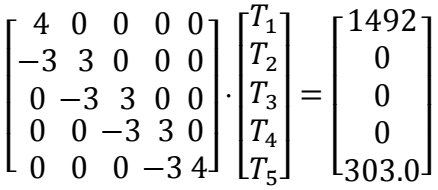

Diferențele procentuale dintre rezultatele numerice obținute cu metoda *aval* și cele *analitice*, sunt prezentate în tabelul E1.8. De asemenea cele două rezultate sunt prezentate și grafic în Fig. E.1.2.

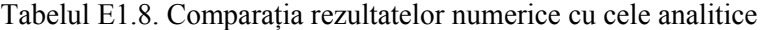

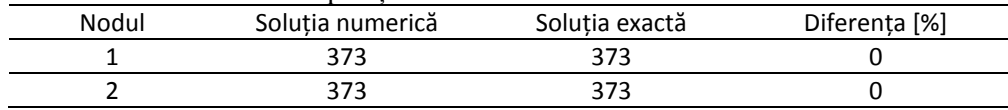

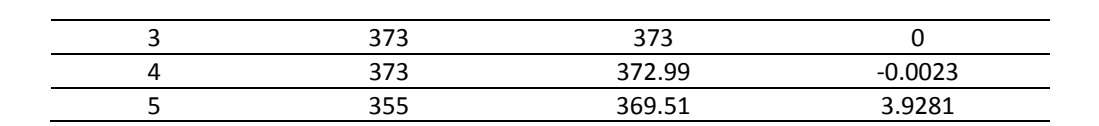

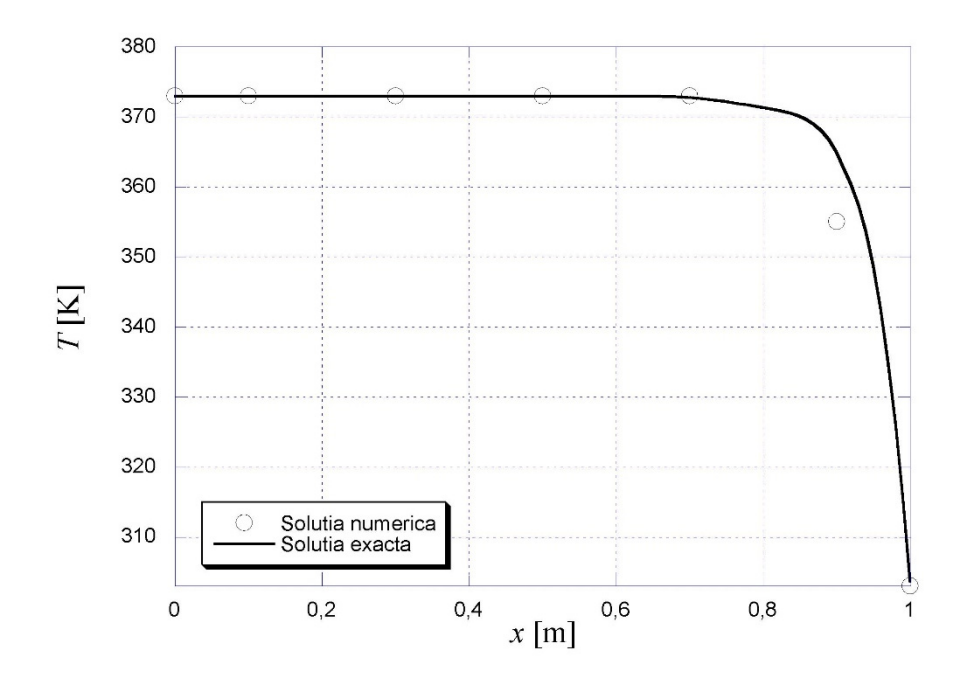

Fig. E1.2. Variația temperaturii cu distanța. Soluția numerică și analitică.

## 3.5. SCHEMA POWER-LAW

Din Fig. 3.2 se observă că abaterea schemei hibridă de la curba exactă în punctul *Pe* = ±2 este destul de mare, iar pe de altă parte este prematură anularea influenței difuziei în pentru  $|P_e| > 2$ . De aceea, s-a propus o noua schemă care are o astfel de variație [1]:

1. Pentru *Pe* < -10,

$$
\frac{a_E}{D_e} = -P_e \tag{3.22a}
$$

2. Pentru  $-10 \leq Pe \leq 0$ ,

$$
\frac{a_E}{D_e} = (1 + 0.1 P_e)^5 - P_e
$$
\n(3.22b)

3. Pentru  $0 \le Pe \le 10$ ,

$$
\frac{a_E}{D_e} = (1 - 0.1 P_e)^5
$$
 (3.22c)

4. Pentru *Pe* > 10,

$$
\frac{a_E}{D_e} = 0\tag{3.22d}
$$

Forma compacta a relațiilor 3.22 este:

$$
a_E = D_e \, AMAXI((1 - 0.1 | P_e|)^5,0) + AMAXI(-F_e,0) \tag{3.23}
$$

 $(2.23)$ 

#### *E2. Exemple de modelare numerică a convecției termice cu metoda powerlaw*

*Exemplul 1:* Pentru a compara diferite scheme de discretizare cu metoda volumului finit se vor folosi aceleași condiții la limită, și anume: lungimea barei este de *L* = 1 m, conductivitatea termică este de *k* = 0.1 W/m K,  $\rho = 1$  kg/m<sup>3</sup>,  $c_p = 1$  J/kg K iar numărul de noduri total este  $n = 5$  cu distanțe egale între ele. Viteza de curgere este de *u* = 0.1 m/s, iar temperatura în capătul din stânga al conductei este  $T_A = 373$  K iar la cel din dreapta  $T_B = 303$  K.

Față de schema hibridă unde termenii difuzivi sunt reduși la 0 pentru valoarea criteriului *Peclet* |Pe| > 2, în cazul schemei *power – law* această limită este |Pe| > 10. Relațiile după care se calculează coeficienții matricei sunt:

$$
a_w = D_w \cdot AMAX \left[ 0, \left( 1 - 0.1 \cdot \frac{|F_w|}{D_w} \right)^5 \right] + AMAX[0, F_w] \quad (E1.1)
$$

$$
a_e = D_e \cdot AMAX \left[ 0, \left( 1 - 0.1 \cdot \frac{|F_e|}{D_e} \right)^5 \right] + AMAX[0, -F_e] \quad (E1.2)
$$

$$
a_P = a_W + a_E + (F_e - F_w)
$$
 (E1.3)

Prin urmare, conform condițiilor la limită și ținând cont de relații, coeficienții ecuațiilor algebrice au următoarele valori:

| Nodul | aw    | $a_{\rm E}$ | aр    |          |
|-------|-------|-------------|-------|----------|
|       |       | 0.452       | 1.503 | 392.0193 |
|       | 0.552 | 0.542       | 1.004 |          |
|       | 0.552 | 0.542       | 1.004 |          |
|       | 0.552 | 0.542       | 1.004 |          |
|       | 0.552 |             | 1.503 | 288.15   |

Tabelul E1.1. Valorile coeficienților ale ecuației discretizate

Având valorile numerice ale coeficienților corespunzătoare nodurilor  $(1) - (5)$ , se pot defini ecuațiile algebrice:

|           | $1$ about $E1.2$ . Equating an equive                 |
|-----------|-------------------------------------------------------|
| Nodul nr. | Ecuația algebrică                                     |
|           | $1.503 \cdot T_1 = 0.452 \cdot T_2 + 392.0193$        |
|           | $1.004 \cdot T_2 = 0.552 \cdot T_1 + 0.452 \cdot T_3$ |
|           | $1.004 \cdot T_3 = 0.552 \cdot T_2 + 0.452 \cdot T_4$ |
| Д         | $1.004 \cdot T_4 = 0.552 \cdot T_3 + 0.452 \cdot T_5$ |
|           | $1.503 \cdot T_5 = 0.552 \cdot T_4 + 288.15$          |

Tabelul E1.2. Ecuațiile algebrice

sau după rearanjare:

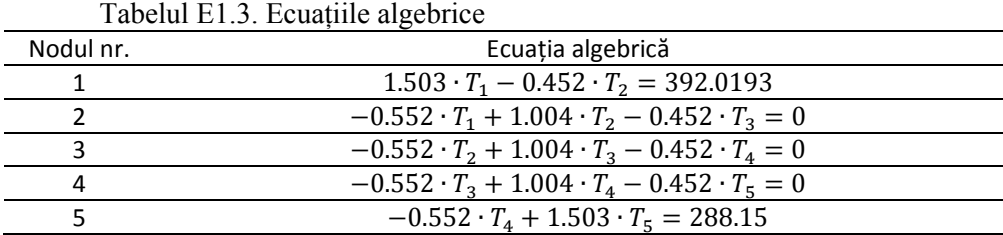

In forma matriceală coeficienții din ecuațiile algebrice au următoarea formă:

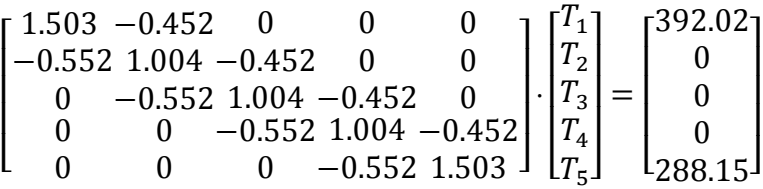

Diferențele procentuale dintre rezultatele numerice obținute cu metoda aval și cele analitice, sunt prezentate în tabelul E1.4. De asemenea cele două rezultate sunt prezentate și grafic în Fig. E1.1.

|       | $1.000$ with $1.11$ , $1.11$ to $0.111$ , $0.011$ , $0.011$ , $0.011$ , $0.011$ , $0.011$ , $0.011$ , $0.011$ , $0.011$ , $0.011$ , $0.011$ , $0.011$ , $0.011$ , $0.011$ , $0.011$ , $0.011$ , $0.011$ , $0.011$ , $0.011$ , $0.011$ , $0.011$ , |                |               |  |
|-------|----------------------------------------------------------------------------------------------------|----------------|---------------|--|
| Nodul | Soluția numerică                                                                                                    | Solutia exactă | Diferenta [%] |  |
|       | 368.713                                                                                                    | 368,715        | 0,000542      |  |
|       | 358.743                                                                                                    | 358,745        | 0,000557      |  |
|       | 346.568                                                                                                    | 346,568        |               |  |
|       | 331.699                                                                                                    | 331,695        | $-0,00121$    |  |
|       | 313.539                                                                                                    | 313,528        | $-0,00351$    |  |

Tabelul E1.4. Comparația rezultatelor numerice cu cele analitice

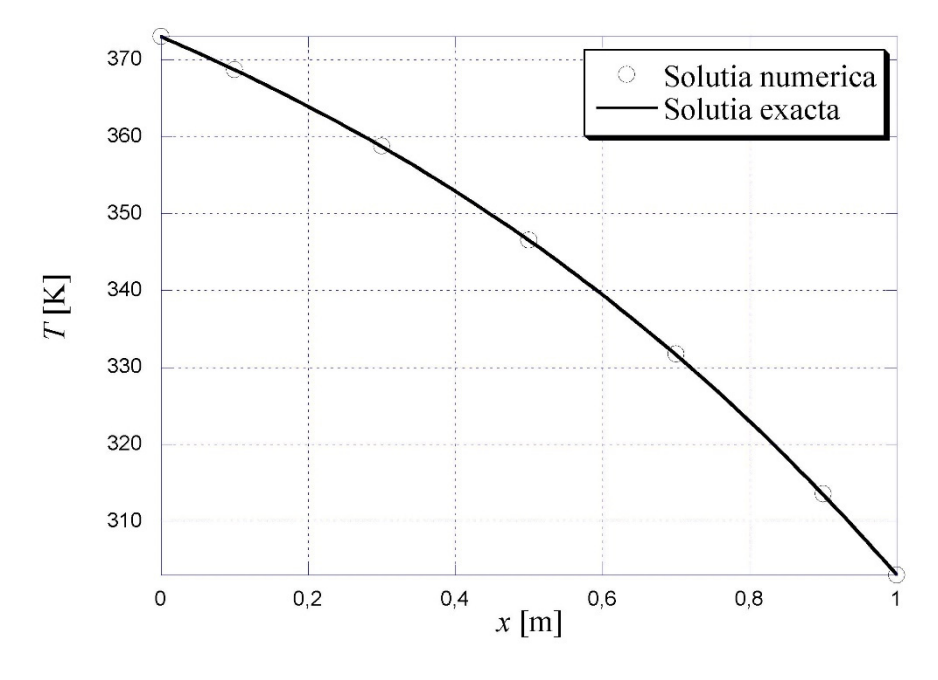

Fig. E1.1. Variația temperaturii cu distanța. Soluția numerică și analitică.

*Exemplul 2:* Având în vedere că diferențele mai mari dintre rezultatele numerice și cele analitice au fost observate la viteze de curgere și valori ale criteriului *Peclet* mai mari, s-a efectuat încă o modelare numerică folosind aceeași schemă *power-law*, de data asta având viteza de *u* = 3 m/s. În acest caz criteriul Peclet are valoarea de Pe =  $\rho \cdot u \cdot \delta x / (k/c_p) = 1 \cdot 3 \cdot 0.2 / 0.1 = 6$ .

Prin urmare conform condițiilor la limită și ținând cont de relațiile existente, coeficienții ecuațiilor algebrice au următoarele valori:

|       | $1$ about $E_{2,1}$ . Valuttle coorrelation are equaller discretizate |        |        |         |
|-------|-----------------------------------------------------------------------|--------|--------|---------|
| Nodul | $a_{\rm w}$                                                           | αF     | aр     |         |
|       |                                                                       | 0.0051 | 3.1732 | 1181.69 |
|       | 3.0051                                                                | 0.0051 | 3.0102 |         |
|       | 3.0051                                                                | 0.0051 | 3.0102 |         |
|       | 3.0051                                                                | 0.0051 | 3.0102 |         |
|       | 3.0051                                                                |        | 3.1732 | 50.9252 |

Tabelul E2.1. Valorile coeficienților ale ecuației discretizate

Având valorile numerice ale coeficienților corespunzătoare nodurilor  $(1) - (5)$ , se pot defini ecuațiile algebrice:

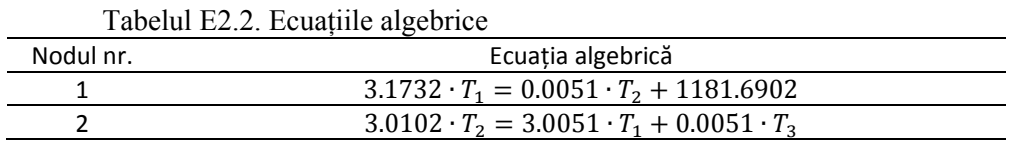

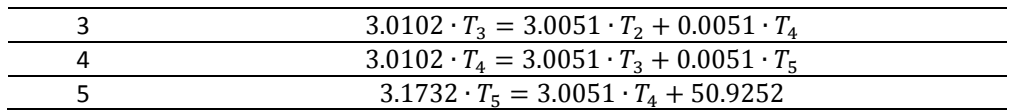

sau după rearanjare:

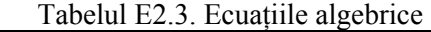

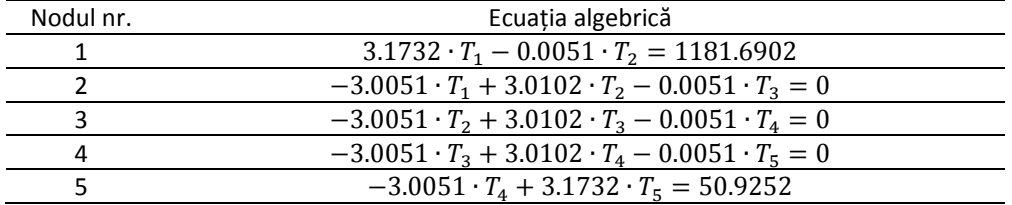

In forma matriceală coeficienții din ecuațiile algebrice au următoarea formă:

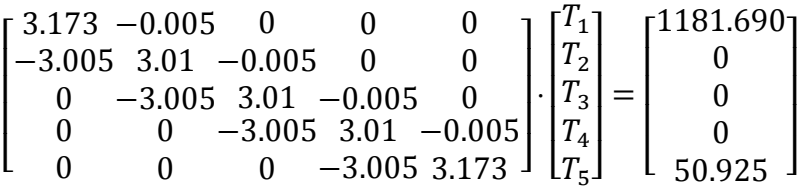

Diferențele procentuale dintre rezultatele numerice obținute cu metoda aval și cele analitice, sunt prezentate în tabelul E2.4. De asemenea cele două rezultate sunt prezentate și grafic în Fig. E2.1.

| Nodul | Soluția numerică | Solutia exactă | Diferența [%] |
|-------|------------------|----------------|---------------|
|       | 373              | 373            |               |
|       | 373              | 373            |               |
|       | 373              | 373            |               |
|       | 372.99           | 372.99         |               |
|       | 369.28           | 369.51         | $-0.0623$     |

Tabelul E2.4. Comparația rezultatelor numerice cu cele analitice

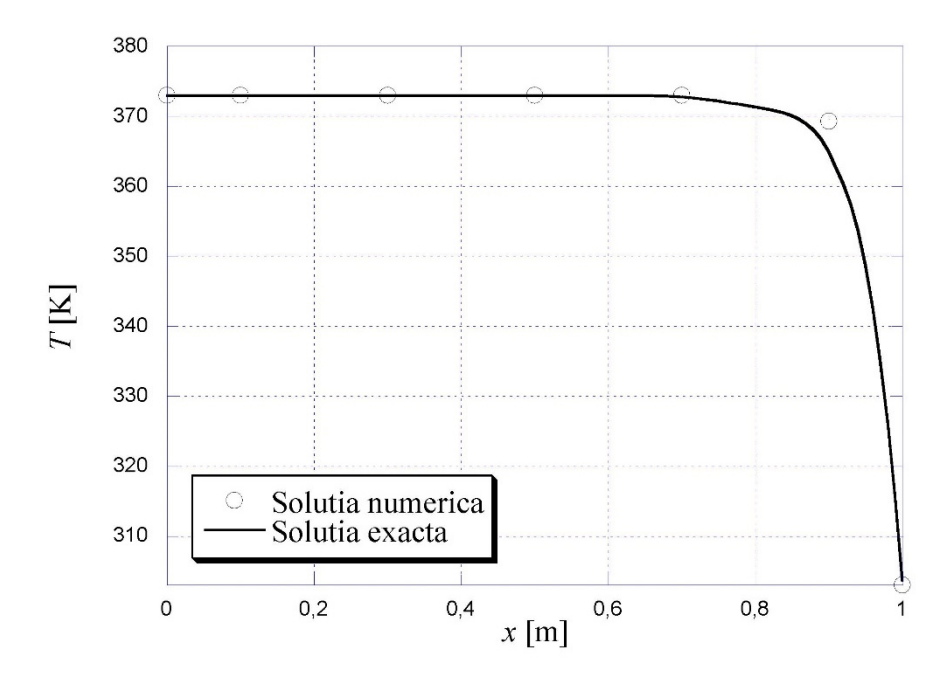

Fig. E2.1. Variația temperaturii cu distanța. Soluția numerică și analitică.

Comparând rezultatele obținute pentru temperatură în urma fenomenelor convecție – difuzie, cu cele obținute pentru același criteriu *Peclet*  cu schema hibridă, se constată că diferențele dintre cele numerice și analitice sunt nesemnificative.

## 3.6. SCHEMA CU DIFERENȚE CENTRATE

După integrare pe volumul de control se obține următoarea relație algebrică discretizată [1]:  $(k)$ 

$$
(\rho \cdot u)_e \cdot \frac{T_P + T_E}{2} - (\rho \cdot u)_w \cdot \frac{T_P + T_W}{2} = \frac{\left(\frac{\kappa}{c_p}\right)_e}{\delta x_e}.
$$

$$
(T_E - T_P) - \frac{(\kappa/c_p)_w}{\delta x_w} \cdot (T_P - T_W)
$$
(3.24)

Folosind următoarele notații se obține:

$$
F = (\rho \cdot u) \tag{3.25a}
$$

$$
D = \frac{k/c_p}{\delta x} \tag{3.25b}
$$

și după rearanjare se obține:

$$
\frac{F_e}{2} \cdot (T_P + T_E) - \frac{F_w}{2} \cdot (T_P + T_W) = D_e \cdot (T_E - T_P) - D_w \cdot (T_P - T_W)
$$
\n(3.26)

Sau după rearanjare:

$$
\left(D_e + \frac{F_e}{2} + D_w - \frac{F_w}{2}\right) \cdot T_P = \left(D_e - \frac{F_e}{2}\right) \cdot T_E + \left(D_w + \frac{F_w}{2}\right) \cdot T_W
$$
\n(3.27)

Luând în considerare următoarele relații:

$$
a_P = D_e + \frac{F_e}{2} + D_w - \frac{F_w}{2}
$$
 (3.28)

$$
a_E = D_e - \frac{F_e}{2} \tag{3.29}
$$

$$
a_W = D_w + \frac{F_w}{2} \tag{3.30}
$$

$$
a_P = a_E + a_W + (F_e - F_w)
$$
 (3.31)

*E1. Exemplu de modelare numerică a convecției termice cu metoda diferențelor centrate* 

Ecuația diferențială de gradul 2 care descrie fenomenul de curgere și transfer termic unidimensional este reprezentată astfel:

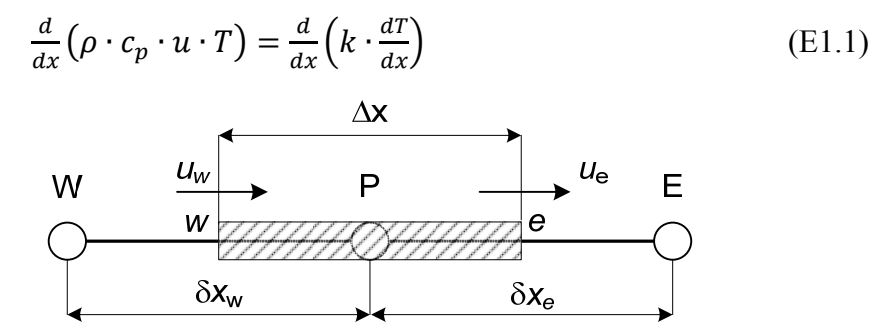

Fig. E1.1. Prezentarea schematică a volumului elementar

Pentru aplicația de față, lungimea barei este de *L* = 1 m, conductivitatea termică este de  $k = 0.1$  W/m K,  $\rho = 1$  kg/m<sup>3</sup>,  $c_p = 1$  J/kg K iar numărul de noduri total este  $n = 5$  cu distanțe egale între ele. Viteza de curgere este de  $u = 0.1$ m/s, temperatura în capătul din stânga al conductei este  $T_A = 373$  K iar la cel din dreapta  $T<sub>B</sub> = 303$  K.

După integrare pe volumul de control se obține următoarea relație algebrică discretizată:

$$
(\rho \cdot u)_e \cdot \frac{r_{P} + r_E}{2} - (\rho \cdot u)_w \cdot \frac{r_{P} + r_W}{2} = \frac{(k/c_p)_e}{\delta x_e} \cdot (T_E - T_P) - \frac{(k/c_p)_w}{\delta x_w} \cdot (T_P - T_W) \tag{E1.2}
$$

Folosind următoarele notații se obține:

$$
F = (\rho \cdot u) \tag{E1.3}
$$

$$
D = \frac{k/c_p}{\delta x} \tag{E1.4}
$$

și după rearanjare se obține:

$$
\frac{F_e}{2} \cdot (T_P + T_E) - \frac{F_w}{2} \cdot (T_P + T_W) = D_e \cdot (T_E - T_P) - D_w \cdot (T_P - T_W)
$$
\n(E1.5)

Sau după rearanjare:

ி

$$
\left(D_e + \frac{F_e}{2} + D_w - \frac{F_w}{2}\right) \cdot T_P = \left(D_e - \frac{F_e}{2}\right) \cdot T_E + \left(D_w + \frac{F_w}{2}\right) \cdot T_W
$$
\n(E1.6)

Luând în considerare următoarele relații:

$$
a_P = D_e + \frac{F_e}{2} + D_w - \frac{F_w}{2}
$$
 (E1.7)

$$
a_E = D_e - \frac{F_e}{2} \tag{E1.8}
$$

$$
a_W = D_w + \frac{F_w}{2} \tag{E1.9}
$$

$$
a_P = a_E + a_W + (F_e - F_w)
$$
 (E1.10)

1. Pentru nodul 1, adiacent nodului A de graniță, se scrie ecuația discretizată în următoarea formă:

$$
\frac{F_e}{2} \cdot (T_1 + T_2) - F_A \cdot T_A = D_e \cdot (T_2 - T_1) - D_w \cdot (T_1 - T_A) \quad (E1.11)
$$

După rearanjarea ecuației și ținând cont de ecuația (E1.9):

$$
\left(D_e + \frac{F_e}{2} + D_w\right) \cdot T_1 = \left(D_e - \frac{F_e}{2}\right) \cdot T_2 + \left(D_w + F_A\right) \cdot T_A \quad \text{(E1.12)}
$$

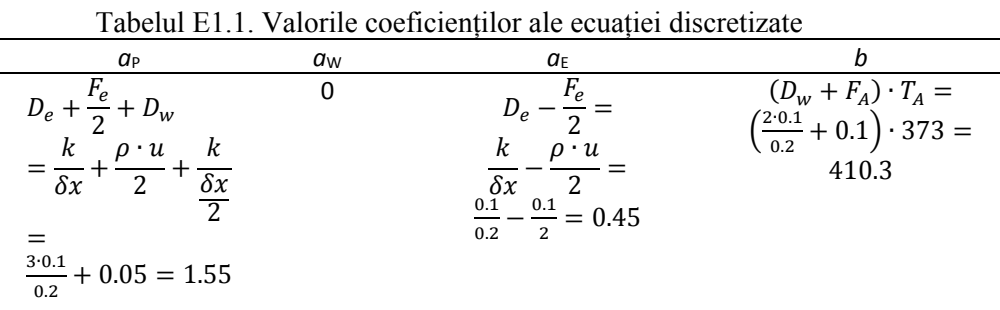

2. Nodul 2 reprezintă un nod interior, astfel ecuația discretizată are următoarea formă:

$$
\frac{F_e}{2} \cdot (T_2 + T_3) - \frac{F_w}{2} \cdot (T_1 + T_2) = D_e \cdot (T_3 - T_2) - D_w \cdot (T_2 - T_1)
$$
\n(E1.13)

după rearanjare se obține:

$$
\left( D_e + \frac{\ddot{F}_e}{2} + D_w - \frac{F_w}{2} \right) \cdot T_2 = \left( D_e - \frac{F_e}{2} \right) \cdot T_3 + \left( D_w + \frac{F_w}{2} \right) \cdot T_1
$$
\n(E1.14)

prin urmare coeficienții *a*P, *a*W, *a*<sup>E</sup> și *b* au următoarele valori:

Tabelul E1.2. Valorile coeficienților ale ecuației discretizate

| $a_{P}$                                                                                                    | $a_{\mathrm{W}}$                                                   | $a_{\scriptscriptstyle \rm F}$      |  |
|----------------------------------------------------------------------------------------------------|--------------------------------------------------------------------|-------------------------------------|--|
| $r_{\scriptscriptstyle W}$<br>$D_e$<br>к<br>· и<br>$\delta x$<br>$\delta x$<br>$\cdot u$<br>ρ<br>$\Omega$<br>$\delta x$<br>$2 \cdot$<br>$rac{0.1}{0.2}$ | $\nu_{w}$<br>δχ<br>$\rho u$<br>0.1<br>2<br>0.2<br><u>ົ</u><br>0.55 | и<br>0.1<br>0.1<br>0.45<br>0.2<br>2 |  |

3. Nodul 3 reprezintă un nod interior, astfel ecuația discretizată are următoarea formă:

$$
\frac{F_e}{2} \cdot (T_3 + T_4) - \frac{F_w}{2} \cdot (T_2 + T_3) = D_e \cdot (T_4 - T_3) - D_w \cdot (T_3 - T_2) \tag{E1.15}
$$

după rearanjare se obține:

$$
\left(D_e + \frac{F_e}{2} + D_w - \frac{F_w}{2}\right) \cdot T_3 = \left(D_e - \frac{F_e}{2}\right) \cdot T_4 + \left(D_w + \frac{F_w}{2}\right) \cdot T_2
$$
\n(E1.16)

Tabelul E1.3. Valorile coeficienților ale ecuației discretizate

| $a_{\rm P}$                                                                                                    | $a_{\rm W}$                                          | αE                                  |  |
|----------------------------------------------------------------------------------------------------|------------------------------------------------------|-------------------------------------|--|
| $F_{w}$<br>$r_e$<br>$D_e$ +<br>. u<br>к<br>$\delta x$<br>u<br>റ<br>$\delta x$<br>$2 \cdot$<br>$\overline{0.2}$ | "W<br>$\rho \cdot u$<br>0.1<br>2<br>っ<br>0.2<br>0.55 | и<br>0.1<br>0.1<br>0.45<br>0.2<br>2 |  |

4. Nodul 4 reprezintă un nod interior, astfel ecuația discretizată are următoarea formă:

$$
\frac{F_e}{2} \cdot (T_4 + T_5) - \frac{F_w}{2} \cdot (T_3 + T_4) = D_e \cdot (T_5 - T_4) - D_w \cdot (T_4 - T_3)
$$
\n(E1.17)

după rearanjare se obține:

$$
\left(D_e + \frac{F_e}{2} + D_w - \frac{F_w}{2}\right) \cdot T_4 = \left(D_e - \frac{F_e}{2}\right) \cdot T_5 + \left(D_w + \frac{F_w}{2}\right) \cdot T_3
$$
\n(E1.18)

prin urmare coeficienții *a*P, *a*W, *a*<sup>E</sup> și *b* au următoarele valori:

Tabelul E1.4. Valorile coeficienților ale ecuației discretizate

| $a_{\rm P}$                                                                                                    | $a_{\rm W}$                                                             | $a_{\rm E}$                              |  |
|----------------------------------------------------------------------------------------------------|-------------------------------------------------------------------------|------------------------------------------|--|
| $F_W$<br>$\overline{e}$<br>$D_e +$<br>'w<br>к<br>. u<br>$\delta x$<br>$\delta x$<br>2 · k<br>$\Omega$<br>٠u<br>n<br>$\delta x$<br>$\frac{2 \cdot 0.1}{0.2}$ | $\nu_{w}$<br>$\rho \cdot u$<br>0.1<br>0.2<br>2<br>$\mathcal{L}$<br>0.55 | ٠u<br>0.1<br>0.1<br>$= 0.45$<br>0.2<br>2 |  |

5. Nodul 5 reprezintă un nod din apropierea nodului de graniță B, astfel ecuația discretizată are următoarea formă:

$$
F_B \cdot T_B - \frac{F_w}{2} \cdot (T_4 + T_5) = D_e \cdot (T_B - T_5) - D_w \cdot (T_5 - T_4) \quad (E1.19)
$$

după rearanjare se obține:

$$
\left(D_e + D_w - \frac{F_w}{2}\right) \cdot T_5 = (D_e - F_B) \cdot T_B + \left(D_w + \frac{F_w}{2}\right) \cdot T_4 \quad \text{(E1.20)}
$$

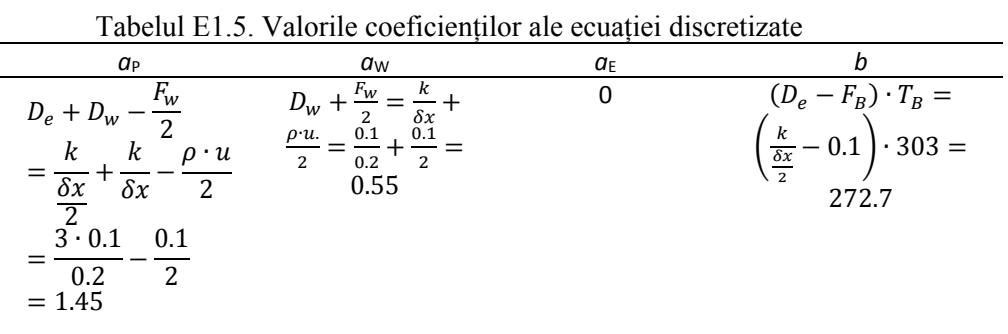

Având valorile numerice ale coeficienților corespunzătoare nodurilor  $(1) - (5)$ , se poate defini ecuațiile algebrice:

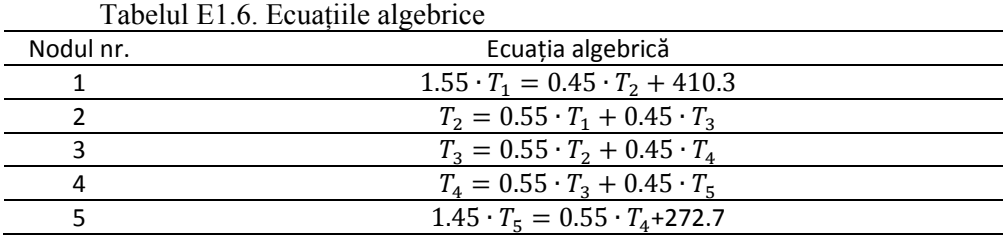

sau după rearanjare:

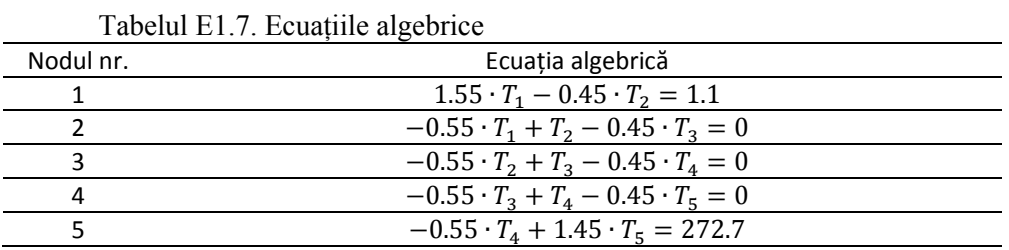

In forma matriceală coeficienții din ecuațiile algebrice au următoarea formă:

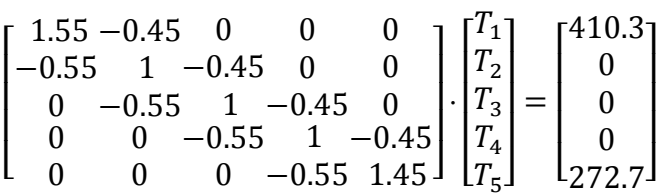

Sistemul de ecuații algebrice descris anterior este un sistem de 5 ecuații cu 5 necunoscute. Un astfel de sistem poate fi soluționat prin metoda TDMA, având în vedere că cele 3 diagonale ale coeficienților au valori diferite de 0. Prin urmare în urma soluționării se obțin următoarele valori:

$$
\begin{bmatrix} T_1 \\ T_2 \\ T_3 \\ T_4 \\ T_5 \end{bmatrix} = \begin{bmatrix} 368.948 \\ 359.042 \\ 346.935 \\ 332.138 \\ 314.052 \end{bmatrix}
$$

Soluția exactă a fenomenului cuplat convecție – difuzie rezultă din ecuația (3.7):

$$
\frac{T - T_0}{T_L - T_0} = \frac{e^{\frac{P \cdot \chi}{L} - 1}}{e^P - 1}
$$
\n(E1.21)

Unde *P* reprezintă criteriu Peclet:

$$
P = \frac{\rho u \cdot L}{k/c_p} \tag{E1.22}
$$

Pentru valorile inițiale rezultă soluția exactă:

$$
T_x = \frac{710.814 - 70 \cdot e^x}{1.718} \tag{E1.23}
$$

Diferențele procentuale dintre cele două rezultate sunt prezentate în tabelul E1.8.

Tabelul E1.8 Comparația rezultatelor numerice cu cele analitice

| Nodul | Soluția numerică | Solutia exactă | Diferenta [%] |
|-------|------------------|----------------|---------------|
|       | 368,948          | 368,714805     | 0,06          |
|       | 359,042          | 358,744985     | 0,08          |
|       | 346,935          | 346,567818     | 0.11          |
|       | 332,138          | 331,694593     | 0,13          |
|       | 314,052          | 313,528395     | 0,17          |

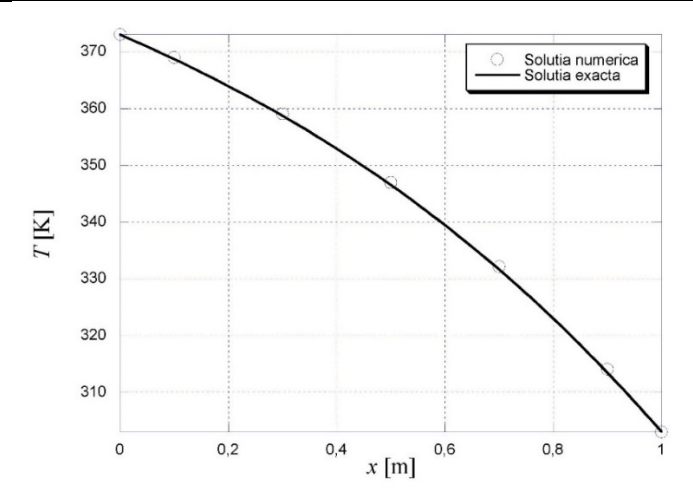

Fig. E1.3. Variația temperaturii cu distanța. Soluția numerică și analitică.

#### 3.7. DISCRETIZAREA CU SCHEMA UPWIND

Dezavantajul schemei cu diferențe centrate constă în faptul că nu se ține cont de direcția de curgere. Remedierea acestei probleme s-a rezolvat cu schema *upwind* la care termenii difuzivi au rămas neschimbați iar termenii convectivi sunt influențați de valoarea variabilei φ din amonte a punctului de referință P.

Prin urmare în cazul in care viteza este pozitivă față de axa domeniului de calcul rezultă [1]:

$$
u_{\rm e} > 0, F_{\rm e} > 0: \phi_{\rm e} = \phi_{\rm P}, \ \phi_{\rm w} = \phi_{\rm W} \tag{3.32}
$$

de unde rezultă ecuația discretizată:

$$
F_e \cdot T_P - F_w \cdot T_w = D_e \cdot (T_E - T_P) - D_w \cdot (T_P - T_W) \tag{3.33}
$$

sau după rearanjare:

$$
(D_e + F_e + D_w) \cdot T_P = D_e \cdot T_E + (D_w + F_w) \cdot T_W \tag{3.34}
$$

Luând în considerare următoarele relații:

$$
a_P = D_e + F_e + D_w \tag{3.35}
$$

$$
a_E = D_e \tag{3.36}
$$

$$
a_W = D_w + F_w \tag{3.37}
$$

$$
a_P = a_E + a_W + (F_e - F_w)
$$
\n(3.38)

In schimb dacă viteza este negativă față de axa domeniului rezultă:

$$
u_{\rm e}<0, F_{\rm e}<0: \phi_{\rm e}=\phi_{\rm E}, \phi_{\rm w}=\phi_{\rm P} \tag{3.39}
$$

de unde rezultă ecuația discretizată:

$$
F_e \cdot T_E - F_w \cdot T_P = D_e \cdot (T_E - T_P) - D_w \cdot (T_P - T_W) \tag{3.40}
$$

sau după rearanjare:

$$
(D_e - F_w + D_w) \cdot T_P = (D_e - F_e) \cdot T_E + D_w \cdot T_W \tag{3.41}
$$

Luând în considerare următoarele relații:

$$
a_P = D_e - F_w + D_w \tag{3.42}
$$

$$
a_E = D_e - F_e \tag{3.43}
$$

$$
a_W = D_w \tag{3.44}
$$

$$
a_P = a_E + a_W + (F_e - F_w)
$$
 (3.45)

Schema de discretizare *upwind* poate fi scrisă într-o formă mai compactă pentru facilita scrierea programului de calcul:

$$
a_P = D_e + AMAX1(F_e, 0) + D_w + AMAX1(-F_w, 0)
$$
 (3.46)

$$
a_E = D_e + AMAX1(-F_e, 0)
$$
\n(3.47)

$$
a_W = D_w + AMAX1(F_w, 0)
$$
\n(3.48)

$$
a_P = a_E + a_W + (F_e - F_w)
$$
 (3.49)

#### *E1. Exemplu de modelare numerică a convecției termice cu metoda upwind*

Pentru a compara diferite scheme de discretizare cu metoda volumului finit se vor folosi aceleași condiții la limită, și anume: lungimea barei este de  $L = 1$  m, conductivitatea termică este de  $k = 0.1$  W/m K,  $\rho = 1$  kg/m<sup>3</sup>,  $c_p = 1$ J/kg K iar numărul de noduri total este *n* = 5 cu distanțe egale între ele. Viteza de curgere este de *u* = 0.1 m/s, iar temperatura în capătul din stânga al conductei este  $T_A = 373$  K iar la cel din dreapta  $T_B = 303$  K.

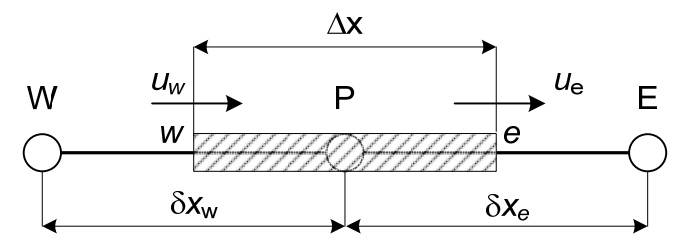

Fig. E1.1. Prezentarea schematică a volumului elementar

După integrare pe volumul de control prezentat în Fig. E.1.1a și ținând cont de relațiile 3.1.3 și 3.1.4, se obține următoarea relație algebrică discretizată:

$$
F_e \cdot T_P - F_w \cdot T_w = D_e \cdot (T_E - T_P) - D_w \cdot (T_P - T_W)
$$
 (E1.1)

sau după rearanjare:

$$
(D_e + F_e + D_w) \cdot T_P = D_e \cdot T_E + (D_w + F_w) \cdot T_W \tag{E1.2}
$$

Luând în considerare următoarele relații:

$$
a_P = D_e + F_e + D_w \tag{E1.3}
$$

$$
a_E = D_e \tag{E1.4}
$$

$$
a_W = D_w + F_w \tag{E1.5}
$$

$$
a_P = a_E + a_W + (F_e - F_w)
$$
 (E1.6)

1. Pentru nodul 1, adiacent nodului A de graniță, se scrie ecuația discretizată în următoarea formă:

$$
F_e \cdot T_1 - F_A \cdot T_A = D_e \cdot (T_2 - T_1) - D_w \cdot (T_1 - T_A) \tag{E1.7}
$$

după rearanjarea ecuației și ținând cont de ecuația (E1.7):

$$
(D_e + F_e + D_w) \cdot T_1 = D_e \cdot T_2 + (D_w + F_A) \cdot T_A \tag{E1.8}
$$

prin urmare coeficienții *a*P, *a*W, *a*<sup>E</sup> și *b* au următoarele valori:

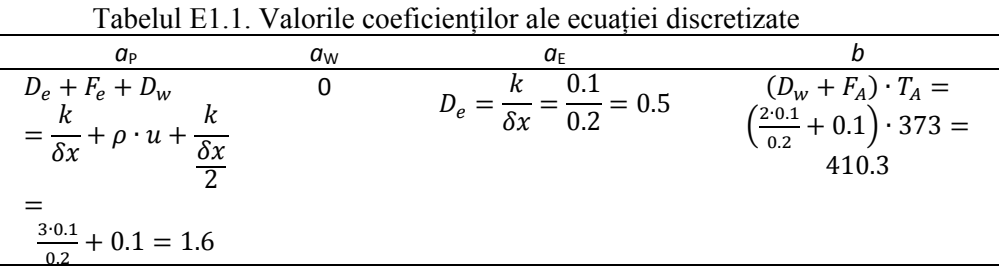

2. Nodul 2 reprezintă un nod interior, astfel ecuația discretizată are următoarea formă:

$$
F_e \cdot T_2 - F_w \cdot T_1 = D_e \cdot (T_3 - T_2) - D_w \cdot (T_2 - T_1) \tag{E1.9}
$$

după rearanjare se obține:

$$
(D_e + F_e + D_w) \cdot T_2 = D_e \cdot T_3 + (D_w + F_w) \cdot T_1 \tag{E1.10}
$$

prin urmare coeficienții *a*P, *a*W, *a*<sup>E</sup> și *b* au următoarele valori:

Tabelul E1.2. Valorile coeficienților ale ecuației discretizate

| $a_{P}$                                                                | aw                            | αF                |  |
|------------------------------------------------------------------------|-------------------------------|-------------------|--|
| $D_e + F_e + D_w$                                                      | $D_w + F_w =$                 |                   |  |
|                                                                        | $\frac{0.1}{0.2} + 0.1 = 0.6$ | 0.2<br>$\delta x$ |  |
| $=\frac{\partial}{\partial x}+\rho\cdot u+\frac{\partial}{\partial x}$ |                               |                   |  |
| $\frac{2 \cdot 0.1}{0.2} + 0.1 = 1.1$                                  |                               |                   |  |
|                                                                        |                               |                   |  |

3. Nodul 3 reprezintă un nod interior, astfel ecuația discretizată are următoarea formă:

$$
F_e \cdot T_3 - F_w \cdot T_2 = D_e \cdot (T_4 - T_3) - D_w \cdot (T_3 - T_2) \tag{E1.11}
$$

după rearanjare se obține:

$$
(D_e + F_e + D_w) \cdot T_3 = D_e \cdot T_4 + (D_w + F_w) \cdot T_2 \tag{E1.12}
$$

Tabelul E1.3. Valorile coeficienților ale ecuației discretizate

| aр                                                                                                    | aw                                             | αF                |  |
|----------------------------------------------------------------------------------------------------|------------------------------------------------|-------------------|--|
| $D_e + F_e + D_w$<br>$=\frac{\partial}{\partial x}$ .<br>$\cdot u$<br>$\frac{2 \cdot 0.1}{0.2} + 0.1 = 1.1$ | $D_w + F_w =$<br>$\frac{0.1}{0.2} + 0.1 = 0.6$ | 0.2<br>$\delta x$ |  |

4. Nodul 4 reprezintă un nod interior, astfel ecuația discretizată are următoarea formă:

$$
F_e \cdot T_4 - F_w \cdot T_3 = D_e \cdot (T_5 - T_4) - D_w \cdot (T_4 - T_3) \tag{E1.13}
$$

după rearanjare se obține:

$$
(D_e + F_e + D_w) \cdot T_4 = D_e \cdot T_3 + (D_w + F_w) \cdot T_5 \tag{E1.14}
$$

prin urmare coeficienții *a*P, *a*W, *a*<sup>E</sup> și *b* au următoarele valori:

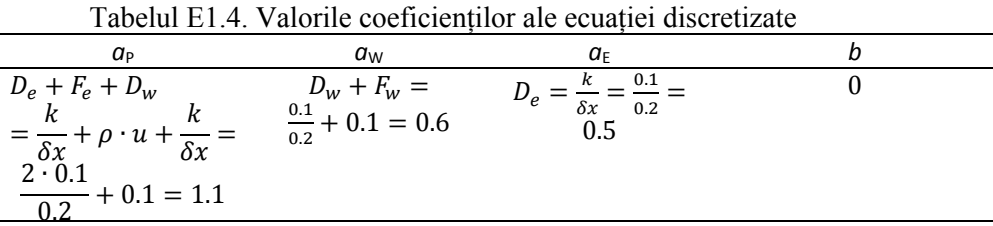

5. Nodul 5 reprezintă un nod interior, astfel ecuația discretizată are următoarea formă:

$$
F_e \cdot T_5 - F_w \cdot T_4 = D_e \cdot (T_B - T_5) - D_w \cdot (T_5 - T_4) \tag{E1.15}
$$

după rearanjare se obține:

$$
(D_e + F_e + D_w) \cdot T_5 = D_e \cdot T_B + (D_w + F_w) \cdot T_4 \tag{E1.16}
$$

prin urmare coeficienții *a*P, *a*W, *a*<sup>E</sup> și *b* au următoarele valori:

Tabelul E1.5. Valorile coeficienților ale ecuației discretizate

| $a_{P}$                                                                                                    | aw                                             | α <sub>F</sub> |                                                                |
|----------------------------------------------------------------------------------------------------|------------------------------------------------|----------------|----------------------------------------------------------------|
| $D_e + F_e + D_w$<br>$=\frac{\delta x}{2} + \rho \cdot u + \frac{\delta x}{2}$<br>$\frac{3 \cdot 0.1}{0.2} + 0.1 = 1.6$ | $D_w + F_w =$<br>$\frac{0.1}{0.2} + 0.1 = 0.6$ |                | $D_e \cdot T_B = \frac{\kappa}{\delta x} \cdot 303$<br>$= 303$ |

Având valorile numerice ale coeficienților corespunzătoare nodurilor  $(1) - (5)$ , se pot defini ecuațiile algebrice:

|           | raccial E1.0. Ecuating algebrice                |  |  |
|-----------|-------------------------------------------------|--|--|
| Nodul nr. | Ecuația algebrică                               |  |  |
|           | $1.6 \cdot T_1 = 0.5 \cdot T_2 + 410.3$         |  |  |
|           | $1.1 \cdot T_2 = 0.6 \cdot T_1 + 0.5 \cdot T_3$ |  |  |
|           | $1.1 \cdot T_3 = 0.6 \cdot T_2 + 0.5 \cdot T_4$ |  |  |
|           | $1.1 \cdot T_4 = 0.6 \cdot T_3 + 0.5 \cdot T_5$ |  |  |
|           | $1.6 \cdot T_5 = 0.6 \cdot T_4 + 303$           |  |  |

Tabelul E1.6. Ecuațiile algebrice

sau după rearanjare:

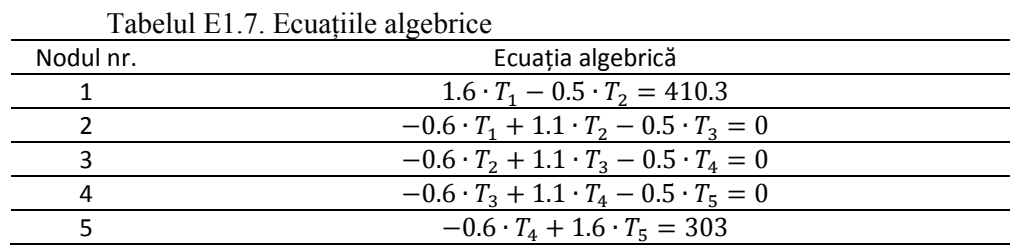

In forma matriceală coeficienții din ecuațiile algebrice au următoarea formă:

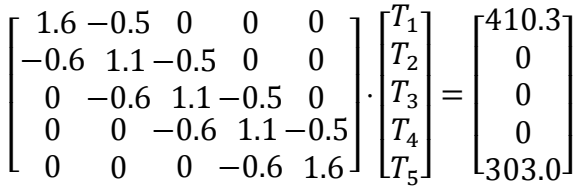

Sistemul de ecuații algebrice descris anterior este un sistem de 5 ecuații cu 5 necunoscute. Un astfel de sistem poate fi soluționat prin metoda TDMA, având în vedere că cele 3 diagonale ale coeficienților au valori diferite de 0. Prin urmare în urma soluționării se obțin următoarele valori:

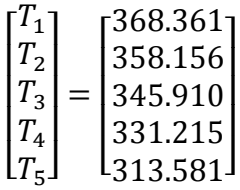

Diferențele procentuale dintre rezultatele numerice obținute cu metoda aval și cele analitice, sunt prezentate în tabelul 3.2.8. De asemenea cele două rezultate sunt prezentate și grafic în Fig. E.1.2.

Tabelul E1.8. Comparația rezultatelor numerice cu cele analitice

| Nodul | Solutia numerică | Solutia exactă | Diferenta [%] |
|-------|------------------|----------------|---------------|
|       | 368,361          | 368.715        | 0.10          |
|       | 358,156          | 358,745        | 0,16          |

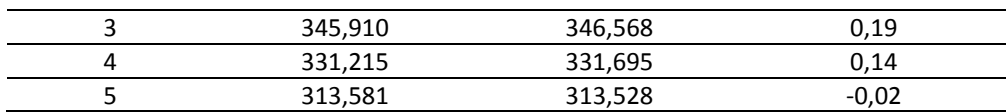

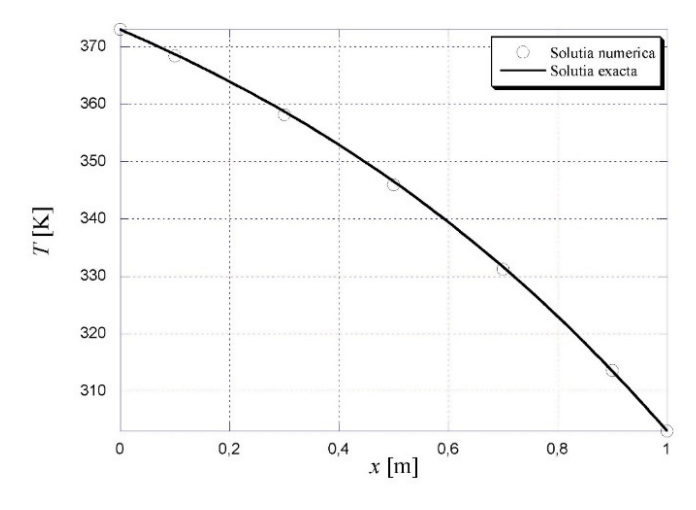

Fig. E1.2. Variația temperaturii cu distanța. Soluția numerică și analitică.

## 3.8. DISCRETIZAREA CU SCHEMA PĂTRATICĂ DE GRADUL DOI *QUICK*

Schemele de discretizare abordate în capitolele anterioare sunt metode de gradul I, ținând cont de faptul că sunt luate în considerare doar primele noduri vecine ale punctului de referință. Totodată prin neglijarea termenilor mai mari din seria *Taylor* se generează erori de trunchiere. În cazul unor grile de noduri mai rare sau a unor fenomene la care difuzia este predominantă, se generează erori cunoscute sub denumirea de *difuzie falsă* sau *difuzie numerică*. Astfel de inconveniente numerice pot fi contracarate prin folosirea unor scheme de discretizare superioare. Metoda cu diferențe centrate este o metodă de gradul 2, doar că este instabilă datorită faptului că nu ține cont de direcția de curgere. Prin urmare au fost dezvoltate metode de discretizare care mențin proprietatea schemei amonte și au îmbunătățit precizia prin includerea mai multor puncte în schema de discretizare.

Un exemplu pentru o astfel de metodă îl reprezintă schema de discretizare *Quick* [2] folosită pe larg în programele comerciale de simulare numerică (*Fluent*, *Phoenics*). Schema de discretizare *Quick* folosește trei puncte din amonte pentru evaluarea variabilei  $\phi$  pe suprafața elementului (volumului) din amonte (Fig. 3.3). În cazul în care direcția de curgere este de la stânga la dreapta ( $u_w > 0$  respectiv  $u_e > 0$ ) pentru evaluarea variabilei pe
suprafața *w* se folosesc nodurile P, W și FW. În schimb când curgerea are loc de la dreapta la stânga (*u*w < 0 respectiv *u*e < 0), sunt luate în considerare nodurile P, E și FE.

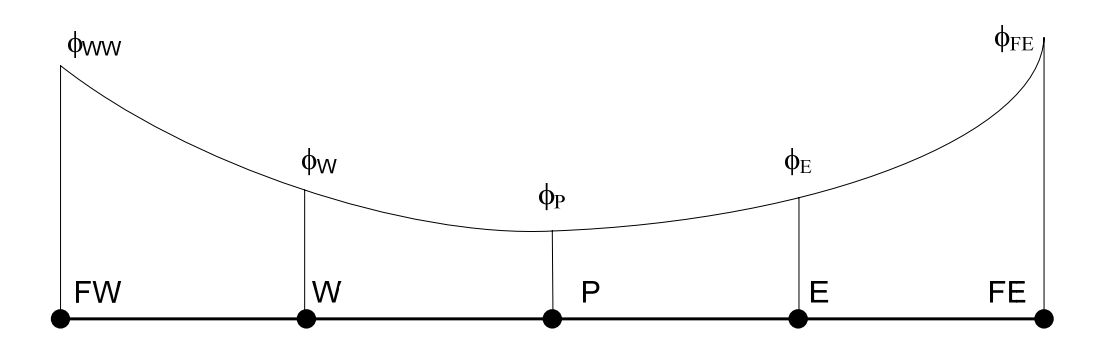

Fig. 3.3. Schema pătratică de discretizare *Quick*

Schema *Quick* pentru nodurile (*i*+1), (*i*) și (*i*-1), folosind funcția de interpolare de gradul 2, rezultă următoarea ecuație pentru evaluarea variabilei de pe suprafața volumului de control:

$$
\phi_x = \frac{1}{2}(\phi_{i+1} + \phi_i) - \frac{1}{8}(\phi_{i+1} - 2\phi_i + \phi_{i-1})
$$
\n(3.50)

După rearanjare se obține:

$$
\phi_x = \frac{6}{8}\phi_i + \frac{3}{8}\phi_{i+1} - \frac{1}{8}\phi_{i-1}
$$
\n(3.51)

Pentru suprafața (*w*) ecuația de mai sus poate fi scrisă sub următoarea formă:

$$
\phi_w = \frac{6}{8}\phi_W + \frac{3}{8}\phi_P - \frac{1}{8}\phi_{FW} \tag{3.52}
$$

Similar pentru suprafața opusă (*e*) rezultă următoarea ecuație:

$$
\phi_e = \frac{6}{8}\phi_P + \frac{3}{8}\phi_E - \frac{1}{8}\phi_W \tag{3.53}
$$

In cazul în care  $u_w > 0$  respectiv  $u_e > 0$ , și ținând cont de ecuațiile (3.52) și (3.53) rezultă ecuația discretizată. De asemenea trebuie menționat că discretizarea termenilor difuzivi se realizează cu *diferențe centrate*:

$$
F_e \cdot \left(\frac{6}{8}\phi_P + \frac{3}{8}\phi_E - \frac{1}{8}\phi_W\right) - F_w \cdot \left(\frac{6}{8}\phi_W + \frac{3}{8}\phi_P - \frac{1}{8}\phi_{FW}\right) =
$$
  

$$
D_e \cdot (\phi_E - \phi_P) - D_w \cdot (\phi_P - \phi_W)
$$
 (3.54)

care poate fi aranjată într-o formă mai compactă:

$$
\left(D_w - \frac{3}{8}F_w + D_e + \frac{6}{8}F_e\right) \cdot \phi_P = \left(D_w + \frac{6}{8}F_w + \frac{1}{8}F_e\right) \cdot \phi_W + \left(D_e - \frac{3}{8}F_e\right) \cdot \phi_E - \frac{1}{8}F_w \phi_{FW} \tag{3.55}
$$

de unde rezultă coeficienții:

$$
a_W = D_w + \frac{6}{8}F_w + \frac{1}{8}F_e
$$
\n(3.56)

$$
a_E = D_e - \frac{3}{8} F_e \tag{3.57}
$$

$$
a_{FW} = -\frac{1}{8}F_w \tag{3.58}
$$

$$
a_P = a_W + a_E + a_{FW} + (F_e - F_w)
$$
 (3.59)

Ecuația compactă într-o formă standard poate fi scrisă astfel:

$$
a_P \cdot \phi_P = a_W \cdot \phi_W + a_E \cdot \phi_E + a_{FW} \cdot \phi_{FW} \tag{3.60}
$$

In schimb dacă *u*w < 0 respectiv *u*e < 0, și ținând cont de ecuațiile (3.52) și (3.53) rezultă ecuația discretizată având în vedere că termenii difuzivi sunt discretizați cu *metoda diferențelor centrate.* Așa cum s-a menționat mai sus se iau în considerare nodurile P, E și FE:

Pentru suprafața (*w*) ecuația de mai sus poate fi scrisă sub următoarea formă:

$$
\phi_w = \frac{6}{8}\phi_P + \frac{3}{8}\phi_w - \frac{1}{8}\phi_E
$$
\n(3.61)

Similar pentru suprafața opusă (*e*) rezultă următoarea ecuație:

$$
\phi_e = \frac{6}{8}\phi_E + \frac{3}{8}\phi_P - \frac{1}{8}\phi_{FE}
$$
\n(3.62)

Ținând cont de ecuațiile (3.61) respectiv (3.62), rezultă următoarea ecuație algebrică:

$$
F_e \cdot \left(\frac{6}{8}\phi_E + \frac{3}{8}\phi_P - \frac{1}{8}\phi_{FE}\right) - F_w \cdot \left(\frac{6}{8}\phi_P + \frac{3}{8}\phi_W - \frac{1}{8}\phi_E\right) =
$$
  

$$
D_e \cdot (\phi_E - \phi_P) - D_w \cdot (\phi_P - \phi_W)
$$
 (3.63)

Care după rearanjare rezultă sub următoarea formă compactă:

$$
\left(D_w - \frac{6}{8}F_w + D_e + \frac{3}{8}F_e\right) \cdot \phi_P = \left(D_w + \frac{3}{8}F_w\right) \cdot \phi_W +
$$
\n
$$
\left(D_e - \frac{6}{8}F_e - \frac{1}{8}F_w\right) \cdot \phi_E + \frac{1}{8}F_e \phi_{FE}
$$
\n(3.64)

Unde coeficienții matricei discretizate au următoarea formă:

$$
a_W = D_w + \frac{3}{8} F_w \tag{3.65}
$$

$$
a_E = D_e - \frac{6}{8}F_e - \frac{1}{8}F_w \tag{3.66}
$$

$$
a_{FE} = \frac{1}{8}F_e \tag{3.67}
$$

 $a_P = a_W + a_E + a_{FE} + (F_e - F_w)$  (3.68)

După înlocuire în ecuația (3.63) se obține:

$$
a_P \cdot \phi_P = a_W \cdot \phi_W + a_E \cdot \phi_E + a_{FW} \cdot \phi_{FE}
$$
 (3.69)

In cazul schemei de discretizare *Quick*, sunt luate 3 noduri în loc de două ca și la schemele de gradul întâi. Prin urmare, în cazul direcției de curgere de la stânga la dreapta *u*w > 0 respectiv *u*e > 0, nodurile afectate de condițiile la limită sunt 1,2 și *n*. Prin urmare cele trei noduri vor fi tratate prin forma generală prezentată cu ecuațiile (3.63) – (3.69). În cazul nodului 1, pentru a evalua suprafața (*e*) avem nevoie de asemenea de trei noduri. Având în vedere că nu avem decât două (P și E) al treilea se va obține prin crearea unui nod suplimentar în extinderea nodului limită A (Fig. 3.8). Prin urmare, considerând o medie aritmetică a celor trei puncte, se obține următoarea relație pentru nodul creat:

$$
\phi_A = \frac{\phi_A + \phi_P}{2} \tag{3.70}
$$

Sau exprimând nodul  $\phi_A$ ':

$$
\phi'_A = 2 \cdot \phi_A - \phi_P \tag{3.71}
$$

Prin urmare relația de interpolare de gradul doi pentru nodul *E* are următoarea formă:

$$
\phi_e = \frac{6}{8}\phi_P + \frac{3}{8}\phi_E - \frac{1}{8}\phi'_A \tag{3.72}
$$

Sau luând în considerare relația (3.71) rezultă:

$$
\phi_e = \frac{6}{8}\phi_P + \frac{3}{8}\phi_E - \frac{1}{8}(2\phi_A - \phi_P) = \frac{7}{8}\phi_P + \frac{3}{8}\phi_E - \frac{2}{8}\phi_A
$$
 (3.73)

Mai departe, fluxul de căldură prin conducție prin suprafața (*w*) a nodului 1 poate fi exprimat astfel [5]:

$$
\left(G\frac{\partial\phi}{\partial x}\right)_W = \frac{D_W}{3}(9\phi_P - 8\phi_A - \phi_E)
$$
\n(3.74)

In final ecuația discretizată pentru nodul 1 are următoarea formă:

$$
F_e \left(\frac{7}{8}\phi_P + \frac{3}{8}\phi_E - \frac{2}{8}\phi_A\right) - F_w \phi_A = D_e (\phi_E - \phi_P) - \frac{D_w}{3} (9\phi_P - 8\phi_A - \phi_E) \tag{3.75}
$$

Sau în forma compactă:

$$
\left(D_e + \frac{7}{8}F_e + 3D_w\right) \cdot \phi_P = \left(D_E + \frac{D_w}{3} - \frac{3}{8}F_E\right) \cdot \phi_E + \left(\frac{2}{8}F_e + F_w + \frac{8D_w}{3}\right) \cdot \phi_A \tag{3.76}
$$

Pentru nodul 2 ecuația discretizată are următoarea formă ținând cont de continuitatea fenomenului de convecție-difuziune:

$$
F_e \left( \frac{6}{8} \phi_P + \frac{3}{8} \phi_E - \frac{1}{8} \phi_W \right) - F_w \left( \frac{7}{8} \phi_W + \frac{3}{8} \phi_P - \frac{2}{8} \phi_A \right) = D_e (\phi_E - \phi_P) - D_w (\phi_P - \phi_W)
$$
\n(3.77)

După rearanjare se obține:

$$
\left(D_e + \frac{6}{8}F_e - \frac{3}{8}F_w + D_w\right) \cdot \phi_P = \left(D_W + \frac{7}{8}F_w + \frac{1}{8}F_E\right) \cdot \phi_W + \left(D_e - \frac{3}{8}F_e\right) \cdot \phi_E - \frac{2}{8}F_w \phi_A \tag{3.78}
$$

In final pentru nodul *n* ecuația discretizată arată astfel:

$$
F_e \phi_B - F_w \left( \frac{6}{8} \phi_W + \frac{3}{8} \phi_P - \frac{1}{8} \phi_{FW} \right) = \frac{D_e}{3} (8 \phi_B - 9 \phi_P + \phi_W) -D_w (\phi_P - \phi_W)
$$
\n(3.79)

După rearanjare rezultă:

$$
\left(3D_e - \frac{3}{8}F_w + D_w\right) \cdot \phi_P = \left(D_W + \frac{6}{8}F_w + \frac{1}{3}D_E\right) \cdot \phi_W +
$$
\n
$$
\left(D_e - \frac{3}{8}F_e\right) \cdot \phi_E - \frac{1}{8}F_w\phi_{FW} + \left(\frac{8}{3}D_e - F_e\right)\phi_B
$$
\n(3.80)

#### *E1. Exemplu de modelare numerică a convecției termice cu metoda Quick*

Pentru a compara diferite scheme de discretizare cu metoda volumului finit se vor folosi aceleași condiții la limită, și anume: lungimea barei este de  $L = 1$  m, conductivitatea termică este de  $k = 0.1$  W/m K,  $\rho = 1$  kg/m<sup>3</sup>,  $c_p = 1$ J/kg K iar numărul de noduri total este *n* = 5 cu distanțe egale între ele. Viteza de curgere este de *u* = 0.1 m/s, iar temperatura în capătul din stânga al conductei este  $T_A = 373$  K iar la cel din dreapta  $T_B = 303$  K.

Prin urmare conform condițiilor la limită și ținând cont de relațiile coeficienții ecuațiilor algebrice au următoarele valori:

Tabelul E1.1. Matricea TDMA cu 4 diagonale

| Nodul | $a_{\text{FW}}$ | $a_{\rm W}$ | UF     | Uр     |          |
|-------|-----------------|-------------|--------|--------|----------|
|       |                 |             | 0.6292 | 2.0875 | 543.96   |
|       |                 | 0.6         | 0.4625 | 1.0375 | $-9.325$ |

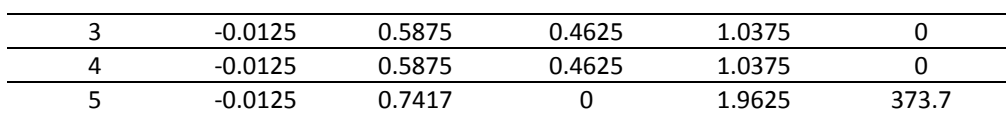

| $1.00$ and $1.2$ . Therefore $1.01$ and $1.000$ and $0.000$ and $1.000$ and $1.000$ and $1.000$ and $1.000$ and $1.000$ and $1.000$ and $1.000$ and $1.000$ and $1.000$ and $1.000$ and $1.000$ and $1.000$ and $1.000$ and $1$ |                 |        |             |        |            |  |
|----------------------------------------------------------------------------------------------------|-----------------|--------|-------------|--------|------------|--|
| Nodul                                                                                                    | $a_{\text{FW}}$ | aw     | $a_{\rm F}$ | aр     |            |  |
|                                                                                                    |                 |        | 0.6292      | 2.0875 | 543.96     |  |
|                                                                                                    |                 | 0.6    | 0.4625      | 1.0375 | $-9.325$   |  |
|                                                                                                    |                 | 0.5659 | 0.4625      | 1.0279 | $-0.19427$ |  |
| 4                                                                                                    |                 | 0.5648 | 0.4625      | 1.0273 | $-0.0043$  |  |
|                                                                                                    |                 | 0.7189 |             | 1.9523 | 373.7      |  |

Tabelul E1.2. Matricea TDMA redusă la 3 diagonale

Având valorile numerice ale coeficienților corespunzătoare nodurilor  $(1) - (5)$ , se poate defini ecuațiile algebrice:

Tabelul E1.3. Ecuațiile algebrice

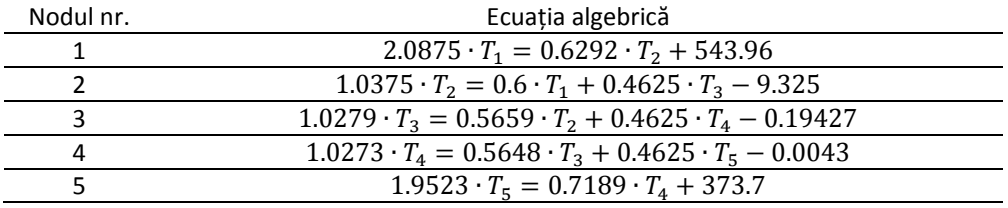

sau după rearanjare:

Tabelul E1.4. Ecuațiile algebrice

| Nodul nr. | Ecuatia algebrică                                                   |
|-----------|---------------------------------------------------------------------|
|           | $2.0875 \cdot T_1 - 0.6292 \cdot T_2 = 543.96$                      |
|           | $-0.6 \cdot T_1 + 1.0375 \cdot T_2 - 0.4625 \cdot T_3 = -9.325$     |
|           | $-0.5659 \cdot T_2 + 1.0279 \cdot T_3 - 0.4625 \cdot T_4 = -0.194$  |
|           | $-0.5648 \cdot T_3 + 1.0273 \cdot T_4 - 0.4625 \cdot T_5 = -0.0043$ |
|           | $-0.7189 \cdot T_4 + 1.9523 \cdot T_5 = 373.7$                      |

In forma matriceală coeficienții din ecuațiile algebrice au următoarea formă:

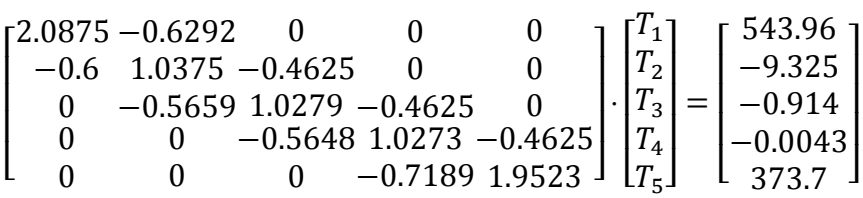

Diferențele procentuale dintre rezultatele numerice obținute cu metoda aval și cele analitice, sunt prezentate în tabelul 3.2.8. De asemenea cele două rezultate sunt prezentate și grafic în Fig. 3.2.2.

| Nodul | Soluția numerică | Solutia exactă | Diferența [%] |
|-------|------------------|----------------|---------------|
|       | 368.698          | 368.715        | 0.0048        |
|       | 358.727          | 358.747        | 0.0057        |
|       | 346.563          | 346.572        | 0.0026        |
|       | 331.71           | 331.701        | $-0.0026$     |
|       | 313.573          | 313.538        | $-0.0111$     |

Tabelul E1.5. Comparația rezultatelor numerice cu cele analitice

# 3.9. PROPRIETĂȚILE COEFICIENȚILOR

Prin rearanjarea ecuației 3.9 se obține [1]:

$$
J = B(P) \cdot \phi_i - A(P) \cdot \phi_{i+1} \tag{3.81}
$$

unde *A(P)* si *B(P)* sunt coeficienții adimensionali în funcție de criteriul *Peclet*, iar nodurile *i* si *i*+1 reprezintă P, respectiv E din Fig. 3.1. Prima proprietate rezultă din prezumția că φ este egal cu φ*i+1*:

$$
J = P \cdot \phi_i = P \cdot \phi_{i+1} \tag{3.82}
$$

din ecuațiile 3.24 și 3.25 rezultă:

$$
B = A + P \tag{3.83}
$$

Cea de-a doua proprietate este cea de simetrie (Fig. 3.3), și anume:

$$
A(-P) = B(P) \tag{3.84a}
$$

$$
B(-P) = A(P) \tag{3.84b}
$$

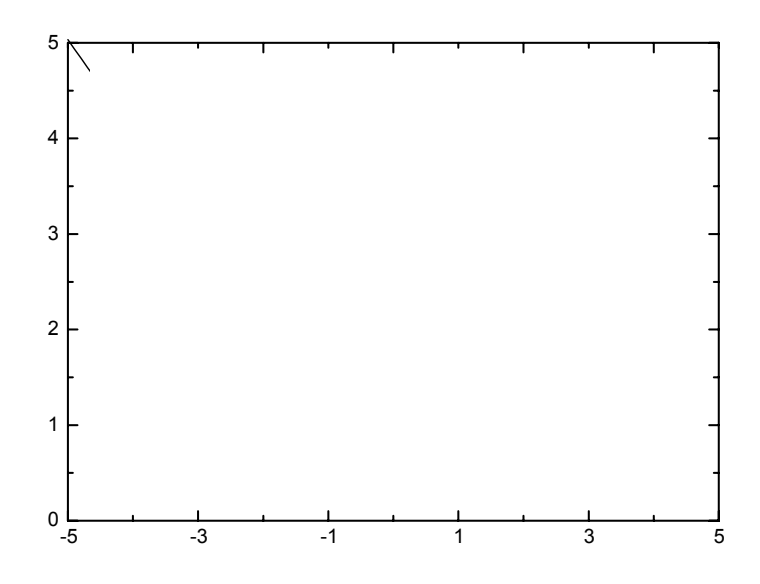

Fig. 3.4. Variația lui A si B in raport cu criteriul *Peclet* 

Analizând curbele din Fig. 3.4. rezultă că pentru orice valoare lui *P*, pozitivă sau negativă, se poate scrie:

$$
A(P) = A(|P|) + AMAX1(-P,0)
$$
\n(3.85a)

sau:

$$
B(P) = A(|P|) + AMAX1(P,0)
$$
\n(3.85b)

de asemenea cu ajutorul relațiilor 3.84 și 3.85 rezultă:

$$
J-P\phi_i = A(P) \cdot (\phi_i - \phi_{i+1})
$$
\n(3.86a)

$$
J-P\phi_i = B(P) \cdot (\phi_i - \phi_{i+1})
$$
\n(3.86b)

## 3.10. ECUATIA DISCRETIZATA BIDIMENSIONALA

Integrând ecuația generală 3.5 în jurul volumului elementar din Fig. 3.4, se obține:

$$
\frac{(\rho_P \phi_p - \rho_P^0 \phi_P^0)}{\Delta \tau} + J_e - J_w + J_n - J_s = (S_c + S_P \phi_P) \Delta x \Delta y \qquad (3.87)
$$

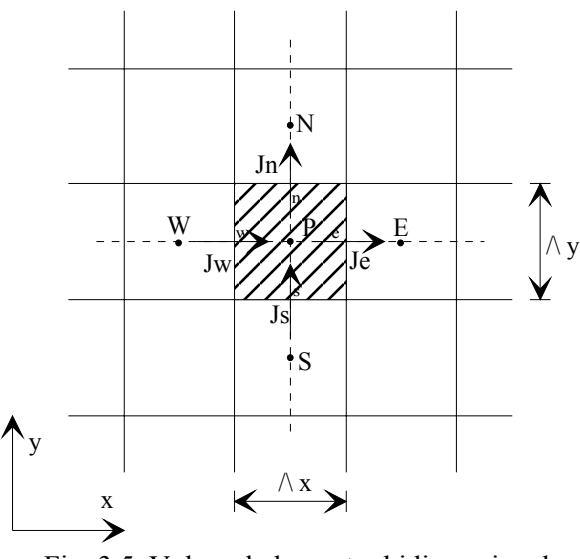

Fig. 3.5. Volumul elementar bidimensional

unde *S*c si *S*p reprezintă componenta constantă respectiv dependentă de φ*p*. De asemenea ρ*p* și φ*p* reprezintă densitatea și variabila dependentă, constante pe întregul volum elementar Δ*x*Δ*y*. Acele mărimi notate cu indicele 0 se referă la momentul de timp anterior, iar variația lor în timp este implicită. Fluxurile totale *Je, Jw , Jn, Js* au aceeași definiție ca și în ecuația 3.9.

In mod similar se obține și ecuația de continuitate:

$$
\frac{(\rho_P - \rho_P^0)}{\Delta \tau} + F_e - F_w + F_n - F_s = 0
$$
 (3.88)

unde *Fe, Fw, Fs* si *Fn* reprezintă debitele masice prin secțiunile volumului elementar, si anume:

$$
F_e = (\rho u)_e \Delta y \tag{3.89a}
$$

$$
F_w = (\rho u)_w \Delta y \tag{3.89b}
$$

$$
F_n = (\rho v)_n \Delta x \tag{3.89c}
$$

$$
F_s = (\rho v)_s \Delta x \tag{3.89d}
$$

In continuare înmulțim ecuația 3.88 cu φ*p* si o scădem din ecuația 3.48, după care se obține:

$$
(\phi_P - \phi_P^0) \frac{\rho_P^0 \Delta x \Delta y}{\Delta \tau} + (J_e - F_e \phi_P) - (J_w - F_w \phi_P) + (J_n - F_n \phi_P) - (J_s - F_s \phi_P)
$$
  
=  $(S_C + S_P \phi_P) \Delta x \Delta y$  (3.90)

Având în vedere ecuațiile 3.69, relațiile de forma *J* - *F*⋅φ se pot exprima astfel:

$$
J_e - F_e \phi_p = a_E (\phi_p - \phi_E) \tag{3.91a}
$$

$$
J_w - F_w \phi_P = a_W (\phi_W - \phi_P) \tag{3.91b}
$$

unde:

$$
a_E = D_e A(|P_e|) + AMAXI(-F_e, 0)
$$
\n(3.92a)

$$
a_W = D_W A(|P_w|) + AMAXI(F_w, 0)
$$
\n(3.92b)

In urma căreia rezultă ecuația discretizată în forma finală după cum urmează:

$$
a_P \phi_P = a_E \phi_E + a_W \phi_W + a_N \phi_N + a_S \phi_S + b \tag{3.93}
$$

iar coeficienții:

$$
a_E = D_e A (|P_e|) + AMAXI(-F_e, 0)
$$
\n(3.94a)

$$
a_W = D_W A(|P_w|) + AMAXI(F_w, 0)
$$
\n(3.94b)

$$
a_N = D_n A(|P_n|) + AMAXI(-F_n, 0)
$$
 (3.94c)

$$
a_S = D_s A(|P_s|) + AMAXI(F_s, 0)
$$
\n(3.94d)

$$
a_P^{\ \theta} = \frac{\rho_P^{\ \theta} \Delta x \Delta y}{\Delta \tau}
$$
 (3.94e)

$$
b = S_c \Delta x \Delta y + a_P^{\theta} \phi_P^{\theta} \tag{3.94f}
$$

$$
a_P = a_E + a_W + a_N + a_S + a_P^0 - S_P \Delta x \Delta y \qquad (3.94g)
$$

φ*P0* și ρ*P0* se referă la valorile din timpul τ, iar φ*P*,φ*E*,φ*W*,φ*N*,φ*S* la timpul τ+Δτ. Debitele masice și coeficienții de difuziune sunt după cum urmează:

$$
F_e = (\rho u)_e \Delta y; D_e = \frac{\Gamma_e \Delta y}{\delta x_e}
$$
 (3.95a)

$$
F_w = (\rho u)_w \Delta y; D_w = \frac{\Gamma_w \Delta y}{\delta x_w}
$$
 (3.95b)

$$
F_n = (\rho v)_n \Delta x; D_n = \frac{\Gamma_n \Delta x}{\delta y_n}
$$
 (3.95c)

$$
F_s = (\rho v)_s \Delta x; D_s = \frac{\Gamma_s \Delta x}{\delta y_s}
$$
(3.95d)

iar criteriile *Peclet*:

$$
P_e = \frac{F_e}{D_e}; P_w = \frac{F_w}{D_w}; P_n = \frac{F_n}{D_n}; P_s = \frac{F_s}{D_s}
$$
(3.95e)

#### Tabelul 3.1. Modelele de discretizare

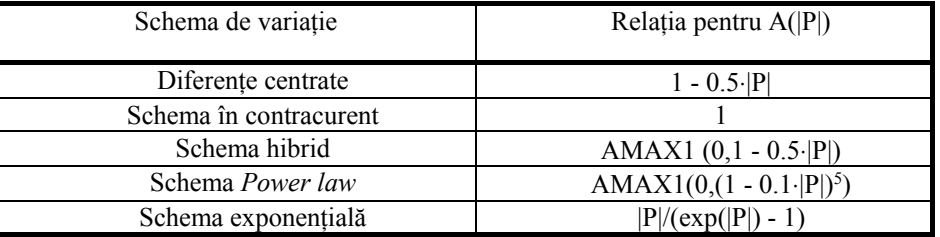

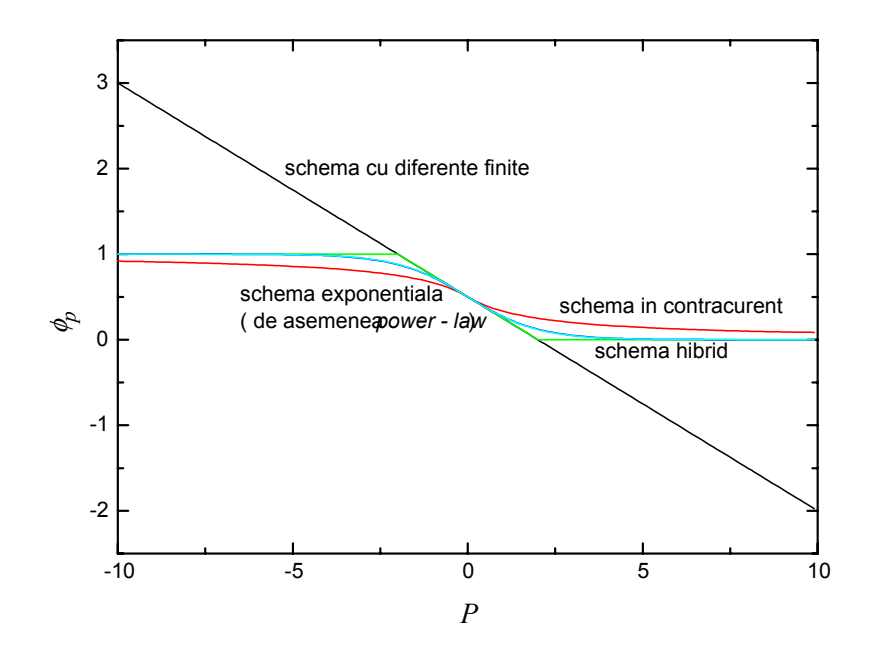

Fig. 3.6 Variația variabilei  $\phi$  pentru diferite scheme

Relația A(|*P*|) poate fi aleasă din tabelul I. Pentru un caz simplu în care φ*<sup>E</sup>* = 1, iar  $\phi_W$  = 0 și distantele  $(\delta x)_{e}$ ,  $(\delta x)_{w}$  din Fig. 3.1 sunt egale, în Fig. 3.6 s-au reprezentat variațiile lui φ*P* pentru diferite scheme [1].

Din Fig. 3.6 reiese că, exceptând modelul cu diferențe centrate, toate schemele de discretizare dau soluții reale din punct de vedere fizic. Se observă că pentru valori mai mari ale criteriului *Peclet,* modelul cu diferențe centrate este în afara limitelor impuse ( $\phi_E = 1$  si  $\phi_W = 0$ ). Remedierea acestei deficiențe constă în alegerea pasului mai mic, astfel încât valoarea criteriului *Peclet* să devină mai mică de 2, ceea ce nu este întotdeauna realizabil. Pe de altă parte, din Fig. 3.6 rezultă că *schema power - law* este cea mai apropiată de modelul exponențial.

# 4. SOLUŢIONAREA CÂMPULUI DE PRESIUNE

## 4.1. REŢELE DECALATE

In capitolul 3 s-au descris schemele de discretizare la care câmpul de viteză este cunoscut. În cazul în care vitezele nu se cunosc, trebuie soluționate ecuațiile de mișcare (*Navier-Stokes*). Pentru rezolvarea lor și obținerea câmpului de viteză, căderile de presiune ∂*p/*∂*x* si ∂*p/*∂*y* (pentru un caz bidimensional), adică în forma discretizată *(pw - pe)*și *(ps - pn)* sunt considerate cunoscute*.* Se presupune un profil linear de variație, iar suprafețele volumului elementar sunt la mijlocul distanței dintre nodurile  $W$ ,  $P$  si  $E$  (Fig. 4.1 ) [1].

In acest caz căderea de presiune este definită astfel:

$$
p_w - p_e = \frac{p_w + p_p}{2} - \frac{p_p + p_E}{2} = \frac{p_w - p_E}{2}
$$
 (4.1)

Din relația 4.1 rezultă următoarea observație: pentru fiecare viteză in punctul de referință P, căderea de presiune *p*W – *p*E va fi egală cu zero (Fig. 4.1). Prin urmare, luând în considerare această observație, reiese că diferența de presiune nu are influență asupra câmpului de viteze.

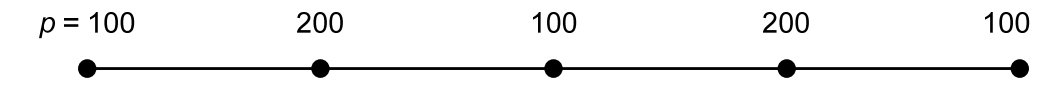

Fig. 4.1. Câmpul de presiune în zig - zag

Remedierea problemei este posibilă prin două căi, și anume:

- 4. Alegerea unui model de interpolare corespunzător pe suprafețele volumului elementar;
- 5. Folosirea unei grile decalate pentru viteze față de cea principala (presiune, temperatură), astfel încât nodurile grilei decalate se fie pe suprafețele volumului elementar din grila principala (Fig. 4.2).

Avantajul celei de-a doua metodă consta în faptul că:

1. Se evită dispunerea în zig-zag a câmpului de presiune;

2. Se obțin valorile vitezei acolo unde avem nevoie de ele, pe suprafața volumului elementar.

Ecuația de mișcare a fluidelor vâscoase în forma discretizată poate fi scrisă astfel:

$$
a_P u_P = \sum a_{nb} u_{nb} + b + (p_P - p_E) A_e
$$
 (4.2a)

$$
a_P v_P = \sum a_{nb} v_{nb} + b + (p_P - p_N) A_n
$$
 (4.2b)

suprafețele *Ae* si *An* sunt cele pe care acționează diferența de presiune. În cazul în care aceste căderi de presiune sunt cunoscute, se poate rezolva sistemul de ecuații după metodele descrise în capitolul anterior. Prin urmare, câmpul de viteze poate fi obținut doar în cazul în care câmpul de presiune este cunoscut, sau estimat. În momentul în care câmpul de presiune este corect, câmpul de viteze confirmă ecuația de continuitate.

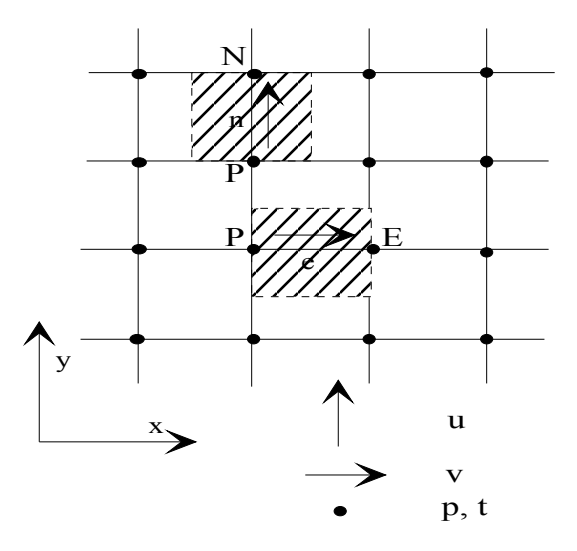

Fig. 4.2. Rețele discretizate decalate

Daca presiunea estimată este notată cu  $p^*$ , iar vitezele cu  $u^*$  si  $v^*$ , ecuațiile 4.2a si b pot fi scrise astfel:

$$
a_{e}u_{e}^{*} = \sum a_{nb}u_{nb}^{*} + b + (p_{p}^{*} - p_{E}^{*})A_{e}
$$
 (4.3a)

$$
a_n v_n^* = \sum a_{nb} v_{nb}^* + b + (p_p^* - p_N^*)A_n \tag{4.3b}
$$

### 4.2. CORECŢIILE DE PRESIUNE ŞI VITEZE

În cazul în care presiunea estimata este *p\** iar corecția acesteia este *p'*  rezultă [1]:

$$
p = p^* + p' \tag{4.4}
$$

iar corecțiile de viteze corespunzătoare au următoarea formă:

$$
u = u^* + u' \tag{4.5a}
$$

$$
v = v^* + v' \tag{4.5b}
$$

Prin scăderea ecuației 4.3a din 4.2a se obține:

$$
a_e \cdot u_e = \sum a_{nb} \cdot u_{nb} + (p_p - p_E) A_e \tag{4.6}
$$

Luând în considerare că termenul sumei are o valoare neglijabilă, rezultă:

$$
a_e \cdot u_e = (p_p \cdot p_E) A_e \tag{4.7}
$$

sau:

$$
u_e = d_e \cdot (p_P - p_E) \tag{4.8}
$$

unde:

$$
d_e = \frac{A_e}{a_e} \tag{4.9}
$$

în final rezultă relația pentru corecția vitezei *u*:

$$
u_e = u_e^* + d_e \cdot (p_P - p_E) \tag{4.10a}
$$

și similar pentru viteza *v:*

$$
v_n = v_n^* + d_n (p_P^* - p_N^*)
$$
 (4.10b)

# 4.3. ECUAŢIA CORECŢIILOR DE PRESIUNE

In conformitate cu prezumpțiile anterioare, ecuația de continuitate în forma discretizată este [1]:

$$
\frac{(\rho_p - \rho_p^0)\Delta x \Delta y}{\Delta \tau} + \left[ (\rho u)_e - (\rho u)_w \right] \Delta y + \left[ (\rho v)_n - (\rho v)_s \right] \Delta x = 0 \tag{4.11}
$$

Prin substituirea ecuațiilor 4.10 în ecuația de continuitate 4.11, și prin rearanjarea ei se obține ecuația pentru corecția presiunilor:

$$
a_P p'_P = a_E p'_E + a_W p'_W + a_N p'_N + a_S p'_S + b \qquad (4.12)
$$

unde:

$$
a_E = \rho_e d_e \Delta y \tag{4.13a}
$$

$$
a_W = \rho_w d_w \Delta y \tag{4.13b}
$$

$$
a_N = \rho_n d_n \Delta x \tag{4.13c}
$$

$$
a_S = \rho_s d_s \Delta x \tag{4.13d}
$$

$$
b = \frac{(\rho_p^0 - \rho_p)\Delta x \Delta y}{\Delta \tau} + [(\rho u^*)_w - (\rho u^*)_e] \Delta y +
$$
  
+
$$
[(\rho v^*)_s - (\rho v^*)_n] \Delta x
$$
 (4.13e)

Ultima din relațiile (4.13) reprezintă ecuația de continuitate pentru vitezele estimate. Se observă că în momentul în care vitezele stelate (\*) verifică ecuația de continuitate împreună cu  $(\rho_P^0 - \rho_P)$ , ecuația de corecție a presiunilor poate fi neglijată și s-a obținut soluția convergentă.

Cu alte cuvinte se poate spune că *b* reprezintă o *sursă de masă*, ca urmare a câmpului de presiune incorect. Rolul ecuației de corecție a presiunii este tocmai să anuleze această sursă *b.*

## 4.4. METODA SIMPLE

Având toate ecuațiile necesare, algoritmul de soluționare a câmpului de viteze are următoarea formă [1]:

- 1. Estimarea câmpului de presiune *p\** .
- 2. Rezolvarea ecuațiilor de mișcare 4.3 pentru obținerea *u\** si *v\* .*
- 3. Rezolvarea ecuației de corecție a presiunilor *p'.*
- 4. Corecția vitezelor si a presiunilor.
- 5. Rezolvarea ecuațiilor generale pentru  $\phi$ .
- 6. Ultima valoare obținută pentru *p* este *p\** în următoarea iterație*,* se repetă procedeul 2-6 până când nu se obține soluția convergentă.

### 4.5. METODA SIMPLER

S-a observat că din cauza omiterii termenului sumă din ecuația 4.6, corecția vitezelor se obține pe seama corecțiilor de presiune, neglijând corecțiile de viteze din nodurile vecine. Prin urmare câmpul de corecții de presiune este supraestimat. În concluzie corecțiile pentru câmpul de presiune corectează corespunzător vitezele și foarte slab presiunea.

Având în vedere cele descrise în paragraful anterior, s-a propus o altă metodă care ține cont de omiterea termenului sumă din ecuația 4.6. În primul rând, ecuația de mișcare a fluidelor vâscoase are următoarea formă [1]:

$$
u_e = \frac{\sum a_{nb} u_{nb} + b}{a_e} + d_e (p_p - p_E)
$$
 (4.14)

Se definește pseudoviteza ca mărime compusă din vitezele din nodurile vecine:

$$
u_e = \frac{\sum a_{nb} u_{nb} + b}{a_e} \tag{4.15}
$$

Ecuația 4.14 devine:

$$
u_e = u_e + d_e (p_p - p_E)
$$
 (4.16)

iar relația similară pentru viteza *v:*

$$
v_n = v_n + d_n (p_P - p_N) \tag{4.17}
$$

Introducând relațiile 4.16 respectiv 4.17 în ecuația de continuitate, se obține:

$$
a_P p_P = a_E p_E + a_W p_W + a_N p_N + a_S p_S + b \tag{4.18}
$$

unde coeficienții *a* se calculează cu ecuațiile 4.13, iar *b* este:

$$
b = \frac{(\rho_p^0 - \rho_p)}{\Delta \tau} + \left[ (\rho u)_w - (\rho u)_e \right] \Delta y
$$
  
+ 
$$
\left[ (\rho v)_s - (\rho v)_n \right] \Delta x
$$
 (4.19)

Față de ecuația pentru corecția presiunilor, în derivarea acestei relații nu s-a omis niciun termen. Prin urmare rezultă că în momentul în care câmpul de viteze este estimat corect în calculul pseudovitezelor, ecuațiile pentru presiune vor da câmpul corect de presiune.

Algoritmul metodei *SIMPLER* este:

- 1. Estimăm câmpul de viteze.
- *2.* Se calculează câmpul pseudovitezelor *u, v*.
- 3. Se rezolvă ecuațiile pentru câmpul de presiune.
- 4. Se estimează presiunea *p* la valoarea *p\* ,*și se rezolvă ecuațiile de mișcare prin care se obține  $u^*$  si  $v^*$ .
- 5. Se calculează *sursa de masă b*, apoi se rezolvă sistemul de ecuații pentru corecția presiunilor.
- 6. Se corectează vitezele *u* și *v*.
- 7. Se rezolvă alte ecuații discretizate pentru  $\phi$ .
- 8. Se repetă procedeul 2-7, până la anularea lui *b*.

# 4.6. CURGEREA PARABOLICĂ SAU TRATAREA CĂDERII DE PRESIUNE AXIALE

Curgerea laminară poate fi aproximată ca o curgere în stratul limită tridimensional (în literatura de specialitate acest tip de curgere uneori este numit și curgerea parabolică, față de cea eliptică descrisă în capitolul anterior) [2]. În acest caz curgerea are următoarele caracteristici [3]:

- Există o direcție predominantă a curgerii, fără curgeri reversibile.
- Difuziunea momentului, energiei termice și masei în această direcție este neglijabilă.
- Câmpul de presiune din aval are o influență neglijabilă asupra condițiilor de curgere din amonte.

Conform prezumpțiilor anterioare, separăm câmpul de presiune axial de cel lateral. Cu alte cuvinte, înainte de a soluționa căderile de presiune laterale ∂*p*/∂*x* sau ∂*p*/∂*y,* trebuie sa știm care este căderea de presiune axială d*p*/d*z*. Această tratare diferită a celor două câmpuri de presiune se poate interpreta astfel: câmpul de presiune are o valoare medie pe secțiune, iar căderile de presiune laterale sunt abateri de la cel mediu. Astfel, putem trata curgerea laminară prin canale, care în sine este o problemă tridimensională, ca o succesiune de cazuri bidimensionale.

Ecuația corecțiilor de presiune 4.12 sau ecuația de presiune 4.18 reprezintă o formă discretizată a ceea ce în literatura de specialitate este cunoscută sub denumirea de ecuația lui *Poisson* pentru presiune. Aceasta ecuație este eliptică în toate cele trei direcții, ceea ce nu permite o soluționare după metoda *secțiune după secțiune*. Astfel trebuie definite condițiile limită la ieșirea din canal, ceea ce de fapt dorim sa găsim. De aceea se consideră: termenul ∂<sup>2</sup> *p*/∂*z2* cunoscut și comportare eliptică a curgerii în direcția *x* respectiv *y*.

Rămâne de explicat obținerea termenului d*p*/d*z* care reprezintă gradientul axial de presiune. Înițial estimăm gradientul axial de presiune (d*p*/d*z*) \* , iar răspunsul câmpului de viteze axiale *w*\* ca urmare a acestei estimări este definit astfel:

$$
a_{P}w_{P}^{*} = a_{N}w_{N}^{*} + a_{S}w_{S}^{*} + a_{E}w_{E}^{*} + a_{W}w_{W}^{*} + b + \Delta x \Delta y \left(\frac{\partial p}{\partial z}\right)^{*}
$$
 (4.20)

pentru un regim staționar de curgere, debitul fluidului în fiecare sectiune este constant, si anume:

$$
m = \sum \Delta x \Delta y \rho w \tag{4.21}
$$

Debitul obținut cu acest câmp de viteze estimativ *w*\* , va avea o valoare diferită de cea reală, care poate fi calculată din condițiile de la intrare în tub și din condițiile la limită. Căderea de presiune și vitezele pot fi exprimate astfel:

$$
\left(\frac{\partial p}{\partial z}\right) = \left(\frac{\partial p}{\partial z}\right)^{*} + \left(\frac{\partial p}{\partial z}\right)^{'}\tag{4.22}
$$

$$
w_p = w_p^* + \frac{\Delta x \Delta y}{a_p} \left(\frac{\partial p}{\partial z}\right)^*
$$
\n(4.23)

Introducând această relație pentru viteza axială în relația 4.21 se obține corecția căderii de presiune axiale:

$$
\left(\frac{\partial p}{\partial z}\right)' = \frac{m - \sum \rho w^* \Delta x \Delta y}{\sum \rho (\Delta x \Delta y)^2}
$$
\n(4.24)

Se observă că față de căderile de presiune laterale, care au fost obținute pe baza principiului de continuitate pentru volumul elementar, căderea de presiune axială se obține pe baza principiului de conservare a masei pentru întreaga secțiune.

In final, se prezintă discretizarea termenilor de convecție din ecuația de mișcare în direcția curgerii. Fără a intra în amănunte, se consideră un profil implicit de variație, ceea ce înseamnă că valoarea variabilei  $\phi$  este constantă pe întregul domeniu Δ*z*, exceptând secțiunea din *zU* (Fig. 4.3). Prin urmare:

$$
w\frac{\partial}{\partial z}(\rho\phi) = F_D\phi_P - F_U\phi_U
$$
\n(4.25)

Unde:

$$
F_D = \frac{\Delta x \Delta y}{\Delta z} (\rho w)_{P,D} \tag{4.26a}
$$

$$
F_U = \frac{\Delta x \Delta y}{\Delta z} (\rho w)_{P,U}
$$
\n(4.26b)

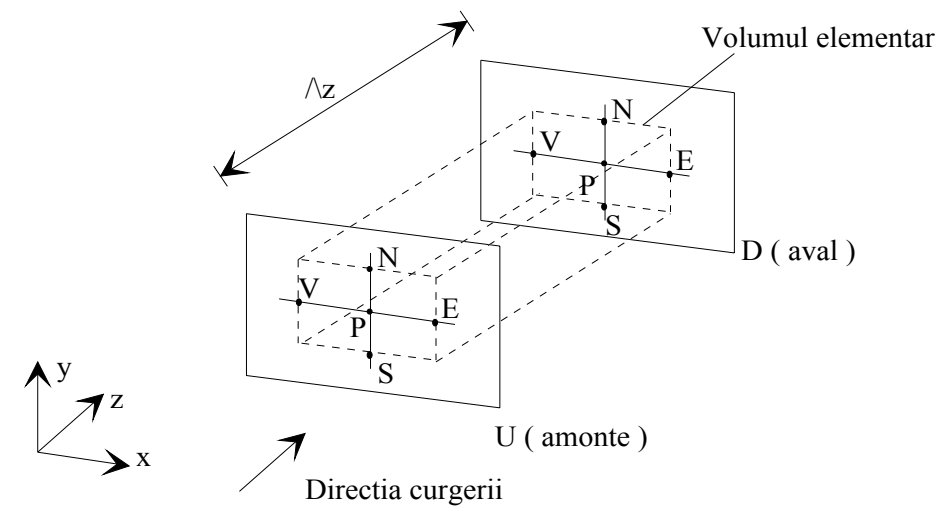

Fig. 4.3. Volumul elementar în direcția axială

# 4.7. MODEL MODIFICAT PENTRU TRATAREA GRADIENTULUI DE PRESIUNE AXIAL

Similar cu revizuirea algoritmului *SIMPLE* în urma căreia rezultă modelul *SIMPLER,* procedeu descris în subcapitolul 4.4, și modelul pentru obținerea gradientului de presiune axial descris în subcapitolul anterior se poate îmbunătăți. Omiterea termenului, care are ca și rezultat majorarea numărului de iterații, se poate evita aplicând următorul procedeu [6]:

Relația 4.20 poate fi scrisă astfel:

$$
a_{i,j} \cdot w_{i,j} = b_{i,j} \cdot w_{i+1,j} + c_{i,j} \cdot w_{i-1,j} + d_{i,j} + e_{i,j} \cdot \left(\frac{d \stackrel{-}{p}}{dz}\right)
$$
 (4.27)

unde:

$$
d_{i,j} = a_E \cdot w_E + a_W \cdot w_W + b \tag{4.28}
$$

Prin urmare relația 4.27 după prima transformare devine:

$$
w_{i,j} = P_{i,j} \cdot w_{i+1,j} + Q_{i,j} + R_{i,j} \cdot \left(\frac{d \stackrel{-}{p}}{dz}\right)
$$
 (4.29)

unde relațiile recurente pentru *P*, *Q* si *R* sunt după cum urmează:

$$
P_{i,j} = \frac{b_{i,j}}{a_{i,j} - c_{i,j} \cdot P_{i-1,j}}
$$
(4.30a)

$$
Q_{i,j} = \frac{d_{i,j} + c_{i,j} \cdot Q_{i-1,j}}{a_{i,j} - c_{i,j} \cdot P_{i-1,j}}
$$
(4.30b)

$$
R_{i,j} = \frac{e_{i,j} + c_{i,j} \cdot R_{i-1,j}}{a_{i,j} - c_{i,j} \cdot P_{i-1,j}}
$$
(4.30c)

Valorile inițiale pentru începerea procesului de substituiri sunt calculate astfel:

$$
P_{1,j} = \frac{b_{1,j}}{a_{1,j}}; Q_{1,j} = \frac{d_{1,j}}{a_{1,j}} R_{1,j} = \frac{e_{1,j}}{a_{1,j}}
$$
(4.31)

Având în vedere că la sfârșitul procesului de substituiri  $b_{N,j} = 0$ respectiv  $P_{N,j} = 0$ , se obține a doua transformare, și anume:

$$
w_{i,j} = A_{i,j} + B_{i,j} \cdot \left(\frac{d \stackrel{-}{p}}{dz}\right)
$$
 (4.32)

Procesul invers de substituiri începe cu valorile  $A_N = Q_N$  si  $B_N = R_N$ , continuând cu următoarele relații recurente:

$$
A_{i,j} = Q_{i,j} + P_{i,j} \cdot A_{i+1,j} \tag{4.33a}
$$

$$
B_{i,j} = R_{i,j} + P_{i,j} \cdot B_{i+1,j} \tag{4.33b}
$$

Înmulțind relația 4.32 cu Δ*x*⋅Δ*y* și prin însumarea termenilor în direcția *x* si *y,* se obține:

$$
\sum_{i=1, j=1}^{N, K} \Delta x \cdot \Delta y \cdot w_{i,j} = \sum_{i=1, j=1}^{N, K} \Delta x \cdot \Delta y \cdot A_{i,j} + \sum_{i=1, j=1}^{N, K} \Delta x \cdot \Delta y \cdot B_{i,j} \cdot \left(\frac{d}{dz}\right) (4.34)
$$

Având în vedere că debitul fluidului în regim staționar este constant pe secțiune, și anume:

$$
m = \sum_{i=1,j=1}^{N,K} \Delta x \cdot \Delta y \cdot w_{i,j} = const.
$$
\n(4.35)

Rezultă căderea de presiune axială:

$$
\left(\frac{d\stackrel{\frown}{p}}{dz}\right) = \frac{\sum_{i=1,j=1}^{N,K} \Delta x \cdot \Delta y \cdot A_{i,j} + \sum_{i=1,j=1}^{N,K} \Delta x \cdot \Delta y \cdot B_{i,j} \cdot \left(\frac{d\stackrel{\frown}{p}}{dz}\right)}{m} \tag{4.36}
$$

Algoritmul modelului de soluționare prezentat anterior poate fi reprezentat astfel:

- 1. Calculul coeficienților *a , b , c , d* si *e* din ecuația de mișcare 4.20;
- 2. Calculul valorilor inițiale ale coeficienților *P , Q , R* pe baza relațiilor 4.31;
- 3. Calculul coeficienților *A* și *B* cu relațiile 4.33;
- 4. Calculul gradientului de presiune axial cu relația 4.36;
- 5. Calculul câmpului de viteze axial cu relația 4.32.

Prin urmare s-a obținut un model direct pentru obținerea atât a gradientului axial de presiune cât și a câmpului de viteze axial. Prin considerarea ecuației 4.20 in forma integrală, se evită introducerea erorilor în procesul iterativ, și prin urmare se obține micșorarea numărului de iterații. Cu toate că, aplicând acest model rezultă încă o traversare în procesul de substituiri, avantajul care îl oferă prin reducerea numărului de iterații îl recomandă pentru utilizare.

# 5. REZOLVAREA SISTEMULUI DE ECUAŢII ALGEBRICE OBȚINUTE ÎN URMA DISCRETIZĂRII SISTEMULUI DE ECUAȚII DIFERENȚIALE

Sistemul de ecuații algebrice obținut în urma discretizării ecuațiilor diferențiale, este de regulă nelinear, ceea ce înseamnă că, coeficienții din ecuațiile algebrice sunt în funcție de variabila dependentă. Prin urmare, pentru soluționarea sistemului de ecuații se folosește una din metodele iterative. În continuare se va prezenta o metodă iterativă care reprezintă o combinație a două metode și anume: cea directă (algoritmul matricei tridiagonale TDMA) și metoda iterativă *Gauss - Seidel* punct cu punct.

## 5.1. METODA DIRECTĂ TDMA

In literatura de specialitate această metodă de soluționare uneori are denumirea de eliminări succesive a lui *Gauss*, sau algoritmul lui *Thomas*. Daca analizăm un sistem de ecuații pentru o problemă unidimensională, matricea coeficienților acestui sistem de ecuații ne arată că cele trei diagonale din mijloc au valori diferite de zero. Prin urmare o variabilă dependentă din nodul (*i*) poate fi exprimată în funcție de cea din nodul următor (*i + 1*), și anume [1]:

$$
\phi(i) = f(\phi(i+1)), \phi(i+1) = f(\phi(i+2)) \dots \dots \n\dots \dots \phi(N-2) = f(\phi(N-1)), \phi(N-1) = f(\phi(N))
$$
\n(5.1)

Daca estimăm că nodurile din Fig. 3.1 sunt 1, 2, 3, ..., *N* cu nodurile limită 1 și *N*, ecuația 3.14 poate fi scrisă astfel:

$$
a_i \phi_i = b_i \phi_i + c_i \phi_{i-1} + d_i \tag{5.2}
$$

Având în vedere cele menționate mai sus presupunem că într-un moment de substituiri se obține:

$$
\phi_i = P_i \phi_{i+1} + Q_i \tag{5.3}
$$

imediat după ce s-a obținut:

$$
\phi_{i-1} = P_{i-1}\phi_i + Q_{i-1} \tag{5.4}
$$

înlocuind ecuația 5.4 în 5.2, se obține:

$$
a_i \phi_i = b_i \phi_{i+1} + c_i (P_{i-1} \phi_i + Q_{i-1}) + d_i
$$
\n(5.5)

Analizând acest proces de substituiri succesive se poate observa că este posibilă transformarea ecuației 5.3 într-una similară, cu următoarele relații pentru coeficienții *P,* respectiv *Q:*

$$
P_i = \frac{b_i}{a_i - c_i P_{i-1}}
$$
 (5.6a)

$$
Q_i = \frac{d_i + c_i Q_{i-1}}{a_i - c_i P_{i-1}}
$$
(5.6b)

Pentru inițierea procesului de substituiri, în nodul (*i* = 1) valorile lui *P1* și *Q1* sunt:

$$
P_1 = \frac{b_1}{a_1}; Q_1 = \frac{d_1}{a_1}
$$
\n(5.7)

iar la sfârșitul procesului de substituiri (în nodul *i* = N) se obține:

$$
\phi_N = Q_N \tag{5.8}
$$

In continuare se poate realiza o substituire succesivă în sens opus cu ecuația 5.3.

- Algoritmul acestei metode are următoarea formă:
- 1. Calculăm coeficienții *P1* si *Q1* cu ecuațiile 5.7.
- 2. Pentru nodurile  $i = 2, 3, \dots, N$  se obțin  $P_i$  și  $Q_i$  cu relațiile 5.6.
- 3.  $\phi_N = Q_N$
- 4. Cu relația 5.3 începe substituirea inversă prin care se obțin valorile pentru φ*N-1,* φ*N, ... ,* φ*3,* φ*2,* φ*1.*

## 5.2. METODA GAUSS-SIEDEL

Nelinearitatea sistemului de ecuații se soluționează prin folosirea următorului algoritm:

- 1. Se estimează un câmp al variabilei φ*.*
- 2. Cu aceste valori calculăm coeficienții asociați ecuației 3.14.
- 3. Rezolvăm sistemul de ecuații.
- 4. Cu noile valori ale lui  $\phi$  revenim la punctul 2, și repetăm procesul 2 4 până când diferența dintre două valori ale lui φ din două iterații succesive este neglijabilă (mai mică decât o eroare impusă).

Similar, metoda *Gauss-Siedel* constă în verificarea tuturor nodurilor rețelei într-o anumită ordine. Din ecuația 3.14 reiese:

$$
\phi_P = \frac{\sum_{a_{nb}} \phi_{nb}^* + b}{a_P} \tag{5.9}
$$

unde φ*nb* sunt ultimele valori calculate din nodurile vecine (valori păstrate în memoria calculatorului). În momentul în care s-au verificat toate punctele, se poate spune că s-a efectuat o iterație *Gauss-Siedel*.

### 5.3. METODA LINIE DUPĂ LINIE

Aceasta constă într-o combinație a celor două metode descrise anterior, a celei directe (TDMA) și a celei iterative (*Gauss-Siedel*). Inițial se rezolvă sistemul de ecuații de pe o linie (*x*) cu TDMA, considerând totodată valorile lui  $\phi$  de pe liniile adiacente cunoscute, ultimele valori calculate și stocate în memoria calculatorului (Fig. 5.1). Odată parcurse toate liniile din rețeaua de noduri, s-a încheiat o iterație *linie după linie.* Procesul se repetă până la obținerea soluției convergente. Pentru a obține convergența mai rapid, putem alterna direcțiile de traversare a TDMA-ului. Mai mult, în cazul în care coeficienții într-o direcție sunt mult mai mari decât în cealaltă, convergența se obține mai rapid prin traversarea TDMA-ului în direcția în care coeficienții sunt mai mari.

Se pot lua în considerare două criterii pentru declararea soluției convergente și oprirea procesului de soluționare:

1. Diferența a două valori ale unei variabile dintr-un punct, după două iterații succesive, să fie mai mică decât o valoare aleasă în mod arbitrar:

$$
|\phi_i^k - \phi_i^{k+1}| < \varepsilon \tag{5.10}
$$

2. Cel de al doilea criteriu rezultă din ecuația generală discretizată:

$$
a_P \phi_P - (\Sigma a_{nb} + b) < \varepsilon \tag{5.11}
$$

unde indicele *nb* se referă la nodurile vecine. Totodată se poate spune că soluția convergentă s-a obținut în momentul în care reziduurile de masă, impulsuri sau energie au valori neglijabile.

3. In cazul programului comercial *Ansys Fluent* se folosește criteriul de convergență cumulativ luând în considerare suma reziduurilor din toate nodurile grilei discretizate, și anume:

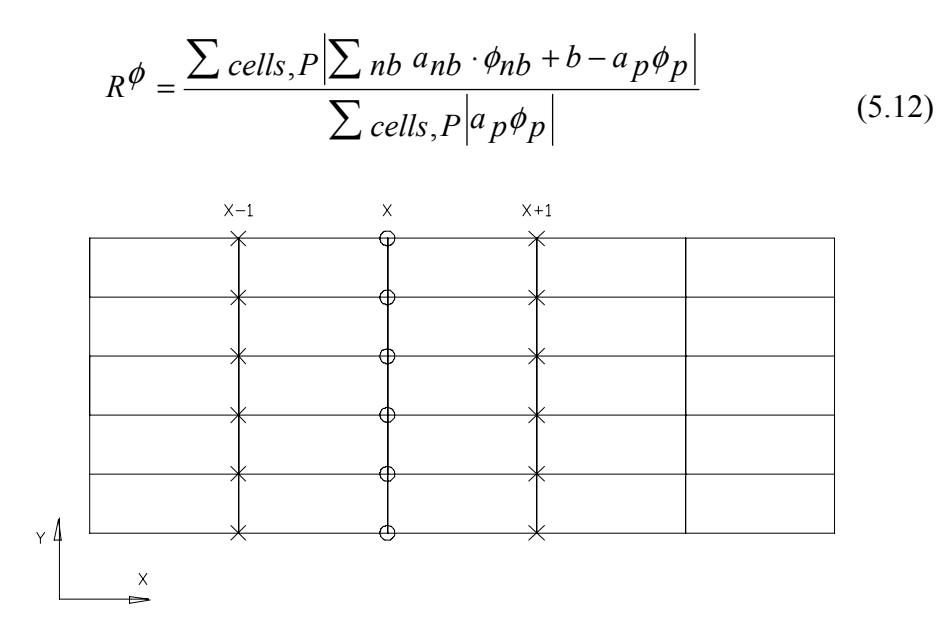

Fig. 5.1. Metoda linie dupa linie

# 5.4. ALGORITMUL DE SOLUȚIONARE A ECUAȚIILOR FUNDAMENTALE ÎN REGIMUL PERIODIC

Sistemul de ecuații diferențiale de curgere reprezintă un sistem de ecuații *"cuplat",* cu mărimi necunoscute *u(x,y), v(x,y)* si *p(x,y).* Mărimea *b* poate fi aleasă în mod arbitrar, și anume pentru o anumită valoare a acesteia rezultă un anumit debit sau *Re*. Pe cele două granițe ale domeniului de soluționare, în amonte și respectiv în aval, condiția de periodicitate este [4] [5] [6]:

$$
\phi(x^+, y) = \phi(x^+ + L, y), \phi = u, v, P, T'
$$
\n(5.13)

Prin aceasta din urmă separăm domeniul de soluționare, pe de o parte, de restul domeniului de curgere, iar pe de altă parte, de porțiunea de intrare. Pentru cazul curgerii prin tuburi, condițiile la limită sunt după cum urmează:

- pentru suprafețele solide

$$
u = v = 0 \tag{5.14a}
$$

- pentru suprafețele de simetrie

$$
\frac{\partial u}{\partial y} = 0, v = 0 \tag{5.14b}
$$

Întrucât nu se cunosc în mod explicit condițiile la limită la intrare, respectiv la ieșire din domeniul de soluționare, nu se poate aplica metoda directă de soluționare *"TDMA clasic".* Problema poate fi remediată prin revizuirea metodei *TDMA* (Fig. 5.2).

In primul rând, construim o grilă pe domeniul de soluționare, cu *i* = 1,*N*  $si$  *j* = 1,*K* în direcțiile *x* respectiv *y*. Pentru secțiunea de intrare, respectiv de ieșire din domeniul de calcul, rezultă următoarele condiții la limită:

$$
\phi_{0,j} = \phi_{N-1,j}; \phi_{1,j} = \phi_{N,j}; \phi_{2,j} = \phi_{N+1,j}
$$
\n(5.15)

pentru  $\phi = u, v, p, T$ 

Din relația 5.15 se observă că ecuațiile algebrice pentru linia *i* = 1 sunt identice cu cele pentru linia *i* = *N*.

Prin urmare domeniul de soluționare acoperă secțiunea între liniile *i* = 1 si  $i = N-1$ . Mai mult, ecuațiile pentru  $i = 1$  conțin termenii  $\phi_{N-1,i}$  iar cei pentru  $i =$ *N*-1 termenii φ*1,j*. Rezultă că numărul mărimilor necunoscute va fi egal cu numărul ecuațiilor.

Algoritmul care rezolvă un astfel sistem de ecuații are denumirea de *TDMA-circular* și poate fi găsit în literatura de specialitate [5]. În continuare urmează descrierea pașilor de soluționare.

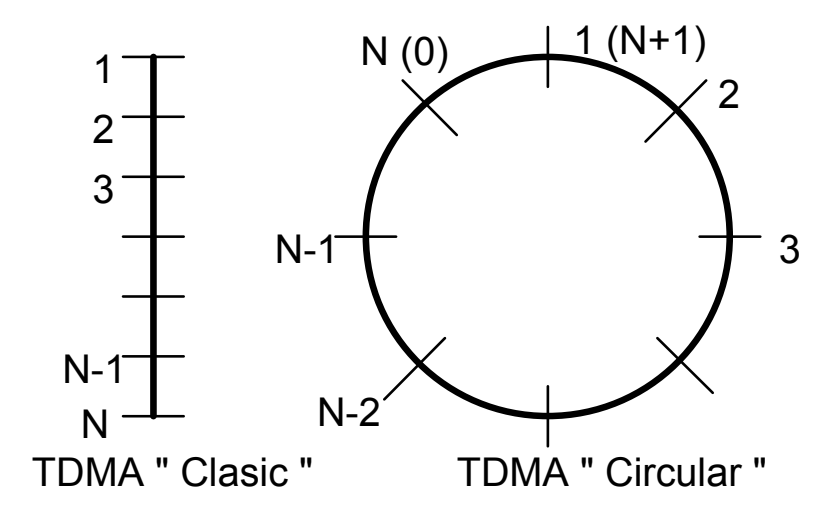

Fig. 5.2. Modelul *TDMA* pentru rezolvarea ecuațiilor algebrice

Având în vedere că fiecare ecuație din nodul *i*, *j* conține termenii φ*i-1,j* si φ*i+1,j*, ideea principală a lui *TDMA* constând în parcurgerea domeniului de la un capăt la altul. Deci, φ*i,j* poate fi exprimat în funcție de φ*i+1,j*, iar în nodul *N* φ*N,j = QN,j* (unde *QN,j* reprezintă o constantă). Prin traversarea în sens opus, se obțin valorile lui  $\phi_{i,j}$  în nodurile  $i = N-1, N-2, ..., 2, 1$ .

In cazul curgerii periodice, la intrarea și ieșirea din domeniul considerat  $(i=1,$  respectiv  $i=N$ , sunt valabile condițiile de periodicitate (5.13). Prin urmare, traversând linia de la  $i = 1$  la  $i = N$ , în acesta din urmă se obține  $\phi_{0(N),j} = \phi_{1(N+1),j}$ . Traversând în sens opus de la  $i = N$  la  $i = 1$  unde se obține  $\phi_{l,j} = f(B_1, A_1)$  $(A_1, B_1 = const)$ . La ultima traversare  $i = 2, N$ 

se obțin valorile lui φ în fiecare dintre nodurile grilei. Față de *TDMA-ul* clasic unde avem două traversări, la TDMA-ciclic este necesară încă una suplimentară.

Ecuația algebrică obținută în urma discretizării este:

$$
a_i \phi_i = c_i \phi_{i-1} + b_i \phi_{i+1} + d_i \tag{5.16}
$$

Prin împărțire cu *ai* se obține:

$$
\phi_i = R_i \phi_0 + P_i \phi_{i+1} + Q_i \tag{5.17}
$$

iar pentru *i* - 1 rezultă:

$$
\phi_{i-l} = R_{i-l}\phi_0 + P_{i-l}\phi_i + Q_{i-l} \tag{5.18}
$$

Înlocuind relația (5.18) în relația (5.16) se obține:

$$
a_i \phi_i = c_i (R_{i-1} \phi_0 + P_{i-1} \phi_i + Q_{i-1}) + b_i \phi_{i+1} + d_i
$$
\n(5.19)

In urma rearanjării ecuației se obține:

$$
(a_i - c_i P_{i-1}) \phi_i = c_i R_{i-1} \phi_0 + b_i \phi_{i+1} + c_i Q_{i-1} + d_i
$$
 (5.20)

Forma finală a ecuației este:

$$
\phi_{i} = \frac{c_{i} R_{i-1}}{a_{i} - c_{i} P_{i-1}} \phi_{0} + \frac{b_{i}}{a_{i} - c_{i} P_{i-1}} \phi_{i+1} + \frac{c_{i} Q_{i-1} + d_{i}}{a_{i} - c_{i} P_{i-1}}
$$
(5.21)

Prin similitudine cu relația (5.17) rezultă:

$$
R_i = \frac{c_i R_{i-l}}{a_i - c_i P_{i-l}}; P_i = \frac{b_i}{a_i - c_i P_{i-l}}; Q_i = \frac{c_i Q_{i-l} + d_i}{a_i - c_i P_{i-l}}
$$
(5.22)

Inițierea coeficienților se realizează prin:

$$
R_{l} = \frac{c_{l}}{a_{l}}; P_{l} = \frac{b_{l}}{a_{l}}; Q_{l} = \frac{d_{l}}{a_{l}}
$$
(5.23)

In nodul *N* se obține o astfel de relație:

$$
\phi_{0(N)} = A_{0(N)} \phi_1 + B_{0(N)} \tag{5.24}
$$

unde:

$$
A_N = \frac{b_N}{a_N - c_N(P_{N-l} + R_{N-l})}; B_N = \frac{c_N Q_{N-l} + d_N}{a_N - c_N(P_{N-l} + R_{N-l})}
$$
(5.25)

Înlocuind (5.24) în (5.18) rezultă:

$$
\phi_{i-1} = R_{i-1}(A_0\phi_1 + B_0) + P_{i-1}(A_i\phi_1 + B_i) + Q_{i-1}
$$
\n(5.26)

Prin gruparea termenilor se obține:

$$
\phi_{i-1} = (R_{i-1}A_0 + P_{i-1}A_i)\phi_1 + (R_{i-1}B_0 + P_{i-1}B_i + Q_{i-1})
$$
(5.27)

sau în nodul următor:

$$
\phi_i = (R_i A_0 + P_i A_{i+1}) \phi_1 + (R_i B_0 + P_i B_{i+1} + Q_i)
$$
\n(5.28)

Comparând relația (5.28) cu (5.24) rezultă:

$$
A_i = R_i A_0 + P_i A_{i+1}
$$
 (5.29a)

$$
B_i = R_i B_0 + P_i B_{i+1} + Q_i \tag{5.29b}
$$

Prin înlocuiri succesive de la  $i = N-1, \dots, 1$  în nodul  $i = 1$  se obține:

$$
\phi_l = \frac{B_l}{I - A_l} \tag{5.30}
$$

La ultima traversare pentru *i* = 2, *N* folosim relația:

$$
\phi_i = A_i \phi_i + B_i \tag{5.31}
$$

# 6. METODA ELEMENTULUI FINIT

## 6.1. INTRODUCERE

In afară de cele două metode folosite pentru modelarea numerică a fenomenelor termice, o largă răspândire practică o are și metoda elementului finit. Dacă metoda volumului finit are la bază principiile de conservare a masei, momentului sau energiei în procesul de discretizare, metoda elementului finit este mai mult rezultatul unor derivații matematice fără a ține cont neapărat de fenomenele fizice precum curgerea, transferul de energie sub formă de căldură sau reacții chimice.

In mod similar cu celelalte metode de discretizare, și în cazul metodei elementului finit domeniul este discretizat în mai multe elemente mai mici care comunică între ele printr-o relație de interpolare cu care se aproximează variația variabilelor și proprietăților domeniului studiat. Prin urmare ecuațiile diferențiale sunt discretizate și transformate într-un sistem de ecuații algebrice. Avantajul acestei metode rezultă din faptul că discretizarea domeniului nu este strict legată de forma lui astfel fiind posibilă și o aproximare mai bună a unor geometrii mai complexe. În cazul metodei volumului finit o astfel de reprezentare fiind posibilă, fie prin folosirea unor sisteme de coordonate curbilinii sau prin aproximarea treptată a suprafeței curbe.

Metoda elementului finit a fost inițial dezvoltată pentru analiza tensiunilor mecanice din structurile complexe ale aeronavelor (Clough 1960) și ulterior dezvoltată pentru fenomenele generale de mecanică pe domenii continue. Metoda elementului finit este cuprinsă în următorii pași:

- 1. Discretizarea domeniului de continuitate. Domeniul analizat este împărțit în mai multe elemente finite care pot fi sub forma: triunghiulară, patrulateră, tetraedrice sau hexaedrice. Mai mult, fiecare element este format din mai multe noduri.
- 2. Definirea relației de interpolare. Selectarea ecuației de interpolare reprezintă forma după care variabilele caracteristice variază între noduri și elemente finite. De regulă este de preferat ca aceste forme de variație să fie simple pentru a realiza programe de calcul cu soluționare cât mai rapidă.
- 3. Următorul pas îl reprezintă formularea ecuațiilor elementelor finite. Prin formularea relațiilor elementare se înțelege determinarea matricei care reprezintă proprietățile sistemului, precum cele geometrice sau fizice. Pentru a exemplifica acest pas se consideră ecuația de transfer termic conductiv unidimensional și staționar:

$$
\frac{d^2T}{dx^2} = 0\tag{6.1}
$$

După integrare se obține:

$$
\frac{dT}{dx} = C_1 \tag{6.2}
$$

sau după încă o integrare:

$$
T = C_1 \cdot x + C_2 \tag{6.3}
$$

Condițiile la limită în cazul unui perete omogen sunt:

$$
x = 0
$$
,  $T = T_1$ ;  $x = L$ ,  $T = T_2$ 

de unde rezultă expresiile pentru constantele de integrare *C*1 respectiv

*C*2:

$$
C_1 = (T_2 - T_1) / L , C_2 = T_1
$$

Densitatea fluxului de căldură conform relației lui Fourier este:

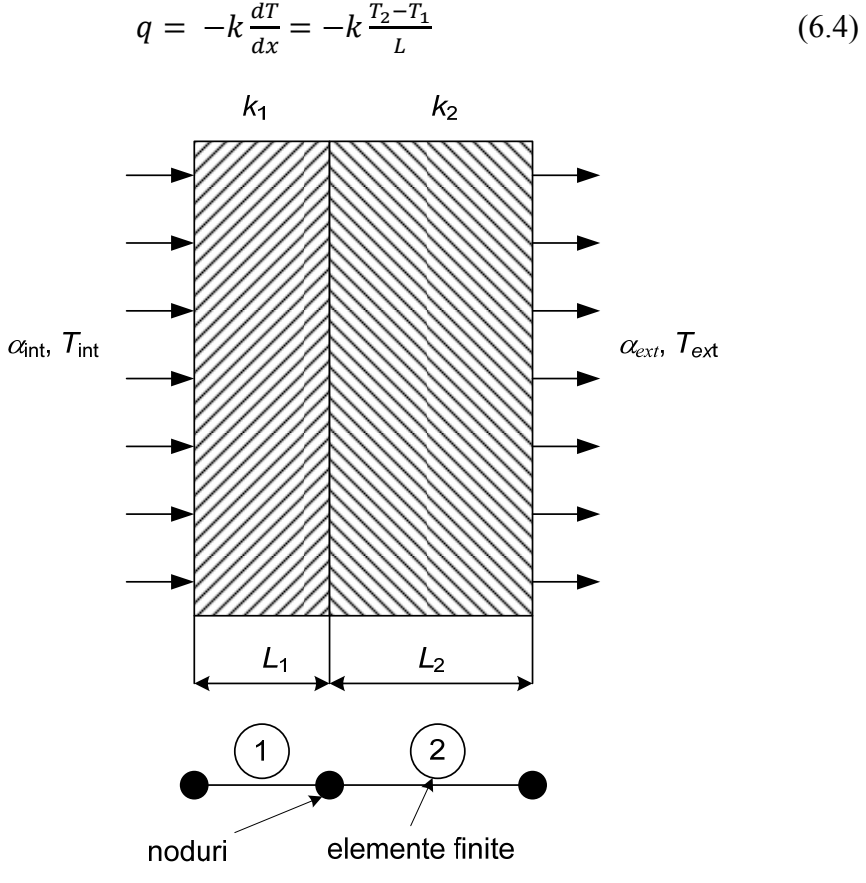

Fig. 6.1. Schema peretelui neomogen

Ținând cont de continuitatea fluxului termic printr-un perete neomogen prezentat în Fig. 6.1 și condițiile la limită din aceeași Figură rezultă:

pentru nodul 1:

$$
\alpha_{int} \cdot (T_{int} - T_1) = k_1 \frac{T_1 - T_2}{L_1} \tag{6.5}
$$

pentru nodul 2:

$$
k_1 \frac{r_1 - r_2}{L_1} = k_2 \frac{r_2 - r_3}{L_2} \tag{6.6}
$$

pentru nodul 3:

$$
k_2 \frac{T_2 - T_3}{L_2} = \alpha_{ext} \cdot (T_3 - T_{ext})
$$
\n(6.7)

Ecuațiile  $(6.5) - (6.7)$  pot fi rearanjate astfel:

$$
\left(\frac{k_1}{L_1} + \alpha_{int}\right) T_1 - \frac{k_1}{L_1} T_2 = \alpha_{int} \cdot T_{int}
$$
\n(6.8)

$$
-\frac{k_1}{L_1}T_1 + \left(\frac{k_1}{L_1} + \frac{k_2}{L_2}\right)T_2 - \frac{k_2}{L_2}T_3 = 0\tag{6.9}
$$

$$
-\frac{k_2}{L_2}T_2 + \left(\frac{k_2}{L_2} + \alpha_{ext}\right)T_3 = \alpha_{ext} \cdot T_{ext}
$$
 (6.10)

Ecuațiile  $(6.8) - (6.10)$  pot fi scrise sub forma matriceală:

$$
\begin{bmatrix} \frac{k_1}{L_1} + \alpha_{int} & -\frac{k_1}{L_1} & 0\\ -\frac{k_1}{L_1} & \frac{k_1}{L_1} + \frac{k_2}{L_2} & -\frac{k_2}{L_2}\\ 0 & -\frac{k_2}{L_2} & \frac{k_2}{L_2} + \alpha_{ext} \end{bmatrix} \cdot \begin{bmatrix} T_1\\ T_2\\ T_3 \end{bmatrix} = \begin{Bmatrix} \alpha_{int} \cdot T_{int}\\ 0\\ \alpha_{ext} \cdot T_{ext} \end{Bmatrix}
$$
(6.11)

sau într-o formă compactă:

$$
[K] \cdot [T] = \{f\} \tag{6.12}
$$

Analizând ecuațiile de mai sus, matricea elementară pentru un element finit sau, în cazul conducției termice printr-un perete neomogen pentru un strat, poate fi scrisă sub următoarea formă:

$$
\frac{k}{L}\begin{bmatrix} 1 & -1 \\ -1 & 1 \end{bmatrix} \begin{bmatrix} T_1 \\ T_2 \end{bmatrix} = \begin{Bmatrix} q \\ -q \end{Bmatrix}
$$
\n(6.13)

Matricea globală a proprietăților K poate fi asamblată din matricele elementare (6.13) pentru fiecare element. Fluxul termic, fie prin valoare explicită fie prin coeficientul de convecție apare în matricea încărcărilor sau a condițiilor la limită.

- 1. După definirea matricelor globale, soluția poate fi obținută printr-o metodă directă de rezolvare având în vedere că matricea proprietăților este dominantă după cele trei diagonale.
- 2. Având parametrii principali, se pot în continuare calcula și variabilele secundare precum, fluxul de căldură sau concentrația componentelor.

### 6.2. RELAȚIILE DE INTERPOLARE SAU ECUAȚIILE DE FORMĂ

In cazul simulării unor fenomene fizice prin metodele numerice, termenul de discretizare se referă atât la ecuațiile diferențiale cât și la spațiu sau timp. Variația și legătura dintre elemente sau noduri se aproximează prin ecuațiile de interpolare. De asemenea prin forma de variație se stabilește și relația dintre ecuațiile diferențiale și elementele finite. Cele mai răspândite relații de interpolare sunt cele polinomiale ținând cont de faptul că sunt simple, au un timp redus de calcul și se pot relativ simplu integra sau diferenția. De asemenea, precizia se poate îmbunătății prin creșterea gradului ecuației polinomiale.

### 6.2.1.Ecuația de interpolare de gradul I pentru probleme unidimensionale

In Fig. 6.2 se prezintă un caz unidimensionale cu variația lineară a variabilelor între noduri. Pentru noduri limită *a* respectiv *b*, temperaturile corespunzătoare sunt *T*<sup>a</sup> și *T*b [7].

Prin urmare variația lineară de temperatură este descrisă cu următoarea relație:

$$
T_x = C_1 + C_2 \cdot x \tag{6.14}
$$

Conform notațiilor din Fig. 6.2 rezultă următoarele ecuații:

$$
T_a = C_1 + C_2 \cdot x_a \tag{6.15}
$$

$$
T_b = C_1 + C_2 \cdot x_b \tag{6.16}
$$

Din ecuațiile anterioare se obțin constantele *C*<sup>1</sup> și *C*2 sub următoarea formă:

$$
C_1 = \frac{T_a x_b - T_b x_a}{x_b - x_a} \tag{6.17}
$$

$$
C_2 = \frac{T_b - T_a}{x_b - x_a} \tag{6.18}
$$

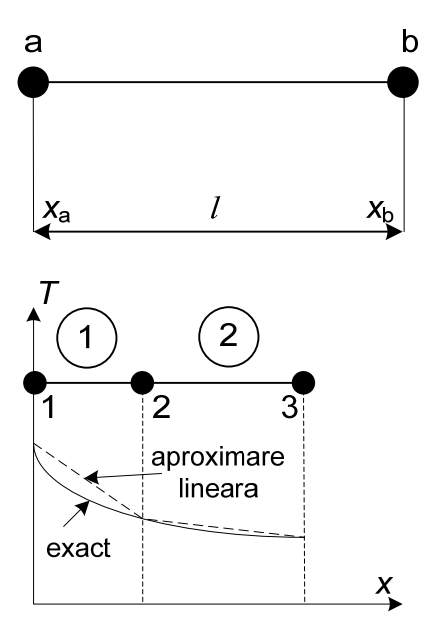

Fig. 6.2. Prezentarea schematică a profilului linear de variație

Prin înlocuirea constantelor *C*<sup>1</sup> și *C*2 în ecuația generală (6.14) se obține:

$$
T = \left(\frac{x_b - x}{x_b - x_a}\right)T_a + \left(\frac{x - x_a}{x_b - x_a}\right)T_b
$$
\n
$$
(6.19)
$$

Sau într-o formă mai compactă ecuația (6.19) poate fi scrisă astfel:

$$
T = N_a T_a + N_b T_b = [N_a N_b] \begin{bmatrix} T_a \\ T_b \end{bmatrix}
$$
 (6.20)

Unde funcțiile de interpolare (funcțiile de formă) sunt:

$$
N_a = \left[\frac{x_b - x}{x_b - x_a}\right] \tag{6.21}
$$

$$
N_b = \left[\frac{x - x_a}{x_b - x_a}\right] \tag{6.22}
$$

Ecuația (6.20) poate fi scrisă și astfel:

$$
T = [N][T] \tag{6.23}
$$

Unde [*N*] este matricea funcției de interpolare și poate fi scrisă astfel:

$$
[N] = [N_a N_b] \tag{6.24}
$$

Iar [*T*] este matricea variabilelor necunoscute:

$$
[T] = \begin{bmatrix} T_a \\ T_b \end{bmatrix} \tag{6.25}
$$

Proprietățile funcțiilor de interpolare pot fi estimate conform ecuațiilor (6.21) – (6.22) și prezentate în tabelul 6.1. Totodată forma de variație de-a lungul elementului finit se prezintă și în Fig. 6.3.

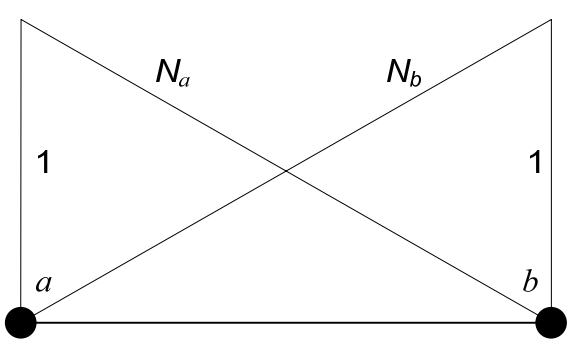

Fig. 6.3. Proprietățile funcțiilor de formă

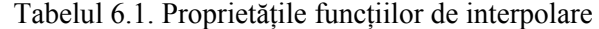

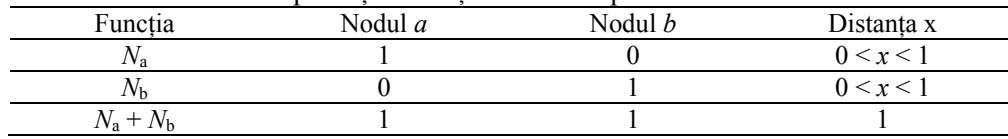

Din Fig. 6.3 și tabelul 6.1 rezultă că valoarea funcțiilor *N*<sup>a</sup> și *N*b variază între 0 și 1 iar suma lor este 1. Această proprietate trebuie îndeplinită indiferent de dimensiunea elementului finit. În schimb gradientul funcțiilor de interpolare este constant.

Pentru a determina fluxul termic trebuie definit gradientul temperaturii, prin urmare prin integrarea relației (6.19) se obține:

$$
\frac{dT}{dx} = \frac{dN_a}{dx}T_a + \frac{dN_b}{dx}T_b = -\frac{1}{x_b - x_a}T_a + \frac{1}{x_b - x_a}T_b
$$
\n
$$
(6.26)
$$

Ținând cont de faptul că *x*b – *x*a = *l*, rezultă următoarea relație:

$$
\frac{dT}{dx} = \left[ -\frac{1}{l} \frac{1}{l} \right] \begin{bmatrix} T_a \\ T_b \end{bmatrix}
$$
\n(6.27)

Relația (6.27) confirmă faptul că gradientul temperaturii are valoare constantă, concluzie prezentată în Fig. 6.3. Ecuația (6.27) poate fi scrisă și sub următoarea formă:

$$
g = [B][T] \tag{6.28}
$$

Unde funcția *g* reprezintă gradientul variabilei caracteristice domeniului, în cazul de față, temperatura. Matricea [B] reprezintă matricea derivatelor sau matricea deformațiilor specifice în mecanica structurală.

*Exemplul 6.1*: Pentru a exemplifica utilizarea formei de variație lineare se va folosi un caz unidimensional reprezentat printr-o bară cu temperaturi diferite la cele două capete și aria laterală adiabatică. În acest caz putem vorbi de o aplicație unidimensională. Lungimea totală a barei este de *L* = 0.5 m iar temperaturile limită sunt:  $T_a = 370$  K respectiv  $T_b = 300$  K. Să se calculeze temperatura la o distanță de *x* = 0.3 m.

Pentru a determina temperatura din interiorul barei se utilizează relația (6.20):

 $T = N_a T_a + N_b T_b$ 

Din funcțiile de interpolare (6.21) – (6.22) rezultă:

$$
N_a = \left[\frac{x_b - x}{x_b - x_a}\right] = \frac{0.5 - 0.3}{0.5} = \frac{2}{5}
$$

$$
N_b = \left[\frac{x - x_a}{x_b - x_a}\right] = \frac{0.3 - 0}{0.5} = \frac{3}{5}
$$

Trebuie remarcat că suma celor două valori ale funcției de interpolare este 1, iar fiecare dintre ele are valori subunitare, prin urmare sunt confirmate cele două proprietăți.

Înlocuind cele două valori în relația generală se obține valoarea temperaturii în punctul  $x = 0.3$  m:

$$
T = \frac{2}{5}370 + \frac{3}{5}300 = 328 K
$$

### 6.2.2. Ecuația de interpolare de gradul II pentru probleme unidimensionale

In Fig. 6.4 se prezintă sub formă grafică variația de gradul doi a parametrilor între nodurile elementului finit. Se observă că variația între noduri este mai apropiată de ceea exactă sub formă parabolică. Prin urmare funcția de interpolare are forma polinomială de gradul II [7]:

$$
T_x = C_1 + C_2 \cdot x + C_3 \cdot x^2 \tag{6.29}
$$

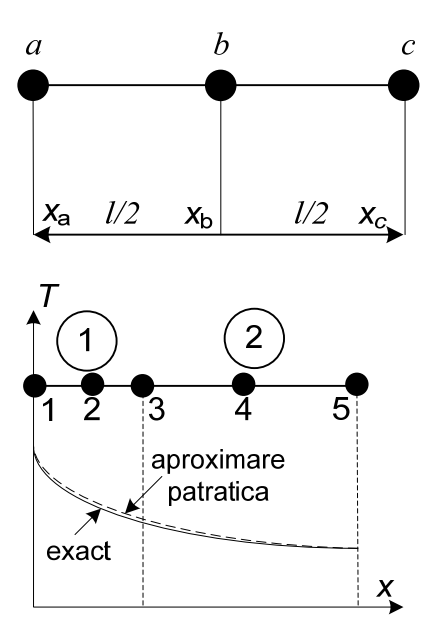

Fig. 6.4. Prezentarea schematică a profilului pătratic de variație

Având trei constante este nevoie de valoarea temperaturii în trei noduri pentru a obține relația pentru determinarea temperaturii în domeniul analizat. Prin urmare relațiile pentru temperatură în cele trei puncte sunt după cum urmează:

$$
T_a = C_1 \tag{6.30}
$$

$$
T_b = C_1 + C_2 \cdot \left(\frac{l}{2}\right) + C_3 \cdot \left(\frac{l}{2}\right)^2 \tag{6.31}
$$

$$
T_c = C_1 + C_2 \cdot l + C_3 \cdot l^2 \tag{6.32}
$$

Din ecuațiile (6.30) – (6.32) rezultă constantele *C*1, *C*<sup>2</sup> și *C*3:

$$
C_1 = T_a \tag{6.33}
$$

$$
C_2 = \frac{1}{l}(-3T_a + 4T_b - T_c)
$$
\n(6.34)

$$
C_3 = \frac{2}{l^2} (T_a - 2T_b + T_c)
$$
\n(6.35)

Înlocuind expresiile (6.33) – (6.35) în ecuația generală, se obține:

$$
T = \left(1 - \frac{3x}{l} + \frac{2x^2}{l^2}\right)T_a + \left(4\frac{x}{l} - 4\frac{x^2}{l^2}\right)T_b + \left(2\frac{x^2}{l^2} - \frac{x}{l}\right)T_c \quad (6.36)
$$

Sau în forma cunoscută:

$$
T = N_a T_a + N_b T_b + N_c T_c \tag{6.37}
$$

Prin urmare rezultă ecuațiile de interpolare:
$$
N_a = 1 - \frac{3x}{l} + \frac{2x^2}{l^2} \tag{6.38}
$$

$$
N_b = 4\frac{x}{l} - 4\frac{x^2}{l^2} \tag{6.39}
$$

$$
N_c = 2\frac{x^2}{l^2} - \frac{x}{l}
$$
\n(6.40)

Trebuie menționat că relațiile de interpolare au valori subunitare și suma lor este 1 (Fig. 6.5).

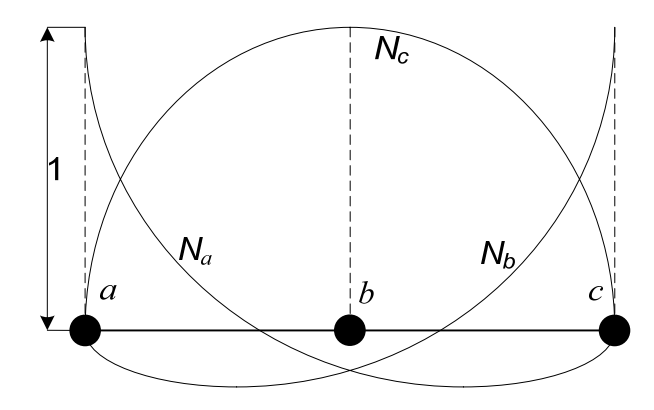

Fig. 6.5. Prezentarea schematică a profilului pătratic de variație

Totodată gradientul temperaturii rezultă din derivarea ecuației (6.37):

$$
\frac{dT}{dx} = \frac{dN_a}{dx}T_a + \frac{dN_b}{dx}T_b + \frac{dN_c}{dx}T_c
$$
\n(6.41)

Având în vedere ecuațiile (6.38) – (6.40) rezultă:

$$
\frac{dT}{dx} = \left(\frac{4x}{l^2} - \frac{3}{l}\right)T_a + \left(\frac{4}{l} - \frac{8x}{l^2}\right)T_b + \left(\frac{4x}{l^2} - \frac{1}{l}\right)T_c
$$
\n(6.42)

Sau în forma matriceală:

$$
g = [B][T] \tag{6.43}
$$

Unde matricea *B* are următoarea formă:

$$
[B] = \left[\frac{4x}{l^2} - \frac{3}{l} \quad \frac{4}{l} - \frac{8x}{l^2} \quad \frac{4x}{l^2} - \frac{1}{l}\right] \tag{6.44}
$$

6.2.3. Ecuația de interpolare lineară pentru probleme bidimensionale

Așa cum s-a specificat mai sus, avantajul metodei elementului finit constă în faptul că se pot aproxima și formele mai complexe ale domeniului studiat. Unul dintre elementele utilizate în mod frecvent în cazul domeniilor bidimensionale este triunghiul. De exemplu prin utilizarea acestui element se poate aproxima și aria cercului (Fig. 6.6).

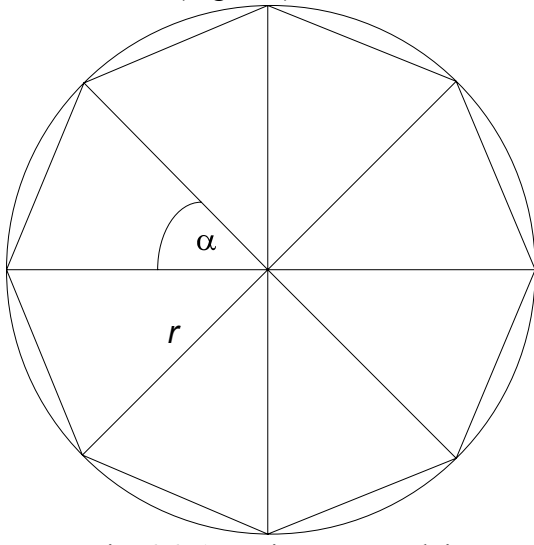

Fig. 6.6. Aproximarea cercului

Aria triunghiului este definită prin următoarea relație:

$$
A_i = \frac{1}{2}r^2 \sin \alpha \tag{6.45}
$$

In schimb aria cercului poate fi aproximată prin următoarea relație:

$$
A_c = \sum_{i=1}^{n} A_i = \lim_{n \to \infty} \frac{1}{2} r^2 \sin\left(\frac{2\pi}{n}\right) = r^2 \pi
$$
 (6.46)

Funcția de interpolare pentru element bidimensional, reprezentat în Fig. 6.7, având variație lineară are următoarea formă [7]:

$$
T_x = C_1 + C_2 \cdot x + C_3 \cdot y \tag{6.47}
$$

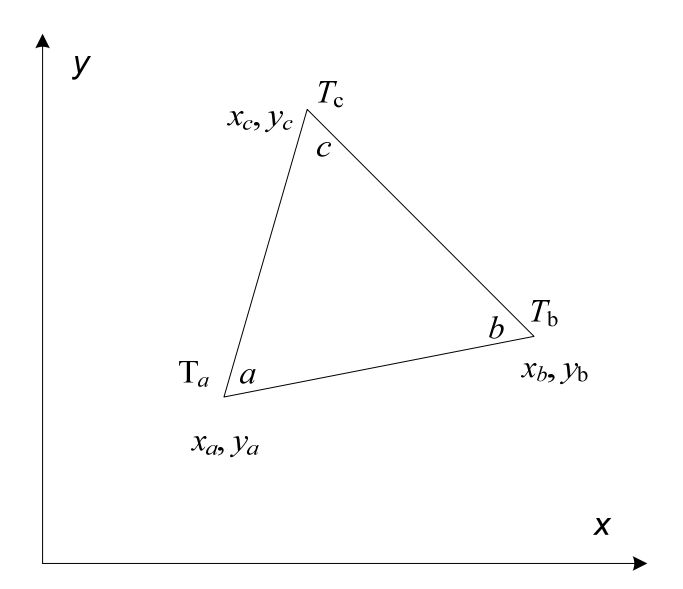

Fig. 6.7. Prezentarea schematică a elementului finit bidimensional

Ținând cont de faptul că elementul finit are trei noduri, cele trei ecuații pot fi scrise astfel:

$$
T_a = C_1 + C_2 \cdot x_a + C_3 \cdot y_a \tag{6.48}
$$

$$
T_b = C_1 + C_2 \cdot x_b + C_3 \cdot y_b \tag{6.49}
$$

$$
T_c = C_1 + C_2 \cdot x_c + C_3 \cdot y_c \tag{6.50}
$$

Prin soluționarea sistemului de ecuații rezultă constantele *C*1, *C*<sup>2</sup> și *C*3:

$$
C_1 = \frac{1}{2A} [(x_b y_c - x_c y_b) T_a + (x_c y_a - x_a y_c) T_b + (x_a y_b - x_b y_a) T_c]
$$
\n(6.51)

$$
C_2 = \frac{1}{2A} [(y_b - y_c)T_a + (y_c - y_a)T_b + (y_a - y_b)T_c]
$$
 (6.52)

$$
C_3 = \frac{1}{2A} [(x_c - x_b)T_a + (x_a - x_c)T_b + (x_b - x_a)T_c]
$$
 (6.53)

Unde A reprezintă suprafața elementului finit și se calculează astfel:

$$
2A = \det \begin{bmatrix} 1 & x_a & y_a \\ 1 & x_b & y_b \\ 1 & x_c & y_c \end{bmatrix} = (x_a y_b - x_b y_a) + (x_c y_a - x_a y_c) + (x_b y_c - x_c y_b)
$$
(6.54)

Prin înlocuirea relațiilor (6.51) – (6.53) în ecuația generală se obține:

$$
T = N_a T_a + N_b T_b + N_c T_c = [N_a N_b N_c] \begin{bmatrix} T_a \\ T_b \\ T_c \end{bmatrix}
$$
 (6.55)

Unde relațiile de interpolare au următoarea formă:

$$
N_a = \frac{1}{2A} (\alpha_a + \beta_a x + \gamma_a y) \tag{6.56}
$$

$$
N_b = \frac{1}{2A} (\alpha_b + \beta_b x + \gamma_b y) \tag{6.57}
$$

$$
N_c = \frac{1}{2A} (\alpha_c + \beta_c x + \gamma_c y) \tag{6.58}
$$

Iar parametrii  $\alpha$ ,  $\beta$  și  $\gamma$ se calculează cu următoarele ecuații:

$$
\begin{aligned}\n\alpha_a &= x_b y_c - x_c y_b & \beta_a &= y_b - y_c & \gamma_a &= x_c - x_b \\
\alpha_b &= x_c y_a - x_a y_c & \beta_b &= y_c - y_a & \gamma_b &= x_a - x_c \\
\alpha_c &= x_a y_b - x_b y_a & \beta_c &= y_a - y_b & \gamma_c &= x_b - x_a\n\end{aligned}\n\tag{6.59}
$$

Relațiile de interpolare au valori subunitare iar suma lor este conform relației:

$$
N_a + N_b + N_c = 1 \t\t(6.60)
$$

In continuare se va determina gradientul temperaturii prin cele două relații, ținând cont de faptul că domeniul este bidimensional:

$$
\frac{\partial T}{\partial x} = \frac{\partial N_a}{\partial x} T_a + \frac{\partial N_b}{\partial x} T_b + \frac{\partial N_c}{\partial x} T_c = \frac{\beta_a}{2A} T_a + \frac{\beta_b}{2A} T_b + \frac{\beta_c}{2A} T_c \tag{6.61}
$$

$$
\frac{\partial T}{\partial y} = \frac{\partial N_a}{\partial y} T_a + \frac{\partial N_b}{\partial y} T_b + \frac{\partial N_c}{\partial y} T_c = \frac{\gamma_a}{2A} T_a + \frac{\gamma_b}{2A} T_b + \frac{\gamma_c}{2A} T_c \tag{6.62}
$$

Sau în forma matriceală:

$$
g = \begin{bmatrix} \frac{\partial T}{\partial x} \\ \frac{\partial T}{\partial y} \end{bmatrix} = \frac{1}{2A} \begin{bmatrix} \beta_a & \beta_b & \beta_c \\ \gamma_a & \gamma_b & \gamma_c \end{bmatrix} \begin{bmatrix} T_a \\ T_b \\ T_c \end{bmatrix} = [B][T]
$$
(6.63)

Din relațiile anterioare rezultă că derivatele parțiale ∂*T*/∂*x*, respectiv ∂*T*/∂*y* au valori constante. Prin urmare și fluxurile de căldură au și ele valori constante în direcția *x* respectiv *y*.

*Exemplul 6.2:* Să se calculeze temperatura în punctul cu coordonate (3,3) dintr-un element triunghiular cu coordonate *a* (1,1), *b* (5,1) și *c* (3,5). Temperaturile în punctele respective sunt:  $T_a = 303$  K,  $T_b = 323$  K și  $T_c = 353$ K. De asemenea să se determine și fluxurile termice *q*x respectiv *q*y. Conductivitatea termică a materialului este de *k* = 16 W/m K. Elementul este prezentat în Fig. 6.8.

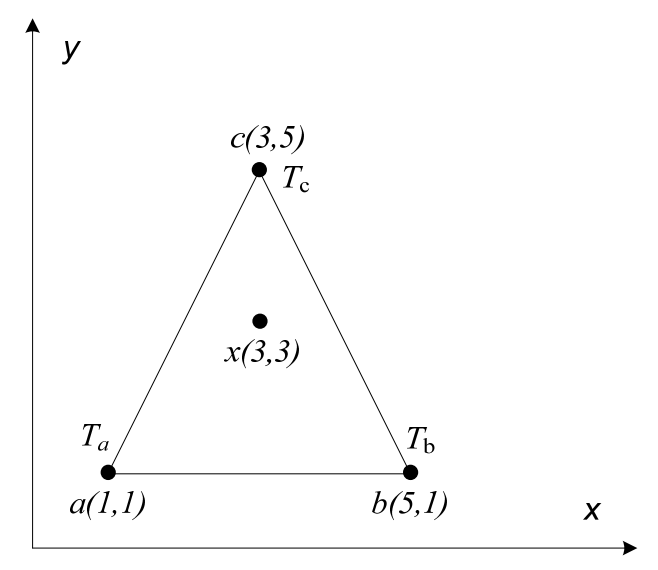

Fig. 6.8. Prezentarea schematică a elementului finit bidimensional

Suprafața triunghiului se determină cu relația (6.54):

 $2A = 16$ 

După care se determină relațiile de formă (6.56) – (6.58):

$$
N_a = \frac{4}{16}, N_b = \frac{4}{16}, N_c = \frac{8}{16}
$$

Temperatura în punctul (3,3) se obține cu relația (6.55):

$$
T = \frac{4}{16}303 + \frac{4}{16}323 + \frac{8}{16}353 = 333 K
$$

Fluxurile de căldură în cele două direcții rezultă din relațiile:

$$
\begin{bmatrix} q_x \\ q_y \end{bmatrix} = -\frac{k}{2A} \begin{bmatrix} -4 & 4 & 0 \\ -2 & 2 & 4 \end{bmatrix} \begin{bmatrix} 303 \\ 323 \\ 353 \end{bmatrix}
$$

Prin urmare fluxurile termice au următoarele valori:

$$
q_x = -80
$$
 W,  $q_y = -160$  W

## 6.3. METODA ELEMENTULUI FINIT ÎN STRUCTURI MECANICE

In acest capitol se vor prezenta conceptele care stau la baza modelării fenomenelor care au loc în structurile mecanice. În general în cazul fenomenelor mecanice se caută soluția în forma deplasărilor și a tensiunilor care sunt în stare de echilibru cu condițiile la limită reprezentate prin încărcările asupra sistemului. Exisă două modele generale privind simularea cu metoda elementului finit a structurilor mecanice, și anume:

Modelul forțelor la care forțele interne reprezintă variabilele necunoscute. În acest caz ecuațiile algebrice sunt obținute în urma condițiilor de echilibru și ecuațiilor de compatibilitate. Prin soluționarea lor se obțin forțele necunoscute.

Metoda deplasărilor sau a rigidității la care deplasările sunt necunoscute. Prin urmare ecuațiile de bază sunt prezentate în forma relației deplasărilor nodale și a forțelor. Relația deplasărilor nodale este definită pentru fiecare nod care face parte dintr-o rețea de noduri care comunică între ele. Prin definirea proprietăților mecanice ale materialului structurii și a condițiilor la limită, se pot determina parametrii necunoscuți valabili pentru restul construcției. Procedura generală este un similară celei dezvoltate pentru problemele termice sau fluidodinamice, și este constituită din următorii pași:

1. *Discretizarea și definirea geometriei elementelor finite*, prin care domeniul de calcul se împarte în mai multe elemente finite și implicit mai multe noduri. Numărul și dispunerea lor depinde de fiecare problemă în parte și de raționamentul celui care realizează simularea. În principiu există elemente unidimensionale (Fig. 6.9), bidimensionale (Fig. 6.10) sau tridimensionale (Fig. 6.11). Totodată dispunerea lor într-o rețea poate fi uniformă sau neuniformă. În cazul în care se estimează că în anumite zone variațiile unei proprietăți sunt mai mari sau mai rapide, se impune un număr și o densitate mai mare a nodurilor. Totodată analiza inițială a fenomenului are un rol important într-o simulare numerică. Printr-o astfel de procedură se pot simplifica problemele care la rândul lor rezultă cu reducerea resurselor de calcul și implicit o precizie mai bună a rezultatelor finale (Fig. 6.12).

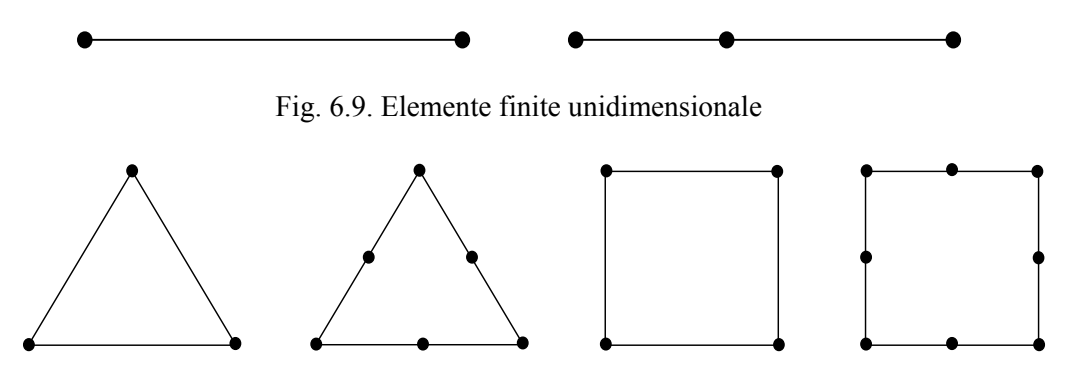

Fig. 6.10. Elemente finite bidimensionale

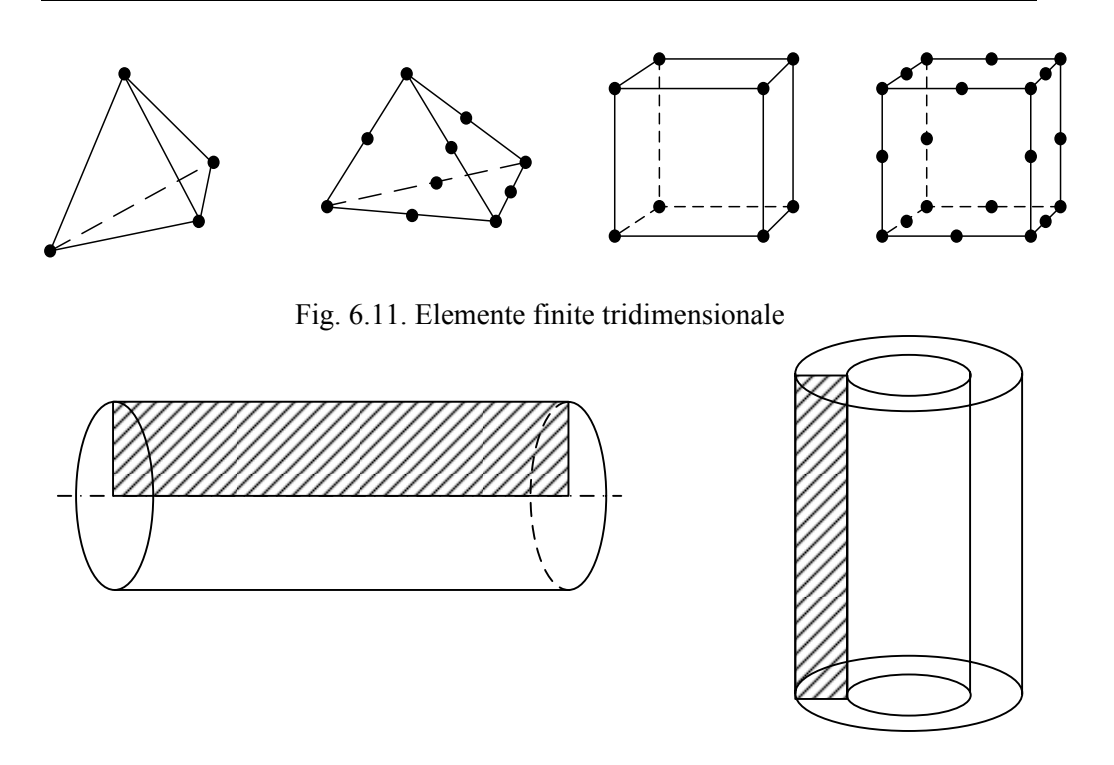

Fig. 6.12. Aproximarea domeniilor de calcul

- 2. *Determinarea funcției de formă sau funcției de deplasări.* Forma convenabilă a acestor funcții este una polinomială (lineară, pătratică sau cubică) și sunt reprezentate în funcție de valorile necunoscute și anume coordonatele spațiale (*x* și *y* pentru probleme bidimensionale). Prin urmare la fel ca în cazul fenomenelor termice descrise în capitolele anterioare, deformațiile construcției mecanice sunt estimate cu o serie de elemente finite și noduri și variații locale între ele.
- 3. *Definirea relațiilor constitutive.* Pentru deformațiile unidimensionale relația pentru deformația specifică are următoarea formă:

$$
\varepsilon_x = \frac{du}{dx} \tag{6.64}
$$

De asemenea conform legii lui *Hooke*, rezultă relația pentru tensiunea mecanică, proporțională cu deformația specifică:

$$
\sigma_x = E \varepsilon_x \tag{6.65}
$$

Unde *E* reprezintă modulul de elasticitate sau modulul lui Young.

4. *Definirea matricei de rigiditate.* Pentru a determina matricea elementară de rigiditate există metode precum: Metoda directă, Metod variațională sau Metoda reziduurilor. Folosind oricare dintre metodele amintite rezultă următoarea ecuație în forma matricială:

$$
\begin{pmatrix} f_1 \\ f_2 \\ f_3 \\ \vdots \\ f_n \end{pmatrix} = \begin{bmatrix} k_{11} & k_{12} & k_{13} & k_{1n} \\ k_{21} & k_{22} & k_{23} & k_{2n} \\ k_{31} & k_{32} & k_{33} & k_{3n} \\ \vdots & \vdots & \ddots & \vdots \\ k_{n1} & k_{n2} & k_{n3} & k_{nn} \end{bmatrix} \cdot \begin{pmatrix} u_1 \\ u_2 \\ u_3 \\ \vdots \\ u_n \end{pmatrix}
$$
 (6.66)

Sau într-o formă mai compactă:

$$
\{f\} = [k]\{\delta\} \tag{6.67}
$$

Unde {*f*} reprezintă vectorul forțelor nodale, [*k*] reprezintă matricea elementară de rigiditate iar  $\{\delta\}$  reprezintă vectorul deplasărilor nodale.

5. *Formularea matricelor globale* prin asamblarea matricelor elementare de rigiditate. Una dintre metodele de formulare este metoda directă prin care se obține următoarea ecuație finală:

$$
\{F\} = [K]\{\delta\} \tag{6.68}
$$

Ecuația (5.3) poate fi rezolvată printr-o metodă directă precum metoda TDMA sau metoda lui *Gauss* sau metodă iterativă precum metoda *Gauss*-*Seidel*.

- 6. *Soluționarea ecuațiilor* pentru tensiune sau deplasări specifice conform ecuațiilor (5.1) și (5.2) exprimate prin deplasări nodale.
- 7. *Analiza și interpretarea rezultatelor obținute.* Programele comerciale de simulare au integrate și modulele de vizualizare a rezultatelor precum și numeroase opțiuni de prelucrare a datelor obținute în urma modelării numerice.

## 6.4 DERIVAREA ECUAȚIEI CU ELEMENTE FINITE PENTRU BARĂ

Având principiile de discretizare și definire a ecuațiilor cu elemente finite pentru structuri mecanice, în continuare se trece la derivarea ecuației de rigiditate pentru bara unidimensională [8].

Se ia în considerare o bară acționată de un sistem de forțe poziționată într-un sistem de coordonate local (Fig. 6.13). Bara are o secțiune constantă și este supusă unor forțe care acționează de-a lungul axei în nodurile 1 și 2. De asemenea se consideră că modulul de elasticitate respectiv lungimea inițială a barei este constantă. Gradele de libertate sunt deplasările nodale longitudinale.

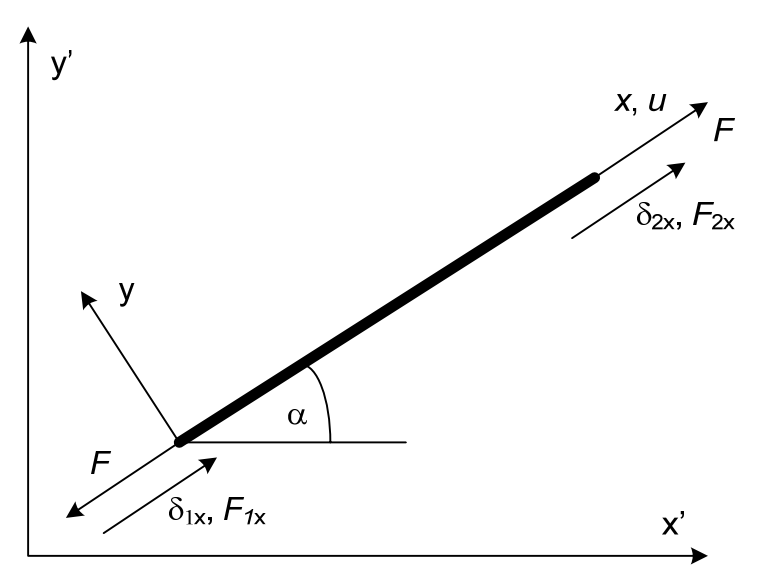

Fig. 6.13. Reprezentarea schematică a barei unidimensionale lineare

Din legea lui Hooke rezultă:

$$
\sigma_x = E \varepsilon_x \tag{6.69}
$$

Unde deformația specifică este definită astfel:

$$
\varepsilon_x = \frac{du}{dx} \tag{6.70}
$$

Din condiția de echilibru a forțelor rezultă:

$$
A \cdot \sigma_x = F = \text{const.} \tag{6.71}
$$

Prin diferențierea ecuației (6.71) în raport cu *x* și ținând cont de relațiile anterioare se obține:

$$
\frac{d}{dx}\left(A \cdot E \cdot \frac{du}{dx}\right) = 0\tag{6.72}
$$

Relația (6.72) reprezintă ecuația diferențială care descrie fenomenul linear elastic din bară. Totodată se iau în considerare următoarele prezumții:

- Nu există deplasări transversale
- Bara se comportă linear conform legii lui Hooke
- Fenomenul este staționar

In continuare se vor parcurge pașii definiți în capitolul anterior.

*Pasul 1.* Definirea elementului finit Elementul finit este definit în Fig. 6.13. *Pasul 2.* Selecția relației de variație a deplasării nodale

In cazul în care definim o relație lineară de variație a deplasărilor nodale rezultă:

$$
u = a_1 + a_2 \cdot x \tag{6.73}
$$

Condițiile la limită pentru bara din Fig. 6.4.1 au următoarea formă:

$$
x = 0, u = \delta_1
$$
  

$$
x = L, u = \delta_2
$$

Ținând cont de cele două condiții la limită relația deplasărilor nodale (6.73) are următoarea formă:

$$
u = \left(\frac{\delta_2 - \delta_1}{L}\right)x + \delta_1\tag{6.74}
$$

Sau după rearanjare:

$$
u = \left(1 - \frac{x}{L}\right)\delta_1 + \frac{x}{L}\delta_2\tag{6.75}
$$

In forma matricială ecuația (6.75) este:

$$
u = [N_1 \ N_2] \begin{Bmatrix} \delta_1 \\ \delta_2 \end{Bmatrix} \tag{6.76}
$$

Unde *N*1 respectiv *N*2 reprezintă funcțiile de formă sau relațiile de interpolare:

$$
N_1 = 1 - \frac{x}{L} \tag{6.77}
$$

$$
N_2 = \frac{x}{L} \tag{6.78}
$$

Ecuațiile de formă au următoarele proprietăți:

$$
0 < N_1 < 1 \,, \, 0 < N_1 < 1
$$
\n
$$
N_1 + N_2 = 1
$$

Proprietățile relațiilor de formă sunt prezentate și sub formă grafică în Fig. 6.3.

*Pasul 3.* Definirea relațiilor constitutive Relația deformarea specifică – deformarea are următoarea formă:

$$
Equation 10.1011111112
$$

$$
\varepsilon_x = \frac{du}{dx} = \frac{\delta_2 - \delta_1}{L} \tag{6.79}
$$

Și relația tensiunea – deformația specifică:

$$
\sigma_x = E \varepsilon_x \tag{6.80}
$$

*Pasul 4.* Definirea matricei de rigiditate Relația dintre forță și tensiune este:

$$
F = \sigma \cdot A \tag{6.81}
$$

Ținând cont de relațiile (6.79) și (6.80) rezultă:

$$
F = A \cdot E\left(\frac{\delta_2 - \delta_1}{L}\right) \tag{6.82}
$$

Având în vedere orientarea forțelor din Fig. 6.4.1:

$$
F_{1x} = -F \tag{6.83}
$$

$$
F_{2x} = F \tag{6.84}
$$

Din relațiile (6.83) și (6.82) rezultă:

$$
F_{1x} = \frac{A \cdot E}{L} (\delta_1 - \delta_2) \tag{6.85}
$$

Iar din relațiile (6.84) și (6.82) rezultă:

$$
F_{2x} = \frac{A \cdot E}{L} (\delta_2 - \delta_1) \tag{6.86}
$$

Relațiile (6.85) și (6.86) în forma matricială sunt:

$$
\begin{bmatrix} F_{1x} \\ F_{2x} \end{bmatrix} = \frac{A \cdot E}{L} \begin{bmatrix} 1 & -1 \\ -1 & 1 \end{bmatrix} \begin{Bmatrix} \delta_1 \\ \delta_2 \end{Bmatrix}
$$
\n(6.87)

Conform ecuației (6.67), matricea de rigiditate are următoarea formă:

$$
k = \frac{A \cdot E}{L} \begin{bmatrix} 1 & -1 \\ -1 & 1 \end{bmatrix} \tag{6.88}
$$

*Pasul 5.* Asamblarea matricelor de rigiditate:

$$
K = \sum_{i=1}^{i=N} k_{ei} \tag{6.89}
$$

$$
F = \sum_{i=1}^{i=N} F_{ei} \tag{6.90}
$$

*Pasul 6.* Calculul deplasărilor nodale Deplasările nodale se obțin din sistemul de ecuații:

$$
F = k \cdot \delta \tag{6.91}
$$

*Pasul 7.* Calculul forțelor elementare

*Exemplul 3:* Pentru un ansamblu compus din trei bare (Fig. E.1) să se determine:

- matricea de rigiditate globală

- deplasările nodală în nodurile 2 și 3
- forțele în nodurile 1 și 4

O forță de 3000 N este aplicată în nodul 2. Lungimea fiecărei bare este de 10 cm. Pentru bara 1,  $A = 2$  cm<sup>2</sup> și  $E = 5 \times 10^8$  Pa iar pentru barele 2 și 3  $A =$  $0.5 \text{ cm}^2$  și  $E = 20 \text{ 10}^8 \text{ Pa}$ . În nodurile 1 și 4 sunt suporturile fixe.

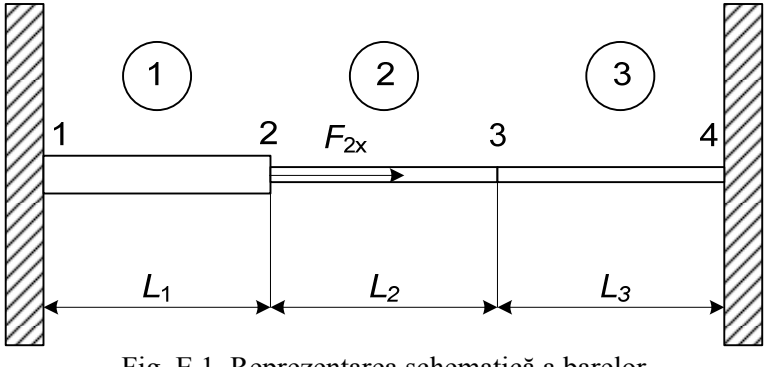

Fig. E.1. Reprezentarea schematică a barelor

Matricele de rigiditate pentru cele trei elemente, conform relației (5.4) sunt:

$$
k_1 = \frac{2 \cdot 10^{-4} \cdot 5 \cdot 10^8}{0.1} \begin{bmatrix} 1 & -1 \\ -1 & 1 \end{bmatrix} = 10^6 \begin{bmatrix} 1 & -1 \\ -1 & 1 \end{bmatrix}
$$
 (E1.1)

$$
k_2 = \frac{0.5 \, 10^{-4} \cdot 20 \, 10^8}{0.1} \begin{bmatrix} 1 & -1 \\ -1 & 1 \end{bmatrix} = 10^6 \begin{bmatrix} 1 & -1 \\ -1 & 1 \end{bmatrix} \tag{E1.2}
$$

$$
k_3 = \frac{0.5 \, 10^{-4} \cdot 20 \, 10^8}{0.1} \begin{bmatrix} 1 & -1 \\ -1 & 1 \end{bmatrix} = 10^6 \begin{bmatrix} 1 & -1 \\ -1 & 1 \end{bmatrix} \tag{E1.3}
$$

Pentru a facilita asamblarea matricelor, cele trei matrice elementare se extind la numărul de noduri (deplasări nodale) total, și anume 4 x 4:

$$
k_1 = 10^6 \begin{bmatrix} 1 & -1 & 0 & 0 \\ -1 & 1 & 0 & 0 \\ 0 & 0 & 0 & 0 \\ 0 & 0 & 0 & 0 \end{bmatrix}
$$
(E1.4)  
\n
$$
k_2 = 10^6 \begin{bmatrix} 0 & 0 & 0 & 0 \\ 0 & 1 & -1 & 0 \\ 0 & -1 & 1 & 0 \\ 0 & 0 & 0 & 0 \end{bmatrix}
$$
(E1.5)  
\n
$$
k_3 = 10^6 \begin{bmatrix} 0 & 0 & 0 & 0 \\ 0 & 0 & 0 & 0 \\ 0 & 0 & 1 & -1 \\ 0 & 0 & -1 & 1 \end{bmatrix}
$$
(E1.6)

Matricea de rigiditate globală se obține prin însumarea matricelor elementare:

$$
K = \sum_{i=1}^{3} k_i
$$
 (E1.7)

$$
K = 106 \begin{bmatrix} 1 & -1 & 0 & 0 \\ -1 & 2 & -1 & 0 \\ 0 & -1 & 2 & -1 \\ 0 & 0 & -1 & 1 \end{bmatrix}
$$
 (E1.8)

Similar cu ecuația (6.19) se poate scrie:

$$
\begin{Bmatrix} F_{1x} \\ F_{2x} \\ F_{3x} \\ F_{4x} \end{Bmatrix} = 10^6 \begin{bmatrix} 1 & -1 & 0 & 0 \\ -1 & 2 & -1 & 0 \\ 0 & -1 & 2 & -1 \\ 0 & 0 & -1 & 1 \end{bmatrix} \begin{Bmatrix} \delta_{1x} \\ \delta_{2x} \\ \delta_{3x} \\ \delta_{4x} \end{Bmatrix}
$$
(E1.9)

Având în vedere că nodurile 1 și 4 sunt suporturi fixe, rezultă:

$$
\delta_{1x} = 0, \ \delta_{4x} = 0 \tag{E1.10}
$$

Prin reducerea ecuației (E1.9) la nodurile interne 2 și 3 rezultă:

$$
\begin{Bmatrix} F_{2x} \\ F_{3x} \end{Bmatrix} = 10^6 \begin{bmatrix} 2 & -1 \\ -1 & 2 \end{bmatrix} \begin{Bmatrix} \delta_{2x} \\ \delta_{3x} \end{Bmatrix}
$$
 (E1.11 a)

Sau după înlocuirea valorilor din enunț:

$$
{3000 \choose 0} = 10^{6} \begin{bmatrix} 2 & -1 \\ -1 & 2 \end{bmatrix} {\delta_{2x} \choose \delta_{3x}}
$$
 (E1.11 b)

De unde rezultă cele două ecuații algebrice:

$$
3000 = 106(2\delta_{2x} - \delta_{3x})
$$
 (E1.12)

$$
0 = 10^6(-\delta_{2x} + 2\delta_{3x})
$$
 (E1.13)

Din cele două ecuații (E1.12-13) rezultă deplasările nodale 2 și 3:

 $\delta_{2x} = 0.002 \text{ m}, \delta_{3x} = 0.001 \text{ m}$ 

Înlocuind valorile pentru  $\delta_{1x}$  -  $\delta_{4x}$  în ecuația globală (E1.9) rezultă:

$$
\begin{Bmatrix} F_{1x} \\ F_{2x} \\ F_{3x} \\ F_{4x} \end{Bmatrix} = 10^6 \begin{bmatrix} 1 & -1 & 0 & 0 \\ -1 & 2 & -1 & 0 \\ 0 & -1 & 2 & -1 \\ 0 & 0 & -1 & 1 \end{bmatrix} \begin{Bmatrix} 0 \\ 0.002 \\ 0.001 \\ 0 \end{Bmatrix}
$$

Sau într-o altă formă:

$$
F_{1x} = 10^6(0 - 0.002) = -2000 N
$$
 (E1.14)

$$
F_{2x} = 10^6 (2 \cdot 0.002 - 0.001) = 3000 N
$$
 (E1.15)

$$
F_{3x} = 10^6(-0.002 + 2 \cdot 0.001) = 0 N
$$
 (E1.16)

$$
F_{4x} = 10^6(-0.001) = -1000 N
$$
 (E1.17)

## **BIBLIOGRAFIE**

[1] Patankar, S. V., Numerical Heat Transfer and Fluid Flow ", McGraw-Hill, New York, 1980.

[2] Leonard B.P., A stable and accurate convective modelling procedure based on quadratic upstream interpolation, *Computer methods in applied mechanics and engineering*, 19 (1979) 59 – 98.

[3] Patankar, S.V., Spalding, D.B., A calculation procedure for heat, mass and momentum transfer in three - dimensional parabolic flows, *International journal of heat mass transfer*, 15 (1972) 1787 - 1806.

[4] Patankar, S. V., Liu, C. H., Sparrow, E. M., Fully developed flow and heat transfer in ducts having streamwise - periodic variations of cross sectional area, *Journal of heat transfer*, 99 (1977) 180 - 186.

[5] Patankar, S. V., Prakash, C., An Analysis of the Effect of Thickness on Laminar Flow and Heat Transfer in Interrupted-Plate Passages, *International journal of heat mass transfer*, 24 (1981) 1801-1810.

[6] Lelea D., Metode numerice avansate în transferul de căldură, Editura Politehnica Timisoara 2007 ISBN 978 – 973 - 625 – 508 – 3.

[7] Lewis R.W., Nithiarasu P., Seetharamu K.N., Fundamentals of the finite element method for heat and fluid flow, John Wiley & Sons, 2004.

[8] Logan D.L., A first course in the finite element method, Thomson, Canada, 2007.

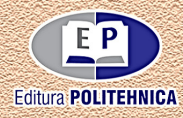

ISBN 978-606-35-0350-4